#### S P E E D Y 1 0 5 0

 $\hat{\pi}$  , a model of  $\hat{\pi}$ 

 $\ddot{\phantom{a}}$ 

# E in A n w e n d e r H a n d b u c h

u n d R O M L i s t i n g

 $(c)$  1986  $Comp$ -Shop Version 1.0 vom 16.10.86

Autoren: Peter Bee, Erwin Reuß und Reinhard Wilde

#### Copyright Notiz:

ATARI, ATARI 1050, ATARI 800XL, ATARI 130XE unu sinu eingetragene Warenzeichen der Firma ATARI CORP. DeutSchland.

MAC/65, ACTION!, BASIC XL, BASIC XE und DOS XL sind eingetragene Warenzeichen der Firma OPTIMIZED SYSTEM SOFTWARE INC., SAN JOSE, CA, USA.

'Die Informationen im vorliegendem Handbuch werden ohne Rücksicht auf einen eventuellen Patentschutz veröffentlicht. Warennamen werden ohne Gewährleistung der freien Verwendbarkeit benutzt. Bei der Zusammenstellung von Texten und Abbildungen wurde mit größter Sorgfalt vorgegangen. Trotzdem können Fehler nicht vollständig ausgeschlossen werden. Die Autoren und Herausgeber dieses Handbuches können für fehlerhafte Angaben und deren Folgen weder eine juristische Verantwortung noch irgendeine Haftung übernehmen. Für Verbesserungsvorschläge und Hinweise auf Fehler sind die Autoren dankbar.

**THE REPORT OF PROPERTY AND RELEASED FOR A PROPERTY OF PERSONAL PROPERTY AND RELEASED FOR A PROPERTY OF PERSONAL** 

Alle Rechte vorbehalten, auch die der fotomechanischen Wiedergabe und der Speicherung in elektronischen Medien sowie der Obersetzung in fremde Sprachen. Die gewerbliche Nutzung der in diesem Handbuch gezeigten Modelle, Programme und Arbeiten ist nur mit der ausdrücklichen Genehmigung der Autoren erlaubt.

> SPEEDY 1050 ANWENDER HANDBUCH (c) 1986 Compy-Shop Ohg, 4330 Mülheim Ruhr Alle Rechte vorbehalten

> > Druck: DER DRUCKER, BOCHUM Printed in Germany

### INHALTSVERZEICHNIS:

a sa Tangang Pang

المناصرة المراري المستخلفة المستحدة المستقلة المستقلة المستقلة المستقلة المستقلة المستقلة المستقلة المستقلة المستقلة

 $\mathcal{A}^{\mathcal{A}}$ 

 $\sim$   $\sim$ 

I.

 $\mathcal{L}^{\text{max}}_{\text{max}}$ 

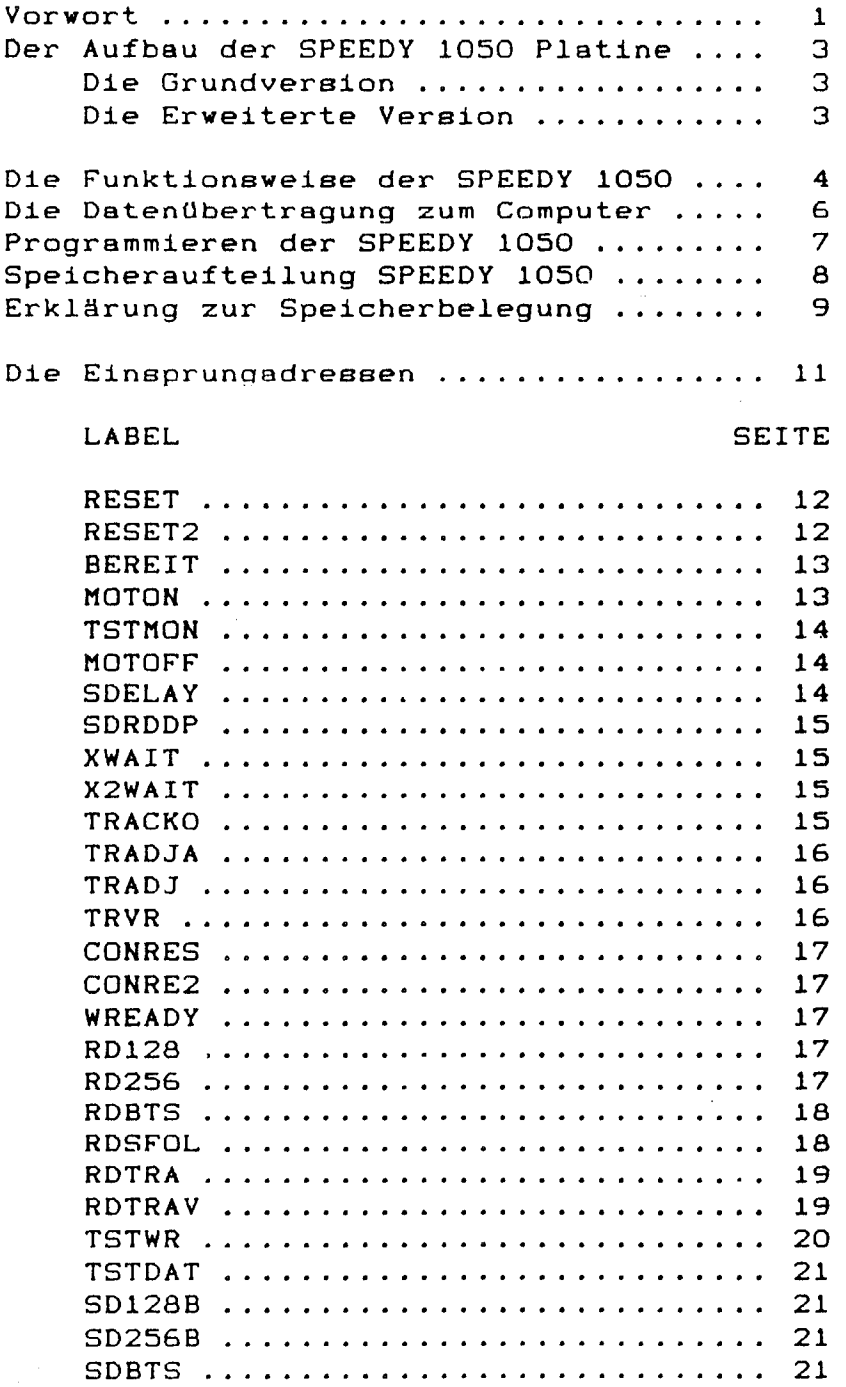

 $\mathcal{L} = \mathcal{L} \left( \mathcal{L} \right)$  , and the set of  $\mathcal{L} \left( \mathcal{L} \right)$  , and the set of  $\mathcal{L} \left( \mathcal{L} \right)$ 

LABEL

 $\bar{\mathcal{A}}$ 

 $\epsilon$ 

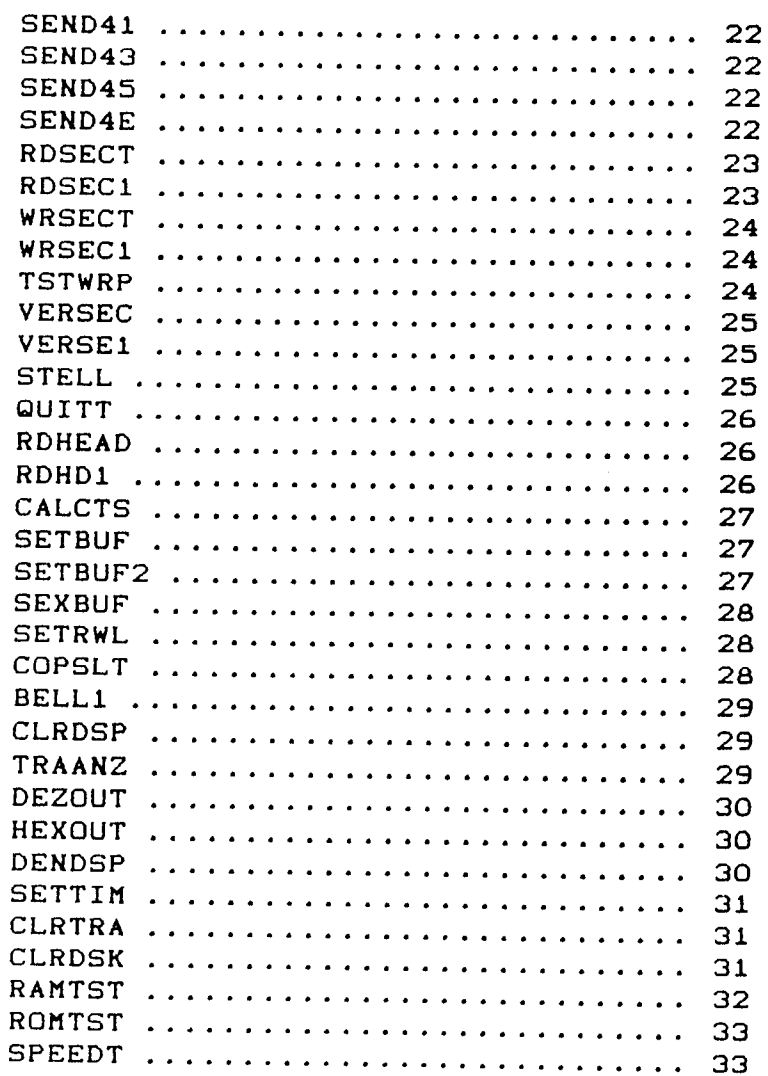

### DIE BEFEHLE DER SPEEDY 1050

<u>.</u><br>1980 - Jan Land Land, <mark>Maria Maria de Land</mark>ina (d. 1980).

 $\mathbf{A}$ 

#### **BEFEHL**

**SEITE** 

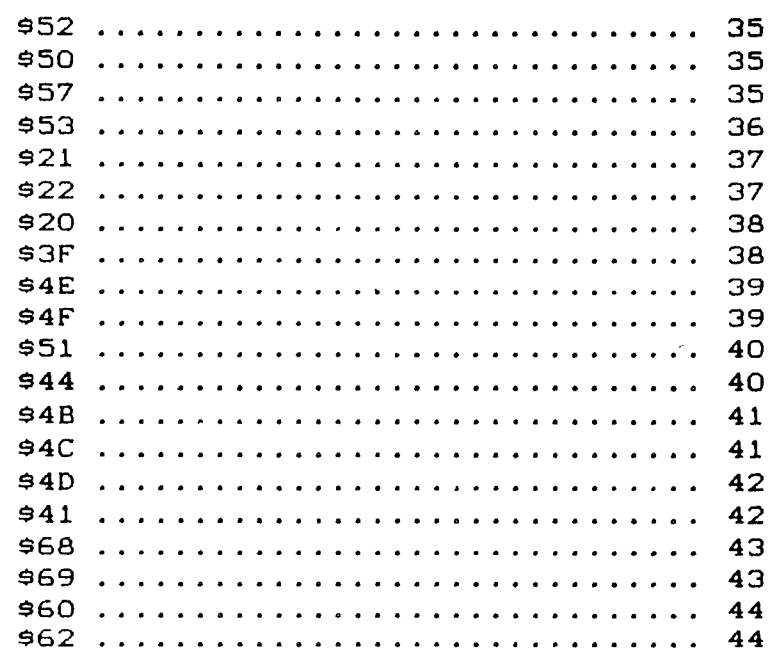

AND THE RESIDENCE OF THE RESIDENCE OF THE RESIDENCE OF THE RESIDENCE OF THE RESIDENCE OF THE RESIDENCE OF THE RESIDENCE OF THE RESIDENCE OF THE RESIDENCE OF THE RESIDENCE OF THE RESIDENCE OF THE RESIDENCE OF THE RESIDENCE

# ANHANG A - DEMONSTRATIONS-PROGRAMME

Demonstration 1 für Kommando \$52 Demonstration 2 für Kommando 952 Demonstration 1 für Kommando \$50 Demonstration 2 für Kommando 950 Demonstration für Kommando 93F Demonstration für Kommando \$44 Demonstration für Kommando 94B Demonstration für Kommando \$4C Demonstration für Kommando \$4D Demonstration 1 für Kommando \$41 Demonstration 2 für Kommando \$41 Demonstration für Kommando \$60 Demonstration für Kommando \$62

Lesen der SIO Routine vom Laufwerk

ANHANG B - ERWEITERUNG DER SPEEDY N AUF SPEEDY T EINBAUANLEITUNG BESTUCKUNGSPLAN

ANHANG C - DAS ROM-LISTING DER SPEEDY

STATISTICS. AND THE RESIDENCE OF THE RESIDENCE OF THE RESIDENCE OF THE RESIDENCE OF THE RESIDENCE OF THE RESIDENCE OF THE RESIDENCE OF THE RESIDENCE OF THE RESIDENCE OF THE RESIDENCE OF THE RESIDENCE OF THE RESIDENCE OF TH

Seite  $-1-$ 

**ANTICAL PROPERTY OF STATISTICS** 

 $\ddot{\phantom{0}}$ 

VORWORT Wenn Sie dieses Handbuch gekauft haben, sind Sie wahrscheinlich schon Besitzer einer SPEEDY 1050, und kennen die Vorteile, die Ihnen dieser Hardwarezusatz für Ihr Laufwerk bietet, und wollen jetzt etwas mehr über die Möglichkeit der Programmierung der SPEEDY 1050 erfahren.

> Genau das wollen wir Ihnen mit diesem ANWENDER HANDBUCH ermöglichen: Die Programmierung Ihrer SPEEDY 1050.

> Und genau hierfür haben wir dieses Handbuch geschrieben. Sie sollen die Möglichkeit bekommen, die speziellen Fähigkeiten der SPEEDY 1050 für Ihre eigenen Programme zu nutzen. So können Sie zum Beispiel sehr leicht die SUPER SPEED Routine der SPEEDY 1050 in Ihre Programme einbauen, oder die Fähigkeit der SPEEDY, eine Diskette zu formatieren, ohne daß Sie dazu den Computer oder ein DOS benutzen müssen. Oder Sie könnnen sich selber ein Kopierprogramm schreiben, mit dem Sie Ihre Originaldisketten kopieren können.

> Sie werden dazu in diesem ANWENDER HANDBUCH die genaue Dokumentation des ROM-Listings, sowie eine ausführliche Dokumentation der Einsprungadressen und natürlich Demoprogramme finden. Wir glauben, das wir dieses ANWENDER HANDBUCH leicht verständlich geschrieben haben.

 $\mathbf{A}$ 

# Sei t e - 2

Wir wenden uns mit diesem ANWENDER HANDBUCH an die Programmierer, die wissen, wie Sie-einen Floppy-Controller vom Typ 2797 oder 2793 programmieren müssen. Es würde zu weit führen, die Programmierung dieses Floppy-Controllers in diesem Handbuch zu erklären. Wir möchten in diesem Zusammenhang auch auf die ausgezeichnete Dokumentation des Herstellers dieses Bausteins hinweisen, die Sie in jedem guten Zubehörhandel bekommen können.

Hier also noch einmal: Dieses ANWENDER HAND- $BUCH$  ist nicht gedacht für den Anfängen de de Maschinensprach Programmierung! Ee iet anaalal geschrieben worden für den fortgeschrittenen Programmierer.

Wichtig für einen Programmierer ist auch noch der folgende Hinweis: Sie brauchen an uns keine weitere Lizenzgebühr zu zahlen, wenn Sie Software für die SPEEDY 1050 schreiben, oder Routinen aus der SPEEDY 1050 innerhalb Ihrer Software für die SPEEDY 1050 benutzen. Sie können also Ihre Programme Kommerziell vermarkten. Wir möchten Sie nur bitten, uns eine Kopie Ihres Programmes zu kommen zu lassen.

Und nun viel Spaß bei der Programmierung Ihrer SPEEDY 1050.

Ihr COMPY-SHOP TEAM

an **material and the sent more likely** of the state of the sent of the sent of the sent of the sent of the sent of the sent of the sent of the sent of the sent of the sent of the sent of the sent of the sent of the sent of

 $\mathbf{v}$ 

**B** and and

**CONTRACTOR AND CONTRACTOR OF A STATE OF A STATE OF A STATE OF A STATE OF A STATE OF A STATE OF A STATE OF A ST** 

Sei t e - 3

DER AUFBAU DER SPEEDY 1050 PLATINE

Es gibt zwei verschiedene Versionen der SPEEDY 1050. Die Erste ist die Grundausführung. Die zweite Version der SPEEDY 1050 ist eine Erweiterte Ausführung mit Trackanzeige und einem akustischen Fehlermelder, dem Summer. Technisch, und auf die Laufwerksleistungen bezogen, sind beide Versionen identisch.

DER AUFBAU DER GRUNDVERSION

Die Grundversion besteht aus der Platine, einem 8K RAM-IC, einem 8K EProm mit dem Betriebssystem, dem Mikroprozessor 65002 und diversen Ko $d$ ier-IC's.

DER AUFBAU DER ERWEITERTEN VERSION

Zusätzlich zu den Bauteilen der Grundversion kommen bei der erweiterten Version noch die Bauteile für den Summer und die Trackanzeige hinzu.

Die Grundversion lässt sich leicht durch einen entsprechenden Bausatz mit Trackanzeige und Summer nachrüsten.

 $\ddot{\phantom{0}}$ 

#### Seite  $-4-$

#### 

#### DIE FUNKTIONSWEISE DER SPEEDY 1050

Ein normales ATARI 1050 Laufwerk besitzt einen RAM Buffer von 256 Bytes Größe. Diesen RAM-Bereich müssen sich Datenspeicher und Mikroprozessor teilen. Da für einen Sektor ja bereits 128 Bytes gebraucht werden, hat der Mikroprozessor nicht mehr viel Platz zum arbeiten. Aus diesem Grund kann bei einem ATARI 1050 Laufwerk pro Umdrehung der Diskette jeweils nur ein Sektor eingelesen und zum Computer gesendet werden. In einem Track liegen, bei SINGLE DENSITY, 18 Sektoren. Die Diskette rotiert mit ca. 5 Umdrehungen pro Sekunde (288 Umdrehungen/Minute).

Das ergibt, für einen kompletten Track, eine Ladezeit von ca. 3, 6 Sekunden. Das ist die Zeit, die das ATARI 1050 Laufwerk benötigt, um einen kompletten Track einzulesen.

Die SPEEDY 1050 besitzt einen 8K-Byte großen RAM Speicher. Dieser arbeitet als DATENSPOOLER. Pro Umdrehung der Diskette kann nun ein kompletter Track in den RAM-Buffer eingelesen werden. Das ergibt eine Ladezeit für einen Track von 0,2 Sekunden. Die Geschwindigkeit ist also um den Faktor 18 erhöht worden. Diese Geschwindigkeit ist die normale Arbeitsgeschwindigkeit eines SPEEDY 1050 Laufwerkes.

Durch die Zwischenspeicherung der Daten kann nun auch die Übertragungsgeschwindigkeit zum Computer erhöht werden. Durch diesen grossen RAM Buffer können nun auch mehr als 128 Bytes in einem Sektor geschrieben werden. Es wird also echte DOUBLE DENSITY, 256 Bytes per Sektor, möglich. Auch bei dieser Speicherdichte, von nun 176K Byte auf einer Diskettenseite, arbeitet das SPEEDY 1050 Laufwerk mit der hohen Geschwindigkeit.

 $\ddot{\phantom{a}}$ 

a.

# S ei t e - 5

**CONSTRUCTION OF THE CONSTRUCTION OF THE ANTIQUES OF THE CONSTRUCTION OF THE CONSTRUCTION OF THE CONSTRUCTION OF THE CONSTRUCTION OF THE CONSTRUCTION OF THE CONSTRUCTION OF THE CONSTRUCTION OF THE CONSTRUCTION OF THE CONST** 

Auf der SPEEDY 1050 Platine befindet sich neben

dem RAM aber auch noch ein neuer Mikroprozessor. Dieser Mikroprozessor ist der 65C02. Gegenüber dem 6507 einer normalen ATARI 1050 bietet der 65C02 zwei grosse Vorteile.

Erstens kann der 65CO2 bis zu 64K adressieren, der 6507 nur 8K-Bytes, und zweitens besitzt der 65C02 einen erweiterten Befehlssatz mit zusätzlichen, sehr nützlichen Befehlen. Aufgrund dieser zusätzlichen Befehle konnte das Betriebssystem der SPEEDY 1050 kurz gehalten werden, und die Geschwindigkeit der Programmausführung wird durch die geschickte Ausnutzung des erweiterten Befehlssatzes gesteigert.

 $\mathbf{A}$ 

# Sei t e - 6

### DIE DATENUBERTRAGUNG ZUM COMPUTER

Bei einem normalen ATARI 1050 Laufwerk wird, wie wir schon erwähnt haben, pro Diskettenumdrehung ein einzelner Sektor eingelesen und dann sofort an den Computer weitergegeben.

Diese Methode ist sehr Zeitraubend. Bei einem SPEEDY 1050 Laufwerk wird, bei einer Diskettenumdrehung, ein kompletter Track in den RAM Buffer eingelesen. Dadurch hat der Computer jederzeit Zugriff auf alle Sektoren, die sich in diesem Track befinden. Durch diese Zwischenspeicherung der Daten ist, im Normalmodus, eine übertragung der Daten ohne Pause (bedingt durch die Ladezeit zwischen den Sektoren) möglich.

Das bedeutet, daß im Normalmodus die Lesegeschwindigkeit im Laufwerk mit maximaler Geschwindigkeit läuft, die Datenübertragung zum Computer aber mit normaler Geschwindigkeit sooskielt Aber aufgrund der wegfallenden Pausen von Künz sich die Ladezeit um ca. 50%.

Beim aktivieren der speziellen SPEEDY 1050 Geschwindigkeit, der SUPER SPEED, wird die Datenübertragung vom Laufwerk zum Computer auf das Maximum gesetzt. Bei einem normalen ATARI 1050 Laufwerk geschieht die Datenübertragung zum Laufwerk mit 19.200 Baud. Beim aktivieren der SUPER SPEED erhöht sich diese Baudrate auf das 4 fache.

and the state of the state of the contract of the state of the contract of the state of the state of the state of the state of the state of the state of the state of the state of the state of the state of the state of the

and the property section of

 $\sim 3\%$ 

Seite  $-7-$ 

#### PROGRAMMIEREN DER SPEEDY 1050

Aufgrund der besonderen Fähigkeiten der SPEEDY 1050 haben Sie nun auch die Möglichkeit das Laufwerk individuell zu programmieren.

**RADIO SERVICE** 

Die Möglichkeiten, die sich Ihnen damit eröffnen, sind fast unerschöpflich. So können Sie zum Beispiel Diskettenformate nach Ihrem eigenen Bedarf erstellen, einen eigenen Kopierschutz erzeugen oder einen fremden kopieren.

Auch die SUPER SPEED können Sie sehr leicht für Ihre eigenen Programme nutzen, wie Sie anhand eines Demoprogrammes sehen werden.

 $\overline{\phantom{a}}$ 

 $\mathcal{E}$ 

#### Seite  $-8$ -

#### SPEICHERAUFTEILUNG SPEEDY 1050

 $\mathcal{A}^{\mathcal{A}}$ 

Nachfolgend finden Sie ein Blockschaltbild mit der genauen Speicherbelegung der SPEEDY 1050.

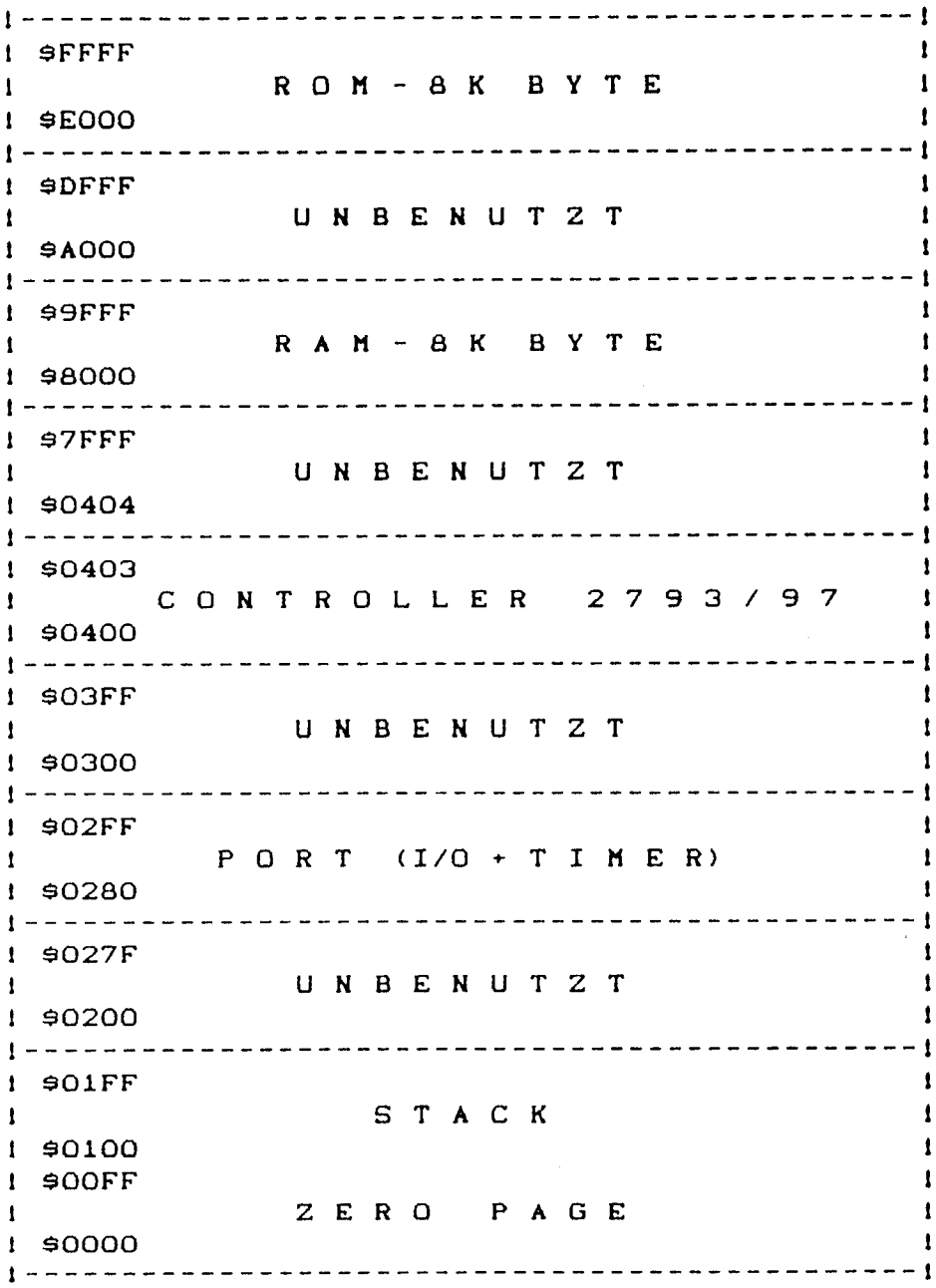

**CONTRACT AND CONTRACT OF A STATISTICS** 

Seite  $-9-$ 

#### ERKLÄRUNG ZUR SPEICHERBELEGUNG

\$EOOO - \$FFFF - BETRIEBSSYSTEM

Hier liegt das Betriebssystem Ihrer SPEEDY 1050. Änderungen können Sie hier nicht vornehmen. Ein genaues Listing dieses Betriebssystemes finden Sie im Anhang dieses Handbuches.

**COMPANY SHOW AND COMPANY SERVICE COMPANY SERVICE AND STATES AND STATES OF STATES AND STATES OF STATES AND STATES OF STATES AND STATES OF STATES AND STATES OF STATES AND STATES OF STATES AND STATES OF STATES AND STATES OF** 

98000 - 99FFF - ARBEITSSPEICHER

Der 8K Ram Block ist in 5 Bereiche unterteilt:

- 99F80 99FFF Hier liegen Einsprung und Rücksprungvektoren für die Bereitschaftsroutine des Betriebssystems. Außerdem können Sie hier Erweiterungen der RESET Routine vornehmen.
- \$9FOO \$9F7F Die normale und erweiterte Kommandotabelle und die entsprechenden Einsprünge sind hier zu finden. Ober das Kommando \$41 können Sie diese Tabelle beliebig verändern. Diesen Befehl (und andere) haben wir Ihnen bereits im SPEEDY 1050 Handbuch erklärt, Sie werden Sie aber auch noch einmal, etwas später, in diesem ANWENDER HANDBUCH finden.
- 99EOO 99EFF Der EXTENDED BUFFER dient zur Zwischenspeicherung von Sektordaten bei FAST WRITE oder beim SLOW MODE diverser Laufwerksfunktionen.
- \$8COO \$9DFF In diesem Bereich liegt der Trackbuffer. Hier werden bei FAST WRITE oder FAST READ erst alle Sektordaten eines Tracks zwischengespeichert. Schalten Sie die SPEEDY 1050 zum Beispiel mit Hilfe der Menu-Diskette (Menupunkt SLOW MODE CON-TROL) für READ SECTOR und WRITE SECTOR in den SLOW MODUS, wird dieser Speicherbereich nicht mehr vom Betriebssystem benutzt. So können Sie auch hier eigene Routinen ablegen.
- \$8000 \$8BFF Freier Speicherbereich, der dem Programmierer ständig zur Verfügung steht, also wo Sie Ihre eigenen Programme ablegen könnnen!

SPEEDY 1050 ANWENDER HANDBUCH Version 1.0 vom 17.10.1986 (c) 1986 COMPY-SHOP  $Sette -10-$ ---------------------------------------\$0400 - \$0403 - Hier liegen die Register des Disk-Controllers 2793/97: \$0400 : lesen=Statusregister, Schreiben=Commandregister \$0401 : Lesen + Schreiben=Trackregister \$0402 : Lesen + Schreiben=Sektorregister \$0403 : Lesen + Schreiben=Datenregister \$0280 - \$02FF - Hier befinden sich die Register des Port IC's 6532 (RIOT) Die gebräuchlichsten Register: \$0280 : Port A Datenregister \$0281 : Port A Richtungsregister \$0282 : Port B Datenregister \$0283 : Port B Richtungsregister \$0296 : Timer lesen/schreiben, Timer IRQ abschalten \$029F : Timer mit Teilerverhältnis 1:1K lesen/

\$0000 - \$00FF - Die Zeropage und die Page 1 überlagern sich. Das heißt, Speicherstelle 90000 entspricht der Speicherstelle \$0100, Speicherstelle \$0001 entspricht der Speicherstelle \$0101, usw. In der Zeropage stehen dem Benutzer die Speicherstellen \$0090 bis \$00CF zur freien Verfügung.

● 大学人気大学大学大学大学大学大学大学大学大学大学大学大学大学

schreiben, Timer IRQ einschalten

 $\mathbf{A}$ 

**CONTRACTOR** 

 $\sim$  1.000  $\sim$ 

Seite  $-11-$ 

**COMPANY AND STATE** 

#### DIE EINSPRUNGADRESSEN

"我们的人,我们的人们的人们的人们的人们的人们,我们就不会不会不会。""我们的人们的人们,我们的人们,我们就不会不会不会。""我们,我们就不会不会不会不会不会,我们的人们,我们的人们,我们的人们,我们

and the control of the control of the control of the control of the control of the control of the control of the control of the control of the control of the control of the control of the control of the control of the cont

Nachdem wir Ihnen nun die Speicherbelegung der SPEEDY 1050 erklärt haben, erfahren Sie jetzt etwas über die Einsprungadressen. Wichtig ist dabei eines zu wissen: Wir haben am Ende des ROM-- Bereiches ab 9FF00 eine Jumptable eingerichtet. Wenn Sie nun eine Funktion innerhalb der SPEEDY ausführen wollen, brauchen Sie nur eine, oder mehrere Adressen dieser Jumptable anzuspringen.

Welche Versionen es in Zukunft auch von der SPEEDY 1050 Software geben wird, diese Jumptable wird immer an der gleichen Stelle und in der gleichen Reihenfolge erhalten bleiben. Somit ist gewährleistet, das alle Software, die jetzt für die SPEEDY 1050 geschrieben wird, auch auf den zukünftigen Versionen laufen wird. (Wenn die internen Routinen über diese Tabelle angesprungen werden!)

Hier die Beschreibung der einzelnen Jump Vectoren:

Sei t e - 12

#### RESET - \$FFOO - DRIVE KALTSTART

Port A und Port B (6532) werden initialisiert, der komplette RAM Bereich gelöscht und der Disk-Controller getestet. Sollte ein Fehler beim Testen auftreten, erfolgt ein Sprung nach "SYSERO", wo 2 mal "BELL" ausgegeben wird, und anschliessend folgt ein Sprung nach "RESET2".

#### $RESET2 - 9FFO3 - DRIVE WARRSTART$

 $\mathbf{A}$ 

Die System-Variablen werden neu gesetzt, das Laufwerk in den "SINGLE-DENSITY-MODUS" gebracht, der SchreibLesekopf auf Track O justiert und jede Controller Tätigkeit gestopt. Zum zurücksetzen des Laufwerkes sollte diese Routine angesprungen werden, da bei " SFFOO - RESET" alle im RAM befindlichen Daten und Programme gelöscht werden.

3. Sec. 10. Suite de la Comme

**CONSTANT** 

Seite  $-13-$ 

**CONTRACTOR COMMENTARY CONTRACTOR** 

#### BEREIT - \$FFO6 - BEREITSCHAFTSROUTINE

Zuerst wird der "SLOW" Schalter abgefragt und das Laufwerk gegebenenfalls in den "SLOW" Modus geschaltet. Sollten sich noch zu schreibende Sektoren im RAM befinden, wird direkt nach "TSTCO" verzweigt, damit, falls die Laufwerksklappe geöffnet wird, der Motor nicht ausgeschaltet wird. Wurde nicht verzweigt, wird die Laufwerksklappe mit der letzten Stellung verglichen. Sollte die Klappe geöffnet worden sein, so werden der Antriebsmotor und der Steppermotor ausgeschaltet und der Controller-Status nach "CONST" kopiert. Ist die Klappe geschlossen worden, wird die DENSITY neu festgestellt, das Laufwerk entsprechend eingestellt und die Sektor-Folge neu gelesen. In der "TESTCO" Routine wird die "COMMAND" Leitung vom Computer abgefragt. Sollte diese "gesetzt" werden, erfolgt ein Sprung nach "RDINF", vo das Kommando vom Computer eingelesen wird. Ist die "COMMAND"-Leitung nicht gesetzt wird der Motor-Timer heraufgezählt. Sollte dieser den Wert \$9800 (16 Bit) erreichen, wird "TSTWR" aufgerufen um alle Sektoren zu schreiben, die sich noch im RAM befinden.

 $\sim 20\,\mathrm{V}$ 

#### MOTON - 9FF09 - MOTOR ZWINGEND EINSCHALTEN

Der Antriebsmotor wird ohne Rücksicht auf die Stellung der Laufwerksklappe eingeschaltet.

Sei t e — 1 4

TSTMON - SFFOC - MOTOR EINSCHALTEN, WENN DIE LAUFWERKSKLAPPE GESCHLOSSEN IST

> Erst wird die Laufwerksklappe abgefragt. Ist diese geschlossen, wird der Antriebsmotor eingeschaltet und eine Zeitverzögerung durchgeführt, um den Motor auf Touren kommen zu lassen.

MOTOFF - @FFOF - MOTOR AUSSCHALTEN

 $\ddot{\phantom{a}}$ 

Der Antriebsmotor wird ausgeschaltet und das entsprechende Bit in "DRSTAT" gesetzt.

SDELAY - \$FF12 - MOTOR TIMER EINSTELLEN

Diese Routine wird nach einer Kommandoausführung abgearbeitet. Zuerst wird die Zeit gestellt, wie lange der Motor nach einer-Kommandoausführung noch eingeschaltet bleiben soll, dann der Kommando-Buffer gelöscht. Danach erfolgt ein Rücksprung in die Motor-Timer-Routine innerhalb der Bereitschafts-Routine.

ر این محمد بازی<br>موالید

**A CONTRACTOR OF BUILDING AND STATES OF BUILDING AND STATES OF BUILDING AND STATES OF BUILDING AND STATES OF BU** 

人名 多列数数

**Sei t e - 1 5**

**START START START AND START START START START START AND START START START START START START START START START ST**<br>The start of the start start start start start start start start start start start start start start start

#### SDRDDP - \$FF15 - DRIVE DENSITY EINSTELLEN UND ANZEIGEN

Zuerst wird nach "DENDSP" gesprungen um die aktuelle DENSITY auf dem Display anzuzeigen. Danach wird, je nach Wert in "FORKEN" der Drive-Status, die Anzahl der Sektoren pro Track und die Anzahl **d er By t e s p e r S e k t o r g e s e t z t .**

#### **XWAIT — OF F 1 8 — WAR T E S C H L E I F E K URZ**

Der Wert im X-Register gibt die Anzahl der Schleifendurchläufe an. Ein Schleifendurchlaus  $e^{n\theta}$  **c** *n*  $e^{n\theta}$  *ca.* **100 Taktzyklen ( 0. 1 m se c / 10 0 mÜ se c ) .**

#### **X2WAIT — SF F 1 B — L A N G E W A R T E S C H L E IF E**

 $\mathbf{A}$ 

Der Wert im X-Register gibt die Anzahl der Schleifendurchläufe an. Ein Schleifendurchlau: **e nt s p r i c h t c a . 10 0 . 0 0 0 T a k t z y k l e n ( 0. 1 s e e / 1 0 0 ms e c ) .**

#### **T RACKO — S F F l E — T RAC K 0 P OS I T I ON I ERE N**

Der Disk-Controller wird gestoppt und der Schreib/Lesekopf so lange zurückgezogen, bis der Track-O-Sensor anspricht. Danach wird eine Zeitverzögerung zum ausschwingen der Kopfmechanik  $d$  **urch**  $g$  **e**  $f$  *u*  $h$  **r**  $t$ .

"我们的

计字母

 $\mathbf{A}$ 

Seite  $-16-$ 

#### TRADJA - \$FF21 - TRACK ANZEIGEN UND SCHREIB/LESEKOPF POSIT-**IONIEREN**

Zuerst wird die Tracknummer angezeigt und der Controller gestoppt. Ist die Klappe geschlossen wird der Motor eingeschaltet und die Anzahl der Doppel-Steps errechnet, die durchgeführt werden müssen, um die gewünschte Kopfposition zu erreichen. Sollte der Trackwechsel über 40 Tracks gehen, wird 2\*" BELL" ausgegeben und der Kopf auf Track O positioniert.

Nach erfolgreicher Schreib/Lesekopf Positionierung wird die Tracknummer in das Track-Register des Controllers kopiert und der Schreib/Lesekopf Mechanik Zeit zum ausschwingen gegeben.

#### TRADJ - \$FF24 - SCHREIB-LESE-KOPF POSITIONIEREN

Entspricht der \$FF21 Routine, mit dem Unter-<br>schied, das die Tracknummer nur dann angezeigt schied, das die Tracknummer nur wird, wenn ein Trackwechsel statt gefunden hat.

#### TRVR - 9FF27 - 1 STEP VORWÄRTS ODER RUCKWÄRTS AUSFUHREN

Im Y-Register ist die Kennung für Step vorwärts oder rückwärts (plus oder minus). Die Bitposition des Steppermotors wird entsprechend heraufoder herabgezählt und das neue Bitmuster in Port B des Portbausteins geschrieben.

#### Anmerkung:

A START AND THE RESIDENCE OF A STREET WAS ARRESTED FOR A STREET WAS ARRESTED FOR A STREET WAS ARRESTED FOR A ST

Für 1 Trackwechsel müssen immer 2 Steps erfolgen. Das heißt aber nicht, daß ohne bedenken 80 Tracks geschrieben oder gelesen werden können. Die beiden Steps sind verschieden lang!

 $\mathbf{A}$ 

**Experience of the Committee of the Committee of the Committee of the Committee of the Committee of the Committee** 

**DE ANGERIA** 

#### Sei t e — 1 7

### CONRES - \$FF2A - DISK CONTROLLER STOPPEN

Dem Disk-Controller wird der Befehl gegeben, alle laufenden Aktionen zu stoppen. In "WREADY" wird gewartet, bis das der Controller den Befehl als "ausgeführt" meldet.

and the seattle distinction

CONRE2 - \$FF2D - \$FF2A WIRD ZWEINAL AUSGEFUHRT

Beim Einsprung in diese Routine wird die Routine bei \$FF2A - DISK CONTROLLER STOPPEN zweimal ausgeführt.

WREADY - 9FF30 - AUF CONTROLER "IN USE" FLAG=0 WARTEN

Bei dieser Routine wird darauf gewartet, daß der Controller meldet, daß der letzte Befehl abgeschlossen wurde.

RD128 - \$FF33 - 128 BYTES VOM COMPUTER NACH "EXBUF" HOLEN

Der Buffer wird auf "EXBUF" (Extended Buffer) und die IO-Länge auf 128 Bytes gesetzt.

RD256 - \$FF36 - 256 BYTES VOM COMPUTER NACH "EXBUF" HOLEN

Wie bei der vorhergehenden Routine wird der Buffer auf "EXBUF", aber die IO-Länge auf 256 Bytes gesetzt.

Å.

Seite  $-18$ -

#### RDBTS - \$FF39 - ANZAHL BYTES IN DEN BUFFER HOLEN (X/Y REGISTER)

Im Accu stehen die Anzahl der Bytes, im X- und Y-Register die Low- und High-Adresse des Buffers, in die die Daten vom Computer abgelegt werden sollen. Der Timer wird gesetzt, um zu verhindern, das der Prozessor hängen bleiben kann. Es wird jeweils ein Byte über einen indirekten Jump-Vector vom Computer geholt (ausser bei HIGH SPEED) und in dem Buffer abgelegt. Anschließend wird die Checksumme heraufgezählt und geprüft, ob alle Bytes und Datenblocks geholt wurden. Die Checksumme wird verglichen und die IO-Länge neu gesetzt.

#### RDSFOL - \$FF3C - NACH VERZÖGERUNG SEKTORFOLGE VON AKTUELLEN TRACK LESEN

The second control of the Second Control of the Control of the Control of the Control of the Control of the Control of the Control of the Control of the Control of the Control of the Control of the Control of the Control o

Die Verzögerungsschleife am Anfang der Routine verhindert, daß versucht wird, die HEADER schon zu lesen, wenn die Laufwerks-Klappe noch nicht vollständig geschlossen ist. Danach wird die Zeit gestellt, die der Controller zur Verfügung hat, um alle HEADER zu lesen. Ist ein HEADER eingelesen, wird die Track- und Sektor- Nummer auf Gültigkeit geprüft. Befindet sich die Sektornummer des gelesenen HEADERs bereits in der Sektorliste (doppelter Sektor), so wird die Sektor-Folge nicht mehr weiter gelesen und das Laufwerk in den Slow-Modus geschaltet. Stimmt die Anzahl der gelesenen Sektor-HEADER nicht mit der vorgegebenen (18 oder 26 Sektoren) überein, wird das Laufverk ebenfalls in den Slow-Modus geschaltet.

**CONTRACT AND CONTRACT OF A REPORT OF A PROPERTY AND ADDRESS OF A PROPERTY OF A PARTICULAR CONTRACT OF A PROPERTY OF A PARTICULAR CONTRACT OF A PARTICULAR CONTRACT OF A PARTICULAR CONTRACT OF A PARTICULAR CONTRACT OF A PAR** 

التفاضل الكالية (Sangraph) والمركزة والمكتوبة والمتفاصلة

# Sei t e — 1 9

#### RDTRA - SFF42 - AKTUELLEN TRACK INS RAM EINLESEN

Die Track-Slow-Kennung wird gesetzt. Über RDHDSP wird der Kopf positioniert und der nächste HEADER eingelesen. Anschließend wird die Position der Sektor-Nummer des HEADERs in der Sektorliste gesucht. Ab der nächsten Position werden die Sektoren dann in der richtigen Reihenfolge eingelesen. Die Statuswerte der Sektoren werden in die Statusliste eingetragen. Statuswerte, ausser \$08 (CRC-ERROR) und \$20 (AM-ERROR) unterbrechen dabei das Einlesen der Sektoren. Nur wenn alle Sektoren des Tracks gelesen wurden, wird die Kennung für Track-Slow zurückgesetzt.

ا ال**تفاد** 

#### RDTRAV - \$FF45 - WIE \$FF42, JEDOCH MIT VERIFY UND EINEM RETRY

Hier wird zuerst die Track- und Sektornummern errechnet und anschließend \$FF42 (RDTRA) aufgerufen. Dann wird die Statusliste auf 908 (CRC-ER-ROR) und \$20 (AM-ERROR) getestet. Ist einer der beiden Statuswerte eingetragen, wird der entsprechende Sektor nochmals gelesen.

-------------------------

 $\ddot{\phantom{a}}$ 

Seite  $-20-$ 

#### TSTWR - \$FF48 - NOCH ZU SCHREIBENDE SEKTOREN AUS DEM RAM AUF DIE DISKETTE SCHREIBEN

In "WRKEN" steht die Anzahl der zu schreibenden Sektoren. Ist der Wert=0 wird die Routine sofort verlassen. Sonst wird der Motor eingeschaltet, die Tracknummer für die zu schreibenden Sektoren aus "LWRTRA" nach "TRACK" kopiert und der Schreib/Lesekopf positioniert. Anschließend wird die nächste HEADER eingelesen und die Sektornummer in der Sektorliste gesucht. Ist der Sektor nicht eingetragen (zum Beispiel bei geschützten Disketten, die mit "FAST-WRITE" beschrieben wurden), wird 1 Bell ausgegeben. Ansonsten wird ab der gefundenen Sektorposition die Statusliste auf negative Werte (Kennung für zu schreibende Sektoren) überprüft. Wird ein solcher Wert gefunden, wird der entsprechende Sektor geschrieben und in der Statusliste als "geschrieben" (\$40) eingetragen. "WRKEN" wird um eins herunter gezählt und die Position in der Sektorliste heraufgezählt.

Sollte beim schreiben eines Sektors ein Fehler auftreten, in dem der "WRITE PROTECT-SCHALTER" umgeschaltet oder die Laufwerksklappe geöffnet wurde, so wird die Routine "WRERR" aufgerufen, in der dem Anwender auf optischem und akustischem Wege ca. 5 Sekunden Zeit gegeben wird, um die Laufverksklappe wieder zu schliessen. Alle "WRITE-PROTECTIERTEN" Sektoren werden in der Statusliste als geschrieben (\$40) eingetragen.

and the contract of the contract of the contract of the contract of the contract of the contract of the contract of

**WANGALA MAREET PENDELER**<br>Lid

Sei t e - 2 1

## TSTDAT - \$FF4B - \$FF48 AUFRUFEN UND STATUSLISTE MIT \$40 FULLEN

Diese Routine muß abgearbeitet werden, wenn das Laufwerk in den "SLOW-MODE" geschaltet wurde, damit alle Sektoren als geschrieben bzw. als nicht gelesen markiert werden.

SD128B - \$FF4E - 128 BYTES VOM EXBUF ZUM COMPUTER SENDEN

Die Obertragungslänge wird auf 128 Bytes und der Buffer auf "EXBUF" gesetzt.

المتعاشر والمنابي المتعلقات

SD256B - \$FF51 - 256 BYTES VOM EXBUF ZUM COMPUTER SENDEN

Die Obertragungslänge wird auf 256 Bytes und der Buffer auf "EXBUF" gesetzt.

#### SDBTS  $\cdot$  - \$FF54 - ACCU=ANZAHL DER BYTES AUS BUFFER (X/Y-REGISTER) SENDEN

Es wird jeweils ein Byte aus dem Buffer geladen, die Checksumme heraufgezählt und über die Jump-- Tabelle der Senderoutinen gesprungen, um das gelesene Byte zum Computer zu senden. Dieser Vorgang wird in einer Schleife solange wieder holt, bis der gesammte Buffer gesendet wurde. Anschließend wird die Checksumme gesendet.

Seite  $-22$ -

SEND41 - \$FF57 - QUITTUNG \$41 ZUM COMPUTER SENDEN

Der Accu wird mit dem Wert \$41 (A) geladen und nach einer Verzögerung (damit die Quittung an den Computer nicht zu schnell kommt) über die Jump-Tabelle der Senderoutinen gesprungen, um<br>die Quittung in der richtigen Übertragungsgeschwindigkeit zu senden.

SEND43 - \$FF5A - QUITTUNG \$43 ZUM COMPUTER SENDEN

Das gleiche wie bei "SEND41"-\$FF57, jedoch mit dem Quittungsbyte \$43 (C).

SEND45 - \$FF5D - QUITTUNG \$45 ZUM COMPUTER SENDEN

Das gleiche wie bei "SEND41"-9FF57, jedoch mit dem Quittungsbyte \$45 (E).

SEND4E - SFF60 - QUITTUNG \$4E ZUM COMPUTER SENDEN

Das gleiche wie bei "SEND41"-\$FF57, jedoch mit dem Quittungsbyte \$4E (N).

all industrial

**Hittisanni Albini**ni I

 $\mathcal{A}$ 

Sei t e - 2 3

**CONSTRUCTION OF THE CONSTRUCTION OF THE CONSTRUCTION OF THE CONSTRUCTION OF THE CONSTRUCTION** 

#### RDSECT - \$FF63 - AKTUELLEN SEKTOR VON DER DISKETTE IN DEN VORBEZEICHNETEN RAM BEREICH EINLESEN

Sektornummer in das Sektor-Register kopieren. "READ-SEKTOR"- Befehl an den Controller geben. "TIME-OUT"-Zeit setzen. Nun werden die Daten Byte für Byte vom Controller Übernommen und in den bezeichneten Buffer (indirekt "IND") abgelegt. Sind alle Daten gelesen wird auf den Controller gewartet, bis dieser seine Arbeit eingestellt hat und der Status des gelesenen Sektors in das Status-Register des Controllers Übernommen. Sollte ein "TIME-OUT" aufgetreten sein, wird noch ein Leseversuch gestartet.

#### RDSEC1 - \$FF66 - BEZEICHNETEN SEKTOR IN BEZEICHNETEN RAM **EINLESEN**

Die selbe Routine wie RDSECT- \$FF63. Nur muß die Sektornummer bereits in das Sektor-Register des Controllers geschrieben sein.

 $\Delta$ 

Seite  $-24$ -

WRSECT - SFF69 - AKTUELLEN SEKTOR VON VORBEZEICHNETER RAMADRESSE AUF DIE DISKETTE SCHREIBEN

> Sektornummer in das Sektor-Register kopieren. "WRITESECTOR"- Befehl an den Controller geben. " TIME-OUT"-Zeit setzen. Nun werden die Daten Byte für Byte an den Controller übergeben.

> Sind alle Daten Übergeben, wird auf den Controller gewartet, bis dieser seine Arbeit eingestellt hat, und der Write-Status vom Controller übernommen wird. Sollte ein "TIME-OUT" aufgetreten sein, wird Überprüft, ob der Controller noch ar**bei t e t .** Wen n j a , w i r d n o c h **e i n Sc h r e i b v e r s u c h g e s t a r t e t .**

#### WRSEC1 - SFF6C - BEZEICHNETEN SEKTOR VON BEZEICHNETER · RAMADRESSE AUF DISKETTE SCHREIBEN

The company of the company of the company of the company of the company of the company of the company of the company of the company of the company of the company of the company of the company of the company of the company

Die selbe Routine wie WRSECT- \$FF69. Nur muß die Sektornummer bereits in das Sektor- Register des Controllers geschrieben sein.

TSTWRP - \$FF6F - "WRITE PROTECT" UND LAUFWERKSKLAPPE TESTEN

Es wird "CONRES" aufgerufen, wo der Disk-Controller seine augenblickliche Arbeit unterbricht und der Controller Status gelesen wird. Anschließend werden Bit 6 (WRITE PROTECT) und Bit 7 (LAUF-WERKS-KLAPPE) ausmaskiert. Ist eines der beiden Bits gesetzt, können keine Daten geschrieben werden!

 $\mathbf{A}$ 

and the second control of the second control of the second control of the second control of the second control of the second control of the second control of the second control of the second control of the second control o

Seite - 25-

#### VERSEC - \$FF72 - AKTUELLEN SEKTOR MIT ANGEGEBENEN RAM **VERGLEICHEN**

Sektornummer in das Sektor-Register kopieren. "READ-SEKTOR"-Befehl an den Controller geben. " TIME-OUT" - Zeit setzen.

 $\mathcal{L}^{\mathcal{L}}$  and the construction of the second function of the contract of the contract of the contract of the contract of the contract of the contract of the contract of the contract of the contract of the contract o

Nun werden die Daten Byte für Byte vom Controller Übernommen und mit der bezeichneten Adresse (indirekt "IND") verglichen. Ist ein Wert ungleich, wird das lesen unterbrochen, der Controller gestoppt, die Kennung für "DATEN UNGLEICH" (ACCU <> 0) gesetzt und CARRY für "KEIN LESE FEH-LER AUFGETRETEN" gelöscht.

Stimmen alle gelesenen Daten mit dem angegebenen Buffer Oberein, wird die Kennung für "DATEN GLEICH"  $(ACCU=0)$  und "KEIN LESEFEHLER"  $(CARRY=0)$ gesetzt. Tritt während des Vergleiches ein "TIME OUT" auf, wird geprüft, ob der Controller noch arbeitet. Wenn ja, wird der Vergleich der Daten fortgesetzt. Ansonsten wird "CARRY" gesetzt (KEN-NUNG FUR LESEFEHLER).

VERSE1 - \$FF75 - BEZEICHNETEN SEKTOR MIT ANGEGEBENEM RAM **VERGLEICHEN** 

> **Die s e l b e Ro u t i n e wi e V ERS EC — \$ F F 7 2 . Nu r mu ß** die Sektornummer in das Sektor-Register des Controllers geschrieben sein.

STELL - \$FF78 - COM-STATUS AUF ERROR UND 2 RETRY'S SETZEN

"RETRY" wird auf zwei Versuche und "COMST" vorsorglich auf "COMMAND-ERROR" gesetzt.

小脑

**SOUTH AND REAL** 

Seite  $-26-$ 

QUITT - SFF7B - QUITTUNG "C" ODER "E" ZUM COMPUTER SENDEN

Den Controller Status Übernehmen. Wenn "CONST" auf "COMMAND ERROR" steht, wird die Kennung für "FEHLER BEI LETZTER LAUFWERKS-OPERATION" in "DRSTAT" gesetzt. Wenn Bit 7 und Bit 0 in "DSPCTR" gesetzt sind, wird der Controller Status auf dem Display angezeigt und ein "BELL" ausgegeben, und die Quittung 945 ("E") zum Computer gesendet. Ist "COMMAND STATUS" o.k. wird die Kennung für "LAUFWERKS-OPERATION-IN-ORDNUNG" gesetzt und die Quittung \$43 ("C") zum Computer gesendet.

RDHEAD - @FF7E - DIE NXCHSTEN HEADER DATEN LESEN

"TIME OUT"-Zeit setzen. "READ HEADER"-Befehl an den Controller geben. Nun werden die 6 Bytes des nächsten auffindbaren "HEADER'S" in einer Schleife eingelesen und ab der Adresse \$7A abgelegt. In "WREADY" wird darauf gewartet, daß der Controller seine Arbeit einstellt. CARRY als Lesefehler-Flag wird zurückgesetzt.

RDHD1 - \$FF81 - WIE RDHEAD, ABER TIMER NICHT SETZEN

The contract and a series of a second contract the best started and contract

Die gleiche wie \$FF7E. Nur muß "TIME OUT" bereits gesetzt sein.

**MARK AND ARRIVED BY AND ARRIVED BY** 

 $\label{eq:3.1} \left\langle \left\langle \psi \right\rangle \right\rangle \left\langle \chi \psi \right\rangle \left\langle \psi \right\rangle \left\langle \chi \right\rangle \left\langle \left\langle \chi \right\rangle \left\langle \chi \right\rangle \left\langle \chi \right\rangle \right\rangle \left\langle \chi \right\rangle \left\langle \chi \right\rangle \left\langle \chi \right\rangle$ 

**Bundenly High Brook Alberta - College** 

# Sei t e - 2 7

**Communication of the Communication** 

### CALCTS - \$FF87 - TRACK- UND SEKTORNUMMER ERRECHNEN

**The Company of the Company of the Company of the Company of the Company of the Company of the Company of the Co** 

Sektornummer LOW und HIGH werden zum "IND"-Pointer kopiert (für RAM/ROM Adressen) und auf Nummer= 0 oder Nummer größer als \$7FFF genrüft. I Tot das der Fall, wird in "DUMKEN" noch der SLOW-Status getestet. Andernfalls wird die Sektornummer in IND/IND+1 solange um die Anzahl der Sektoren pro Track herabgezählt, bis diese die Nummer Null unterschreitet. Als Ergebnis hat man die gewUnschte Track- und Sektornummer. Die Tracknummer wird noch mit dem Wert 40 verglichen. Das CARRY-Flag wird durch den Vergleich entsprechend gesetzt. Nach der Rückkehr aus dieser Routine stehen die Prozessor Status-Flags wie folgt:

- C=1 SEKTORNUMMER UNZULÄSSIG
- N=1 RAM/ROM ADRESSE
- Z=1 ZERO-PAGE ADRESSE O

## SETBUF - @FF8A - BUFFER NACH AKTUELLEM SEKTOR SETZEN

Je nach Sektorlänge wird die Sektornummer durch zwei geteilt und zur Anfangsadresse des Datenbuffers hinzu addiert. Die Bufferadresse befindet  $sich$  dann in  $IND/ID+1$ .

SETBUF2 - SFF8D - BUFFER NACH SEKTORNUMMER IM ACCU SETZEN

Entspricht der Routine "SETBUF" - 9FF8A, jedoch muß die Sektornummer (1...26) bereits im ACCU stehen.

----------------------------

 $\mathcal{A}$ 

 $Sette -28-$ 

SEXBUF - \$FF90 - ADRESSE DES EXTENDED BUFFERS SETZEN

Die Adresse von "EXBUF"wird nach IND/IND+1 geladen.

 $\sim 100$ 

SETRWL - \$FF93 - ANZAHL DER BYTES FUR ZU UBERTRAGENDEN DATENBLOCK SETZEN

a series and the second the series of the series of the series of the series of the series of the series of the

Bei Sektornummern von 1 bis 3 wird die Übertragungslänge auf 128 Bytes, ansonsten auf den Wert von "SECLEN" gesetzt. Anzahl der Datenblocks wird auf 1 gesetzt.

COPSLT - 9FF96 - SEKTORLISTE FUR AKTUELLE DENSITY IN ZERO PAGE **KOPIEREN** 

> In "SDRDDP" werden die Werte für die aktuelle DENSITY richtig gesetzt und die DENSITY auf dem Display angezeigt. Anschließend wird je nach Wert in "FORKEN" (DENSITY-Kennung) die entsprechende Sektorliste für SINGLE- oder DOUBLE. DENSITY nach "SECLST" (\$20) kopiert.

**Lating Communication of the Communication of the Communication of the Communication of the Communication of th** 

**CONTRACTORS AND STANDARD PROPERTY** 

Seite - 29-

**The College of the United States** 

#### BELL1 - \$FF99 - 1 MAL BELL ÜBER DEN SUMMER AUSGEBEN

Der Summer wird mittels einer Verzögerungsschleife mit einer bestimmten Frequenz angesteuert.

#### CLRDSP - \$FF9C - DISPLAY ABSCHALTEN

In die Display Speicherstellen \$4000, \$4001 und \$4002 werden Nullen geschrieben. Die Speicherstellen sollten nur im Schreibzugriff (z.b. STA 94000) angesprochen werden, da sonst auf dem Display unkotrolierbare Zeichen erscheinen.

#### TRAANZ - \$FF9F - AKTUELLE TRACKNUMMER ANZEIGEN

Der ACCU wird mit dem Wert von "TRACK" geladen, und es wird, je nach Wert in "DSPCTR" zur Dezimal- oder Hexadezimal Ausgaberoutine gesprungen.

 $Sette - 30 -$ 

DEZOUT - SFFA2 - WERT IM ACCU WIRD IN DEZIMALER FORM ANGEZEIGT

Der Wert im ACCU wird in einer Schleife um 10 her untergezählt, bis er den Wert 0 unterschreitet. Der Schleifenzähler entspricht dann dem Wert für das 10'ner Stellen- Display, und die Restsumme dem Wert für das l'ner Stellen- Display. Die Werte für die richtige Segmentsteuerung wird einer Konstantentabelle (SEGTBL) entnommen.

HEXOUT - \$FFA8 - WERT IM ACCU WIRD IN HEXADEZIMALER FORM **ANGEZEIGT** 

> Zuerst werden die unteren vier Bits des Wertes im ACCU ausmaskiert, die dem Wert für das rechte Display entsprechen, dann die oberen vier Bits.

DENDSP - \$FFA8 - AKTUELLE DENSITY AUF DEM DISPLAY ANZEIGEN

Je nach Wert in "FORKEN" (DENSITY Kennung) werden die entsprechenden Segmente des Display's angesteuert.
SPEEDY 1050 ANWENDER HANDBUCH Version 1.0 vom 17.10.1986  $(c)$  1986 COMPY-SHOP

٠Å

**CONSTRUCTION** 

Sei t e - 3 1

## SETTIM - SFFAB - TIMER MIT DEM WERT IM ACCU SETZEN

A MARI LAMER LOUDER THAT A THE THE STATE OF A STATE OF A SUBSTANTIAL COMPANY TO THE THE STATE OF A THE THE

Timer Interrupt Flag wird gelöscht und der Timer mit dem Wert im ACCU gestartet.

## CLRTRA -  $\Rightarrow$  FFAE - EINEN TRACK REFORMATIEREN

In "FSTART" wird das "WRITE-TRACK"-Kommando gestartet und der Timer gesetzt. Nun wird der Track mit dem Wert \$AA beschrieben, bis der Timer abgelaufen ist. Es wird der Trock " == löscht", auf dem sich der Schroib/Leele befindet.

## CLRDSK - \$FFB1 - GANZE DISKETTE REFORMATIEREN

 $\mathbf{A}$ 

Hier werden alle Track's nacheinander, beginnend bei Track 39 (39...0) gelöscht. Der Schreib/Lesekopf wird jeweils positioniert und "CLRTRA" aufgerufen.

---------------------------

-------------------------------------

 $Sette -32 -$ 

### RAMTST - \$FFB4 - TEST DES LAUFWERK INTERNEN RAM'S

Im ersten Teil wird die Zero Page getestet. Der Wert der Speicherstelle, die getestet wird, wird jeweils um EXBUF+1 zwischengespeichert. Zuerst wird die Zero Page mit dem Wert \$55 getestet, daß heißt, der Wert 955 wird in die Speicherstelle geschrieben und wieder gelesen. Ist der Wert gleich geblieben, ist die Speicherstelle in Ordnung. Anschließend wird die Zero Page noch einmal mit dem Wert \$AA getestet.

Ist während des Testes kein Fehler festgestellt worden, wird der Speicherbereich von \$8000 bis RAMTOP (\$A000) auf die gleiche Art getestet, wie die Zero Page. Tritt bei einer Speicherstelle ein Fehler auf, wird die Adresse jener Speicherstelle in \$90/\$91 abgelegt und der Test abgebrochen.

Ist kein RAM- Fehler festgestellt worden, steht in \$ 90/ \$ 91 die höchste RAM-Adresse. Nach Abschluß der RAM-Testroutine wird die Adresse, die in \$90/ \$91 steht, zum Computer gesendet.

SPEEDY 1050 ANWENDER HANDBUCH Version 1.0 vom 17.10.1986 (c) 1986 COMPY-SHOP

Seite  $-33-$ 

. **. . . . . .** 

#### ROMTST - \$FFB7 - ROM TEST

Vorsorglich wird Command-Status auf ERROR gesetzt. In IND/IND+1 wird die Adresse \$E000 gesetzt. Anschliessend wird für eine Page die Checksumme errechnet und mit dem Originalwerten in einer Tabelle verglichen. Ist die Checksumme gleich, wird die High-ROM-Adresse in \$91 um eins heraufgezählt und die nächste ROM-Page getestet. Insgesamt werden so 32 ROM-Pages (9E000 bis 9FFFF) getestet. Stimmen alle Checksummen mit denen der "ROMCHK" Tabelle Überein, wird der Command--Status zurück gesetzt und die Quittung ("C") zum Computer gesendet. Ist ein Fehler gefunden worden, wird Command-Status nicht zurückgesetzt und die Quittung ("E") zum Computer gesendet.

**STANDARDS** 

#### SPEEDT - \$FFBA - MOTOR SPEED TEST

Vorsorglich Command-ERROR setzen und Schreib/ Lesekopf auf Track O positionieren. In "FDSEC1" wird Sektor 1 zweimal direkt nacheinander gelesen, und die Zeit über Taktzyklen gemessen. Dann wird in einer Schleife die gemessenen Zeit von der Konstanten \$COE1E4 solange abgezählt, bis der Wert O unterschritten wird. Die folgende Nachkomma Stellenrundung wird mit dem Rest der vorhergehenden Rechnung vorgenommen, in dem die gemessene Zeit durch zwei geteilt und von dem Rest der vorhergehenden Rechnung abgezogen wird. Ist das CARRY-Flag dann gesetzt, wird die Nachkommastelle um eins erhöht. Der aus zwei Daten bestehende Speed-Wert wird zum Computer gesendet. Der Hexadezimale Wert \$2875 bedeutet dabei 287, 5 UPM.

Sei t e - 3 4

### DIE BEFEHLE DER SPEEDY 1050

 $\lambda$ 

So, nachdem Sie nun mehr über die Einsprungadressen wissen, und bevor wir zum ROM-Listing kommen, hier nun noch einmal alle Befehle der SPEEDY 1050 und Ihre Anwendung.

KOMMANDO ist der Wert, der sich vor Aufruf der SIO - Routine (\$E459) in der Speicherstelle \$0302 befindet.

AUX1 und AUX2 entsprechen den Werten, die sich in den Speicherstellen 9030A und 9030B befinden. Bei einigen Befehlen werden AUX1 und AUX2 nicht benutzt und dürfen beliebige Werte annehmen.

Die Befehle sind im übrigen nicht nach den Hexadezimalnummern geordnet, sondern nach Ihrer Funktion!

SPEEDY 1050 ANWENDER HANDBUCH Version 1.0 vom 17.10.1986 (c) 1986 COMPY-SHOP

**COMMANDERSHIP AND STARTING COMMUNISTIC** 

in the dis-

Sei t e - 3 5

AND A RESERVE TO A REPORT OF THE STATE OF THE STATE OF THE STATE OF THE STATE OF THE STATE OF THE STATE OF THE

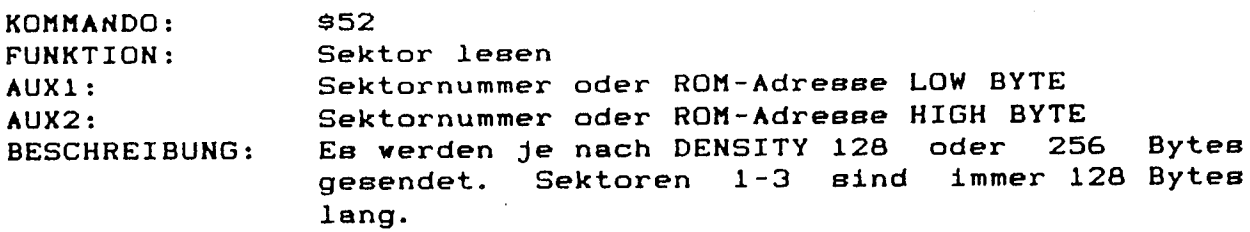

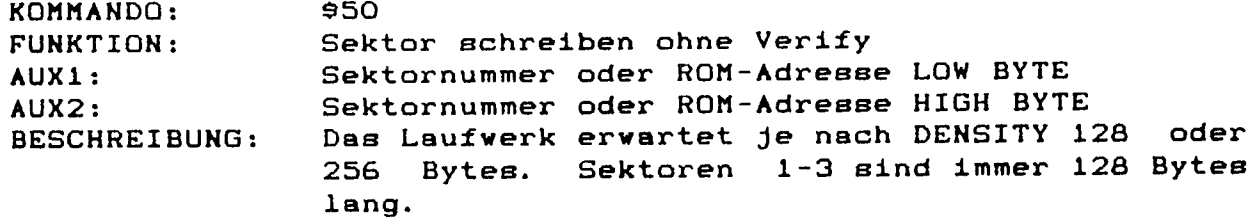

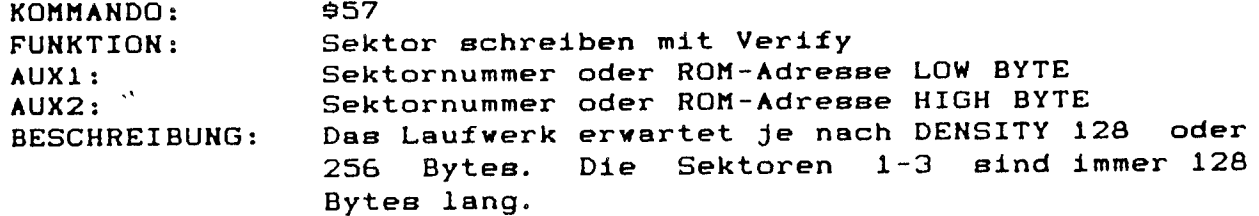

SPEEDY 1050 ANWENDER HANDBUCH  $(c)$  1986 COMPY-SHOP

ian annon mor, comp

ang conjugasa at talip

 $Sette -36-$ 

 $$53$ KOMMANDO: FUNKTION: Laufwerkstatus  $AUX1:$ nicht Benutzt nicht Benutzt  $AUX2:$ BESCHREIBUNG: Das Laufwerk sendet 4 Bytes, die den Status der letzten Diskettenoperation beinhalten. Byte 1: Drive Status Bit O - COMMAND FRAME ERROR Bit 1 - CHECKSUM ERROR Bit 2 - OPERATION ERROR Bit 3 - WRITE PROTECT Bit 4 - MOTOR ON Bit 5 - DOUBLE DENSITY  $Bit 6 - unbenutzt$ Bit 7 - DUAL DENSITY Byte 2: Controller Status Bit O - BUSY  $Bit$  1 - DRQ Bit 2 - LOST DATA Bit 3 - CRC ERROR Bit 4 - RECORD NOT FOUND Bit 5 - RECORD TYPE Bit 6 - WRITE PROTECT  $\bar{\mathbf{v}}$ Bit 7 - NOT READY Byte 3: Time-Out Wert für Format Disk (\$EO)

Byte 4: unbenutzt (immer 0)

**The Second Community of the Community of the Community of the Community of the Community of the Community** 

SPEEDY 1050 ANWENDER HANDBUCH Version 1.0 vom 17.10.1986 (c) 1986 COMPY-SHOP

The state of the company of the company of the company of the company of the company of the company of the company

The Secret Secret Secret

 $\mathcal{L}^{\text{c}}$  . The constant  $\mathcal{M}^{\text{c}}$  ,

<u> Andrew Communication of the Communication of the Communication of the Communication of the Communication of the Communication of the Communication of the Communication of the Communication of the Communication of the Com</u>

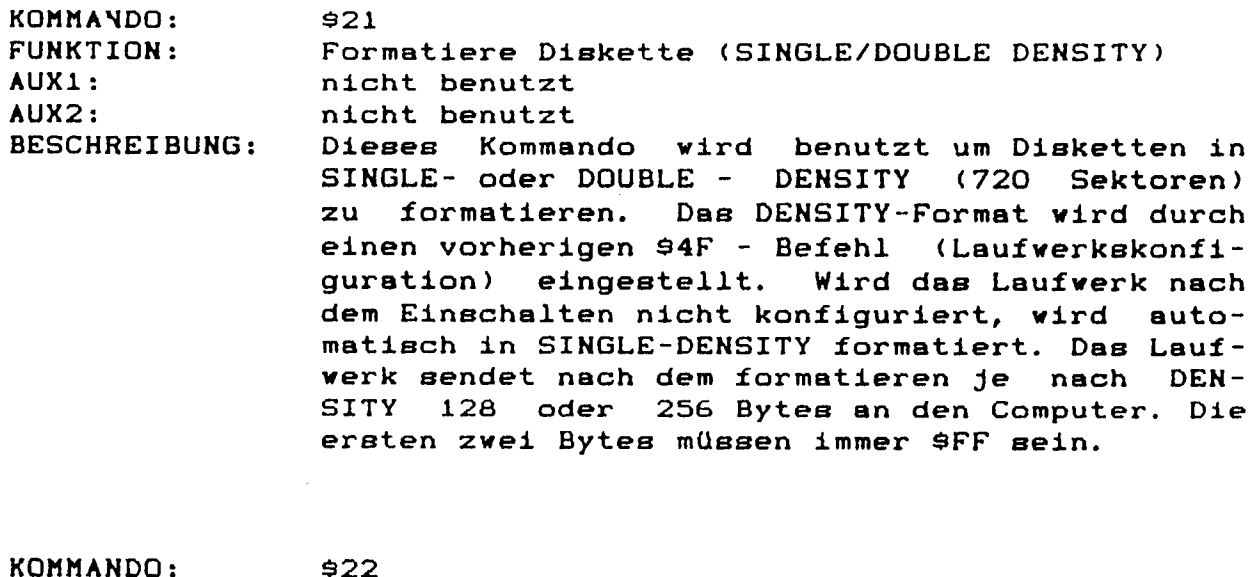

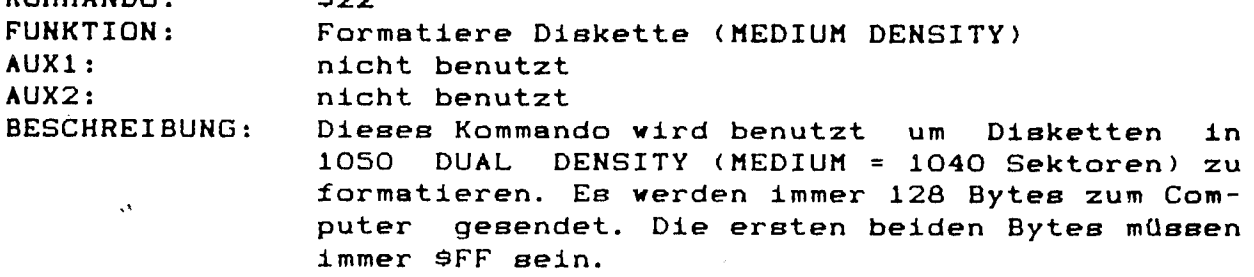

Sei t e - 3 8

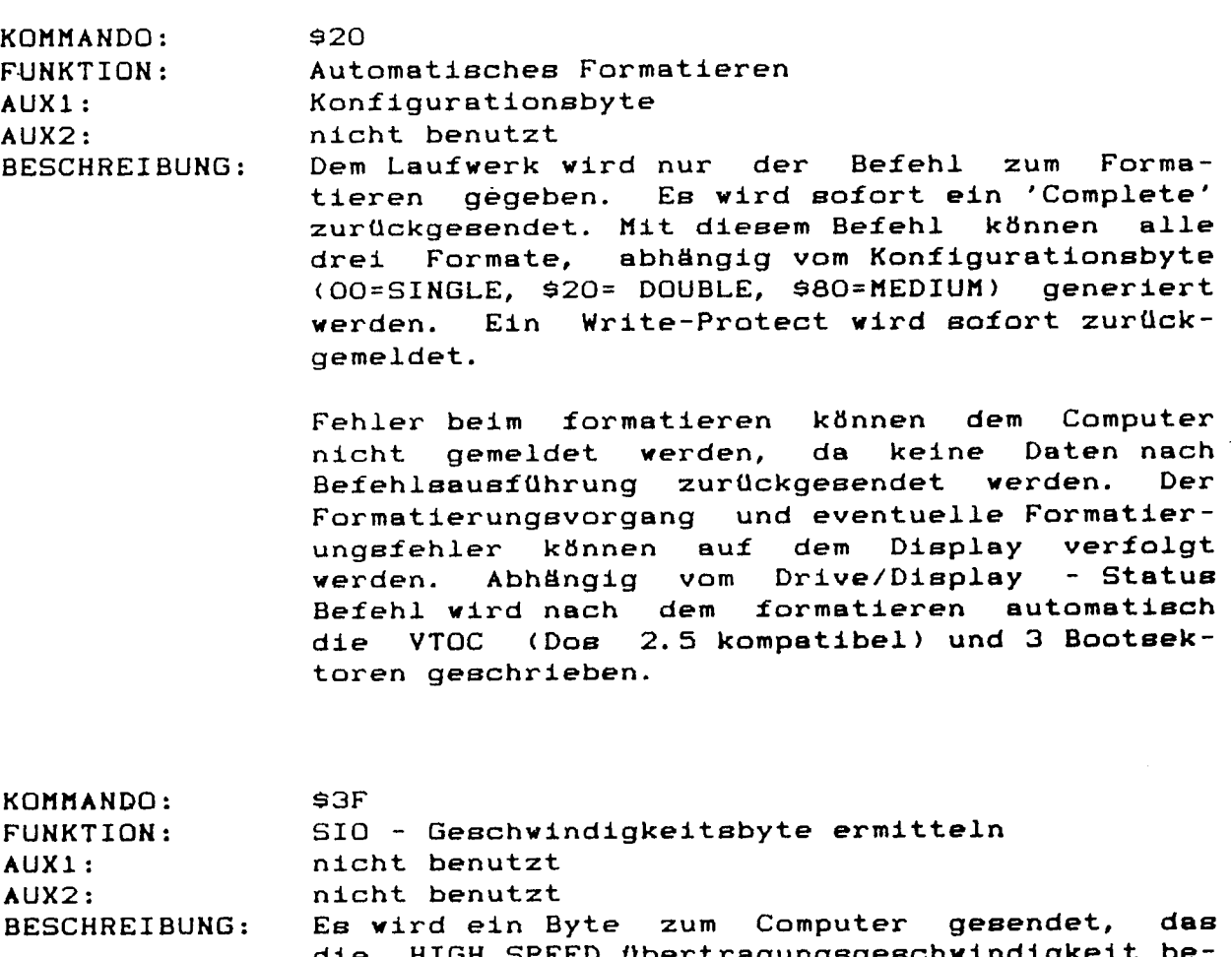

die HIGH SPEED Obertragungsgeschwindigkeit be inhaltet. Dieses Byte wird für die HIGH SPEED SIO - Routine benötigt und beträgt bei der SPEEDY 1050 normalerweise \$09.

SPEEDY 1050 ANWENDER HANDBUCH Version 1.0 vom 17.10.1986 (c) 1986 COMPY-SHOP

<u> 1950 - John Marian, mars and deutscher Stadt</u>

 $\sim 10^7$  $\mathbf{r}$ 

S ei t e - 3 9

**COMMUNISTIC OF CONSUMING CONTRACTOR** 

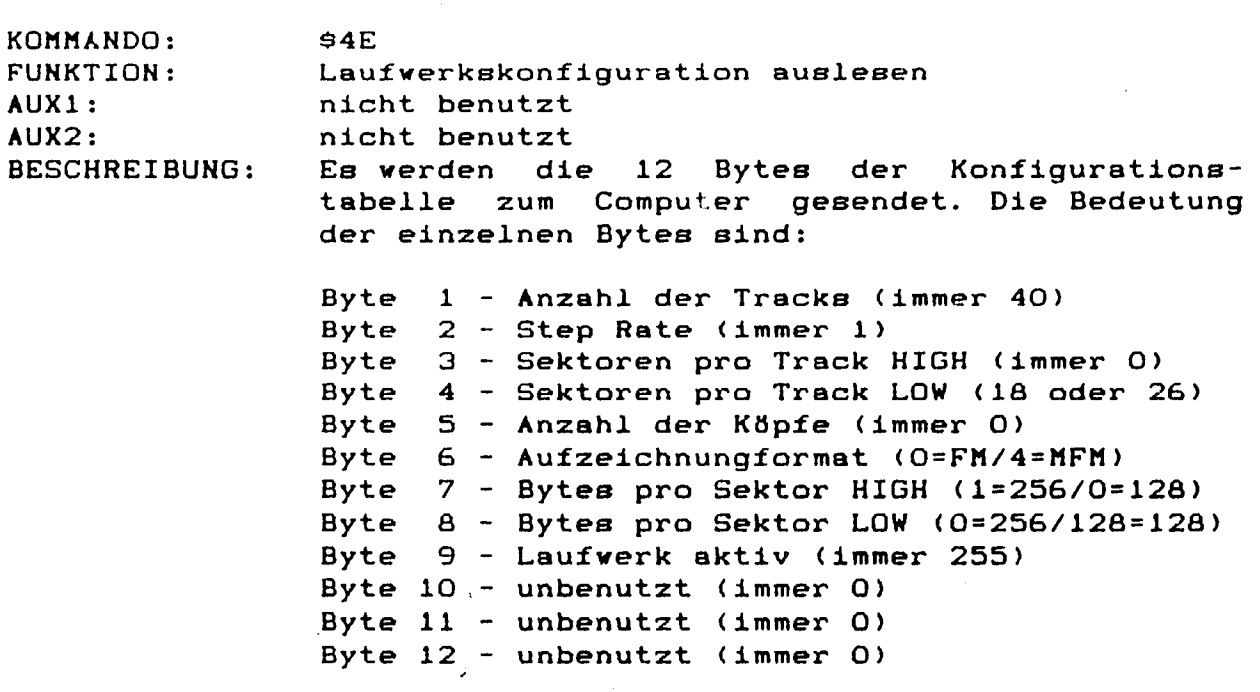

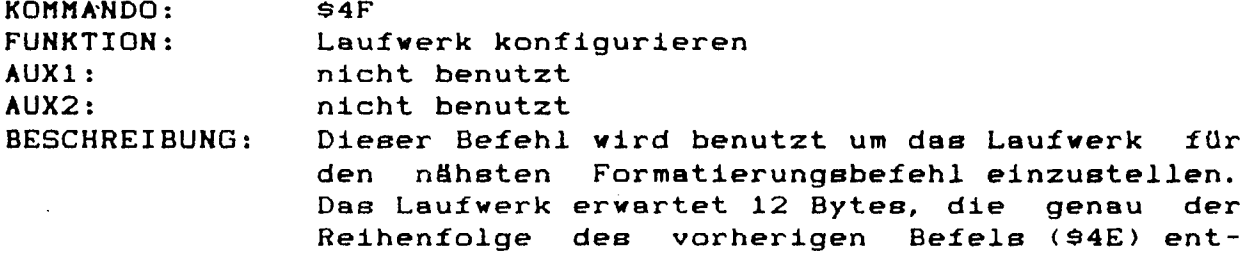

sprechen müssen.

 $(c)$  1986 COMPY-SHOP

------------------------

SPEEDY 1050 ANWENDER HANDBUCH Version 1.0 vom 17.10.1986

Sei t e - 4 0

KOMMANDO: \$51 FUNKTION: Schreibvorgang beenden AUX1: nicht benutzt AUX2: nicht benutzt

BESCHREIBUNG: Nach jedem Schreibbefehl wartet das Laufwerk ca. 2 Sekunden bis die Daten aus dem Trackbuffer auf die Diskette geschrieben werden. Dieses wird durch den Befehl \$51 beschleunigt. Alle Daten im Trackbuffer werden unverzüglich auf die Diskette geschrieben und abhängig vom Drive/Display Befehl (944) wird der Motor nach erfolgtem Schreibvorgang sofort gestoppt.

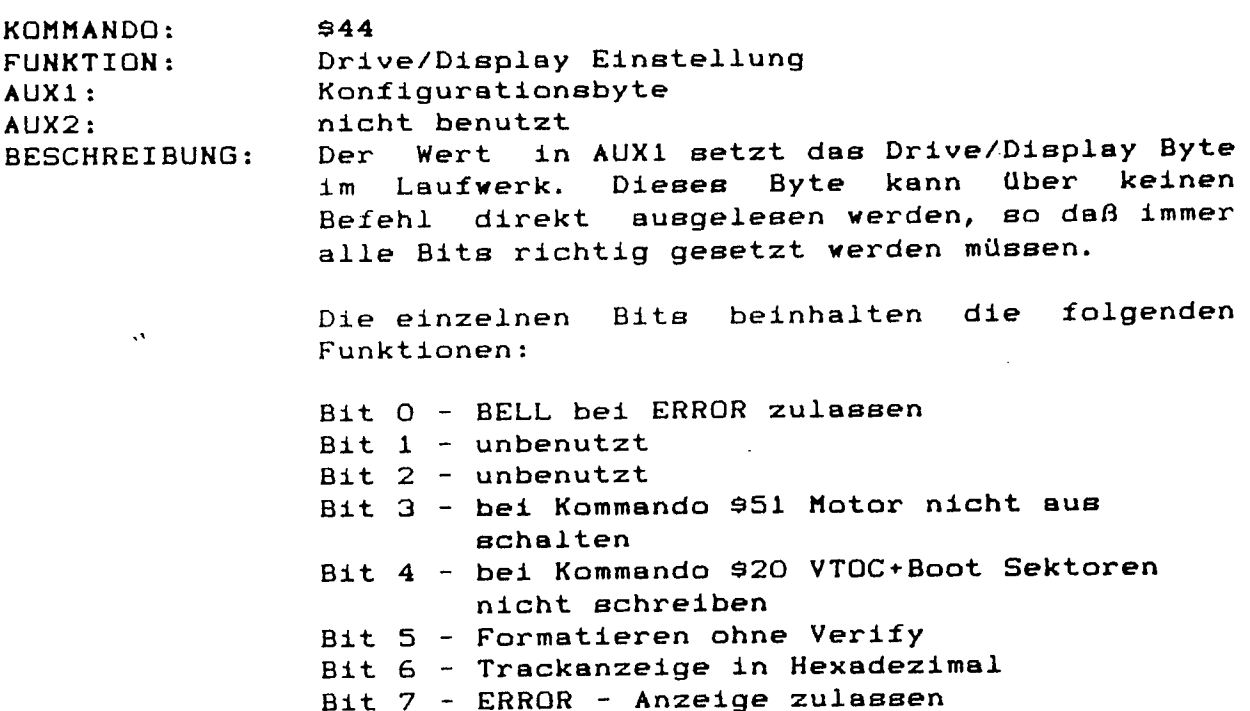

n ge

SPEEDY 1050 ANWENDER HANDBUCH  $(c)$  1986 COMPY-SHOP

**Basic Comments of the Comments of the Comments of the Comments of the Comments of the Comments of the Comments** 

**MANIFESTER** 

Version 1.0 vom 17.10.1986

**CONTRACTOR AND CONTRACTOR CONTRACTOR AND CONTRACTOR CONTRACTOR AND CONTRACTOR CONTRACTOR CONTRACTOR CONTRACTOR** 

Seite  $-41-$ 

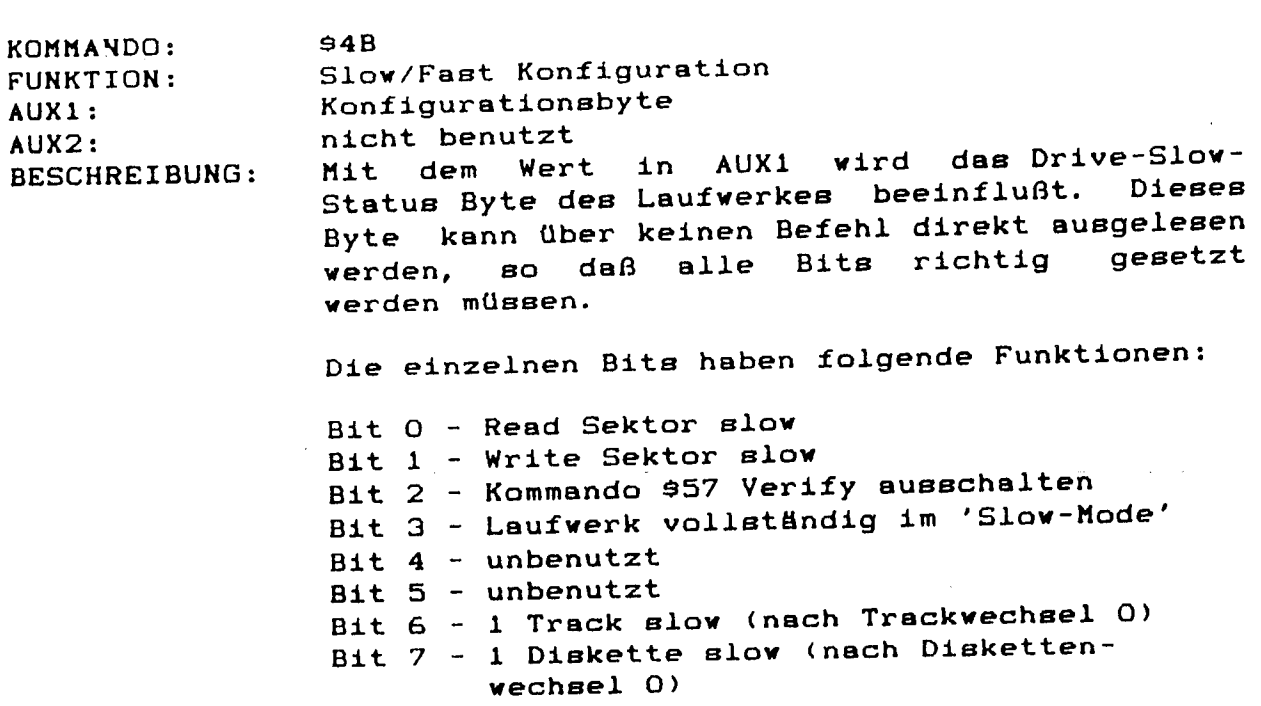

 $$4C$ KOMMANDO: **FUNKTION:** AUX1:  $AUX2:$ **BESCHREIBUNG:** 

 $\mathcal{A}$ 

Direkter Sprungbefehl ohne Rückmeldung Sprungadresse LOW BYTE Sprungadresse HIGH BYTE Der Prozessor im Laufwerk wird durch diesen Befehl veranlaßt, direkt zur Speicherstelle zu springen, die sich in AUX1 und AUX2 befindet. Das Laufwerk gibt keine Rückmeldung an den Computer zurück, so daß eine Rückmeldung von dem Programm aus gegeben werden muß, zu dem der Prozessor gesprungen ist.

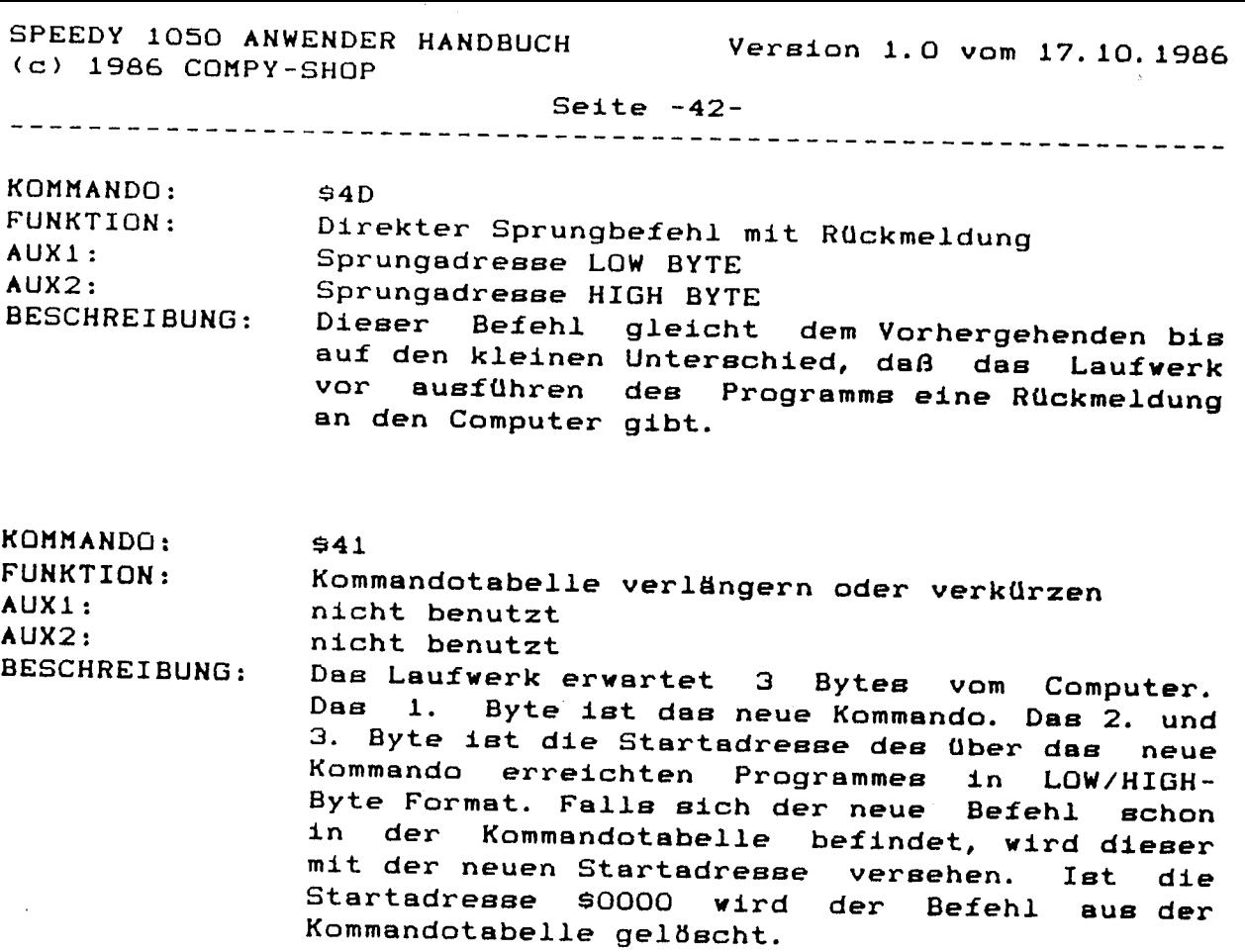

 $\sim 10^{-10}$ 

 $\sim$ 

 $\sim 10^{-10}$ 

 $\mathcal{A}^{\pm}$ 

SPEEDY 1050 ANWENDER HANDBUCH Version 1.0 vom 17.10.1986 (c) 1986 COMPY-SHOP

 $\ddot{\phantom{a}}$ 

<u>A CHARLES AND THE STREET STREET STREET STREET STREET STREET STREET STREET STREET STREET STREET STREET STREET S</u>

정말 이번 거야?

S ei t e - 4 3

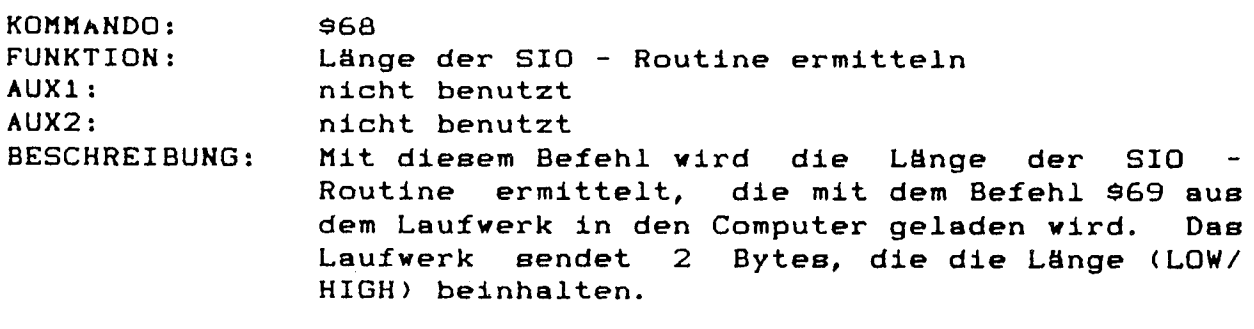

KOMMANDO: 869 FUNKTION: SIO - Routine zum Computer senden AUX1: Relokator - Adresse LOW BYTE AUX2: Relokator - Adresse HIGH BYTE BESCHREIBUNG: Dieser Befehl sendet die HIGH SPEED SIO -Routine mit der vom Befehl 968 ermittelten Länge zum Computer. Diese Routine wird bereits im Laufwerk zur Startadresse hin Relokiert, die sich in AUX1 und AUX2 befindet.

 $\sim$ 

S ei t e - 4 4

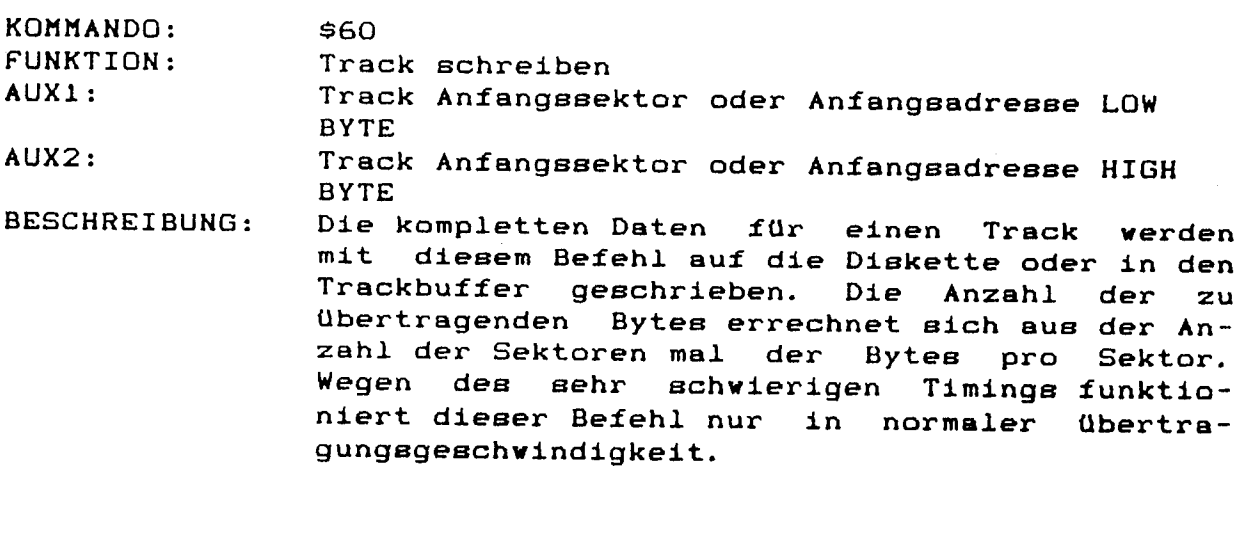

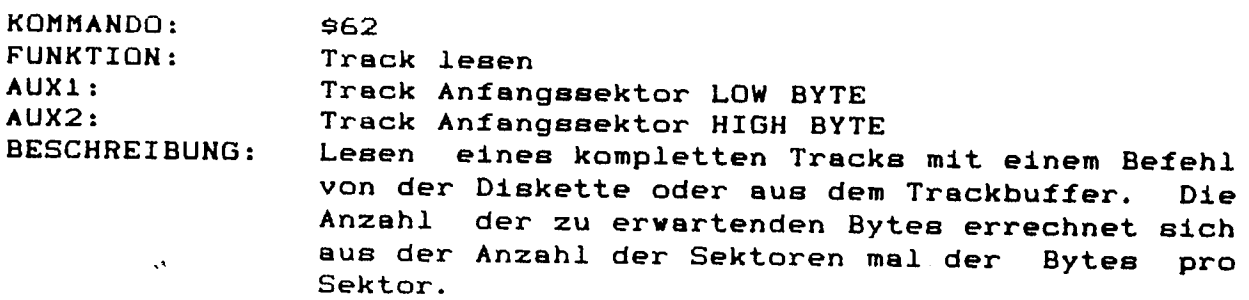

# **ANHANG A**

 $\label{eq:2.1} \frac{1}{\sqrt{2}}\int_{0}^{\infty}\frac{1}{\sqrt{2\pi}}\left(\frac{1}{\sqrt{2\pi}}\right)^{2}d\mu\left(\frac{1}{\sqrt{2\pi}}\right) \frac{d\mu}{\sqrt{2\pi}}\,.$ 

 $\mathcal{A}^{\mathcal{A}}$ 

 **» » » » » » ' » » » » « » » » » « » » » » » » » » » » » » » » » » » » » » » » » Demons t r a t i o n 1 fu e r Ko mma n d o 8 5 2 ; » » » » » » » « » » » » » « » » » « » » » » » » » » » » » » » » » » » » » » » <sup>t</sup> DATBUF = 8 5 0 0 0 SECNUM = 1 . OPT N O L I ST . OFT O B J \*\*** \$4000 **LDA** #\$31 **; Bus ID STA 80300 LDA #1 Example 1 Laufwerks Nummer = 1 STA 8 030 1 LDA ¹ 8 5 2 Kommando 8 5 2 0260 STA \$0302**<br>**0270 LDA #\$40 LDA**  $\#$ \$40 ; Status fuer Daten lesen **STA 8 030 3 LDA <DATBUF Adresse f ue r Dat e nbu f f e r Low STA 80304 LDA >DATBUF Adresse f ue r Dat e nbu f f e r Hi g h STA 80305 103 \*7 wert fuer Timeout = 7 Sekunden STA 80306 LDA ¹880 128 B y t e s ( i n SD+M D ) s chr e i ben STA 8 030 8 LDA ¹0 STA 8 030 9 LDA <SECNUM Sect o r Nu mme r L o w By t e .0400 STA 8 030 A LDA # >SECNUM** ; Sector Nummer High Byte **STA 8030B JSR 8E459 Einspr ung de r SI O- Ro ut i ne i m OS BMI ERROR CLC RTS ERROR S EC RTS**

**THE REAL PROPERTY AND RELEASED** 

**The Communication of the Communication** 

 $0110$ ;\* Demonstration 2 fuer Kommando \$52 0130; 0140 PRGBUF = \$8000  $0150$  DATBUF = \$5000  $0160;$ 0170 .OPT NO LIST 0180 .OPT OBJ 0190  $* =$  \$4000 0200; 0210 LDA #\$31 ; Bus ID 0220 STA \$0300 0230  $LDA$  #1 : Laufwerks Nummer = 1 0240 STA \$0301 0250 LDA #\$52 ; Kommando \$52 0260 STA \$0302 0270  $LDA$  #\$40 ; Status fuer Daten lesen 0280 STA \$0303 LDA # <DATBUF ; Adresse fuer Datenbuffer Low 0290 0300 STA \$0304 LDA # >DATBUF ; Adresse fuer Datenbuffer High 0310 0320 STA \$0305  $0330$  $LDA$  #7 ; Wert fuer Timeout = 7 Sekunden 0340 STA \$0306 0350  $LDA$  #\$80 ; 128 Bytes (in SD+MD) schreiben 0360 STA \$0308 0370  $LDA$  #0 0380 STA \$0309 LDA # <PRGBUF ; Adresse fuer Programmbuffer Low 0390 0400 STA \$030A LDA # >PRGBUF ; Adresse fuer Programmbuffer High 0410 0420 STA \$030B 0430 **JSR \$E459** ; Einsprung der SIO-Routine im OS 0440 **BMI ERROR** 0450 **CLC** 0460 **RTS** 0470 ERROR SEC 0480 **RTS** 

 $0110$  ; \* Demonstration 1 fuer Kommando \$50  $\bullet$ 0130; 0140 DATBUF = \$5000  $0150$  SECNUM =  $1$  $0160;$ 0170 . OPT NO LIST 0180 .OPT OBJ 0190  $* =$  \$4000 0200; 0210 LDA #931 ; Bus ID 0220 STA \$0300 0230  $LDA$  #1 ; Laufwerks Nummer = 1 0240 STA \$0301 0250 LDA #950 ; Kommando \$50 STA \$0302 0260 0270 LDA #980 ; Status fuer Daten schreiben 0280 STA \$0303 0290 LDA # <DATBUF ; Adresse fuer Datenbuffer Low 0300 STA \$0304 LDA # >DATBUF ; Adresse fuer Datenbuffer High 0310 0320 STA \$0305  $\mathcal{A}$ 0330  $LDA$  #7 ; Wert fuer Timeout = 7 Sekunden 0340 STA \$0306 0350 LDA #\$80 ; 128 Bytes (in SD+MD) schreiben 0360 STA \$0308 LDA #0 0370 0380 **STA \$0309** 0390 LDA # <SECNUM ; Sector Nummer Low Byte 0400 **STA \$030A** 0410 LDA # >SECNUM ; Sector Nummer High Byte 0420 **STA \$030B** 0430 **JSR \$E459** ; Einsprung der SIO-Routine im OS 0440 **BMI ERROR** 0450 **CLC** 0460 **RTS** 0470 ERROR SEC 0480 **RTS** 

**Communication of the Communication** 

**REAL PROPERTY** 

**MARINE TO BE A THE THE TWO** 

 $0100$ ;  $*$ \*\*\*\*\*\*\*\*\*\*\*\*\*\* \*\*\*\*\*\*\*\*\*\*\*\*\*\* O110 ;\* Demonstration 2 fuer Kommando \$50  $\overline{\phantom{a}}$ 0130 ;  $0140$  PRGBUF = \$8000  $0150;$ 0160 . OPT NO LIST 0170 .OPT OBJ 0180  $* =$  \$4000 0190 ; 0200 LDA #\$31 ; Bus ID 0210 STA \$0300 0220  $LDA$  #1 ; Laufwerks Nummer = 1 0230 STA \$0301 LDA #950 0240 ; Kommando \$50 Sector ohne Verify schreiben 0250 STA \$0302 0260 LDA #\$80 ; Status fuer Daten schreiben 0270 **EOEO¢ AT2** 0280 LDA # <DATBUF ; Adresse fuer Datenbuffer Low 0290 STA \$0304 0300 LDA # >DATBUF ; Adresse fuer Datenbuffer High 0310 STA \$0305 0320  $LDA$  #7 ; Wert fuer Timeout = 7 Sekunden 0330 STA \$0306 0340 LDA #980 ; 128 Bytem (in SD+MD) schreiben 0350 STA \$0308 0360 LDA #O 0370 STA \$0309 LDA # <PRGBUF ; Adresse fuer Programmbuffer Low 0380 0390 **STA \$030A** LDA # >PRGBUF ; Adresse fuer Programmbuffer High 0400 0410 STA \$030B 0420 **JSR \$E459** ; Einsprung der SIO-Routine im OS 0430 **BMI ERROR** 0440 CLC 0450 **RTS** 0460 ERROR SEC 0470 **RTS** 0480 ; 0490 DATBUF 0500 LDA #\$FA 0510 JMP SFFA5 ; HEXOUT

ing<del>ay</del>in

<u> Tantan di Seria Bagai di Seria Bagai di Seria Bagai di Seria Bagai di Seria Bagai di Seria Bagai di Seria Ba</u>

المستخفية والمتواصلة للما

Demonstration fuer Kommando \$3F  $0110$ ; 0120 ;\* Uebertragungsrate fuer High-Speed ermitteln \* 0140 : 0150 DATBUF = \$5000  $0160;$ .OPT NO LIST 0170 .OPT OBJ 0180  $* =$  \$4000 0190 0200; : Bus ID LDA #931 0210 **STA \$0300** 0220 ; Laufwerks Nummer = 1  $LDA$ #1 0230 STA \$0301 0240 LDA #93F ; Kommando \$3F 0250 STA \$0302 0260 ; Status fuer Daten lesen 0270 LDA #940 STA \$0303 0280 LDA # <DATBUF ; Adresse fuer Datenbuffer Low 0290 0300 **STA \$0304** LDA # >DATBUF ; Adresse fuer Datenbuffer High 0310 **STA \$0305** 0320  $0330$   $^{\circ}$ ; Wert fuer Timeout = 7 Sekunden  $LDA$  #7 STA \$0306 0340 ; 1 Byte lesen 0350  $LDA #1$ 0360 STA \$0308 LDA #O 0370 **STA \$0309** 0380 ; Einsprung der SIO-Routine im OS **JSR \$E459** 0390 BMI ERROR 0400 **CLC** 0410 0420 **RTS** 0430 ERROR SEC **RTS** 0440

**TAILED AND RESERVE TO A REPORT OF THE STATE OF THE STATE OF THE STATE OF THE STATE OF THE STATE OF THE STATE O** 

e strategický politik<br>Strategický politik

Den Berg Children der Manner

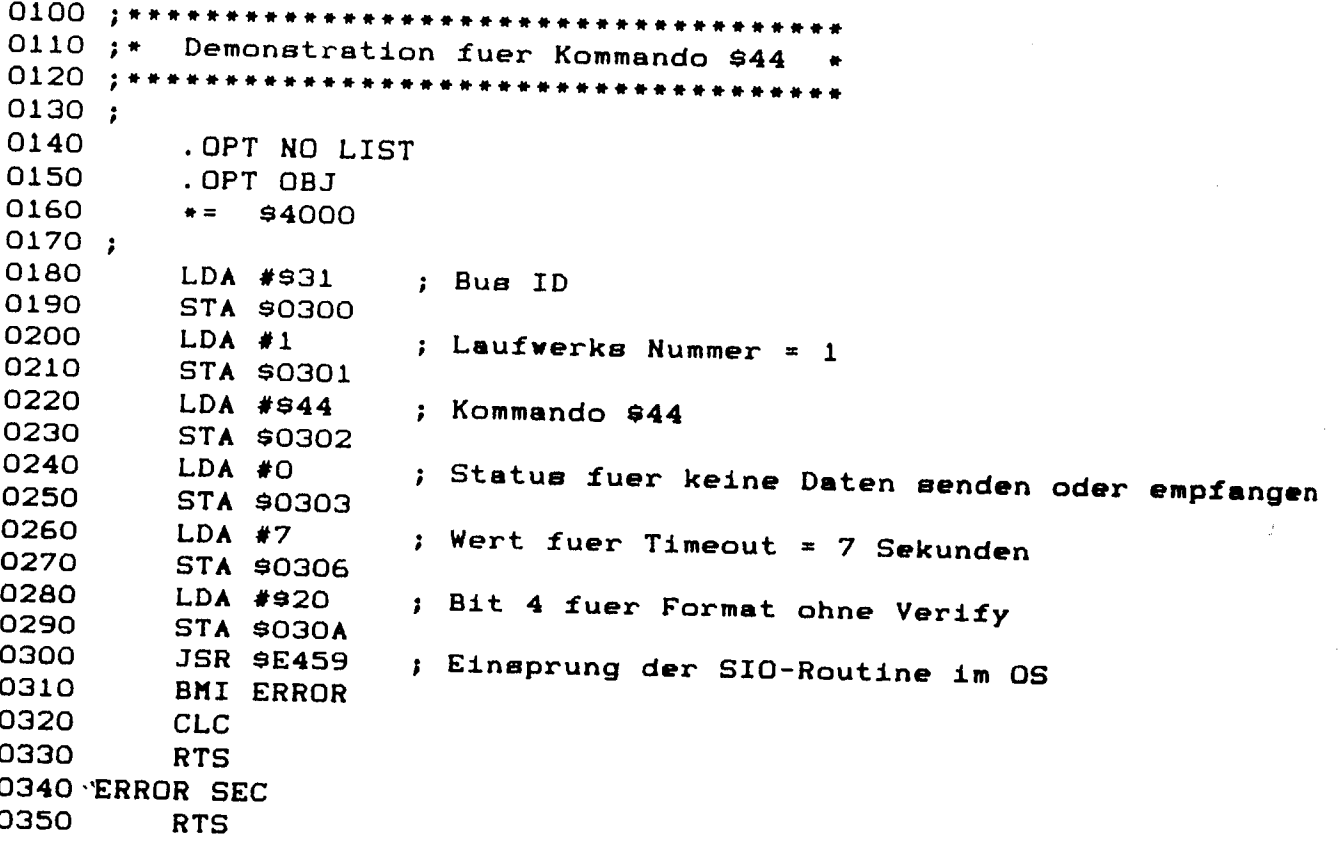

 $\ddot{\phantom{a}}$ 

en de la provincia de la provincia de la

ر دهه بر در بر

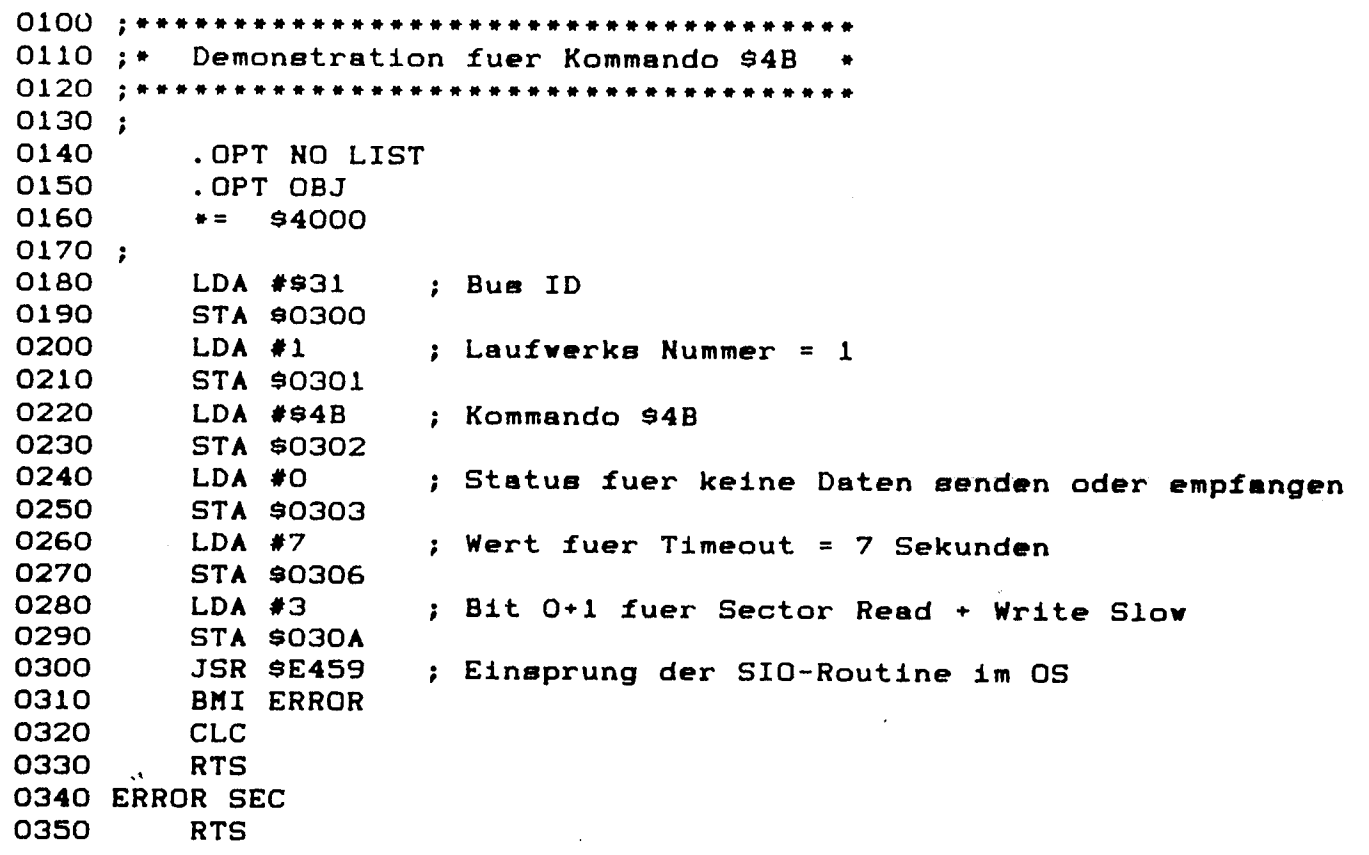

 $\label{eq:2.1} \frac{1}{\sqrt{2}}\int_{\mathbb{R}^3}\frac{1}{\sqrt{2}}\left(\frac{1}{\sqrt{2}}\right)^2\frac{1}{\sqrt{2}}\left(\frac{1}{\sqrt{2}}\right)^2\frac{1}{\sqrt{2}}\left(\frac{1}{\sqrt{2}}\right)^2\frac{1}{\sqrt{2}}\left(\frac{1}{\sqrt{2}}\right)^2.$ 

 $\label{eq:2.1} \frac{1}{\sqrt{2}}\int_{0}^{\infty}\frac{1}{\sqrt{2\pi}}\left(\frac{1}{\sqrt{2\pi}}\right)^{2}d\mu\left(\frac{1}{\sqrt{2\pi}}\right)\frac{d\mu}{d\mu}d\mu\left(\frac{1}{\sqrt{2\pi}}\right).$ 

 $\sim 10^{-10}$ 

 $\label{eq:2.1} \frac{1}{\sqrt{2}}\int_{\mathbb{R}^3}\frac{1}{\sqrt{2}}\left(\frac{1}{\sqrt{2}}\right)^2\frac{1}{\sqrt{2}}\left(\frac{1}{\sqrt{2}}\right)^2\frac{1}{\sqrt{2}}\left(\frac{1}{\sqrt{2}}\right)^2.$ 

 $\label{eq:2.1} \frac{1}{\sqrt{2}}\int_{\mathbb{R}^3}\frac{1}{\sqrt{2}}\left(\frac{1}{\sqrt{2}}\right)^2\frac{1}{\sqrt{2}}\left(\frac{1}{\sqrt{2}}\right)^2\frac{1}{\sqrt{2}}\left(\frac{1}{\sqrt{2}}\right)^2.$ 

O110 ;\* Demonstration fuer Kommando \$4C 0120 ;\* Einsprungbefehl. "C" - Complete 0130 ;\* muss selbst gesendet werden ! 0140 ; \*\*\*\*\*\*\*\*\*\*\*\*\*\*\*\*\*\*\*\*\*\*\*\*\*\*\*\*\*\*\*\* 0150:  $0160$  GOADR = \$FF5A ; Einsprungadresse fuer "C" - Complete senden  $0170;$ 0180 .OPT NO LIST 0190 .OPT OBJ 0200  $\bullet =$ \$4000 0210 ; 0220 LDA #\$31 ; Bus ID 0230 STA \$0300 0240  $LDA$ #1 ; Laufwerks Nummer = 1 0250 **STA \$0301** 0260  $LDA$  #\$4C ; Kommando \$4C 0270 STA \$0302 0280 LDA #O ; Status fuer keine Daten senden oder empfangen 0290 STA \$0303 0300  $LDA$  #7 ; Wert fuer Timeout = 7 Sekunden 0310 STA \$0306 LDA # <GOADR ; Einsprungadresse Low Byte 0320 STA \$030A 0330 0340 LDA # >GOADR ; Einsprungadresse High Byte 0350 STA \$030B 0360 **JSR \$E459** ; Einsprung der SIO-Routine im OS 0370 **BMI ERROR** 0380 CLC 0390 **RTS** 0400 ERROR SEC 0410 **RTS** 

 $0100 :***$  $0110 :$ Demonstration fuer Kommando \$4D 0120 ;\* Einsprungbefehl. "C" - Complete wird \* 0130 ;\* vom Laufwerk sofort zurueckgesendet  $0150;$ O160 GOADR = \$FF03 ; Einsprungadresse fuer "Drive Reset" 0170; 0180 . OPT NO LIST 0190 .OPT OBJ 0200  $* =$  \$4000  $0210;$ 0220 LDA #\$31 ; Bus ID 0230 **STA \$0300** 0240  $LDA$  #1 ; Laufwerks Nummer = 1 0250 STA \$0301 0260 LDA #\$4D ; Kommando \$4D 0270 STA \$0302 0280 LDA #0 ; Status fuer keine Daten senden oder empfangen 0290 STA \$0303 0300  $LDA$  #7 ; Wert fuer Timeout = 7 Sekunden 0310 STA \$0306 LDA # <GOADR ; Einsprungadresse Low Byte 0320 0330 **STA \$030A**  $\mathcal{A}$ LDA # >GOADR ; Einsprungadresse High Byte 0340 0350 STA \$030B 0360 ; Einsprung der SIO-Routine im OS **JSR \$E459** 0370 **BMI ERROR** 0380 **CLC** 0390 **RTS** 0400 ERROR SEC 0410 **RTS** 

 $\label{eq:reduced} \Delta \mathbf{W} = \mathbf{W} \mathbf{W} \mathbf{W} \mathbf{W} \mathbf{W}$ 

OIIO ;\* Demonstration 1 fuer Kommando \$41  $0120;$ Kommando \$54 Installieren  $\bullet$  $0140;$ 0150 . OPT NO LIST 0160 .OPT OBJ 0170  $* =$  \$4000 0180 ; 0190 LDA #\$31 : Bus ID 0200 **STA \$0300** 0210  $LDA$  #1 ; Laufwerks Nummer = 1 0220 STA \$0301 0230  $LDA$  #\$41 ; Kommando \$41 0240 STA \$0302 0250 LDA #980 ; Status fuer Daten schreiben 0260 **STA \$0303** LDA # <COMBUF ; Adresse fuer Kommandobuffer Low 0270 0280 STA \$0304 LDA # >COMBUF ; Adresse fuer Kommandobuffer High 0290 0300 STA \$0305 0310  $LDA$  #7 ; Wert fuer Timeout = 7 Sekunden 0320 STA \$0306 0330  $LDA$  #3 ; 3 Bytes schreiben 0340 . STA \$0308 0350 LDA #O 0360 STA \$0309 0370 **JSR \$E459** ; Einsprung der SIO-Routine im OS 0380 **BMI ERROR** 0390 CLC 0400 **RTS** 0410 ERROR SEC 0420 **RTS** 0430 COMBUF . BYTE \$54 ; Kommando \$54 .WORD \$8000 ; Einsprung \$8000 0440

0110 ;\* Demonstration 2 fuer Kommando \$41  $\bullet$ 0120 ;\* Kommando \$3F Loeschen 0130 ; \*\*\*\*\*\*\*\*\*\*\*\*\*\*\*\*\*\*\*\*\*\*\*\*\*\*\*\*  $0140;$ 0150 . OPT NO LIST 0160 .OPT OBJ 0170  $* =$  \$4000  $0180;$ 0190 LDA #\$31 ; Bus ID 0200 STA \$0300 0210  $LDA #1$ : Laufwerks Nummer = 1 0220 STA \$0301 0230  $LDA$  #\$41 ; Kommando \$41 0240 STA \$0302 0250 LDA #980 ; Status fuer Daten schreiben 0260 STA \$0303 LDA # <COMBUF ; Adresse fuer Kommandobuffer Low 0270 0280 STA \$0304 LDA # >COMBUF ; Adresse fuer Kommandobuffer High 0290 0300 STA \$0305 0310  $LDA$  #7 ; Wert fuer Timeout = 7 Sekunden 0320 STA \$0306 O330 M LDA #3 ; 3 Bytes schreiben 0340 STA \$0308 0350 LDA #O 0360 STA \$0309 0370 ; Einsprung der SIO-Routine im OS **JSR \$E459** 0380 **BMI ERROR** 0390 **CLC** 0400 **RTS** 0410 ERROR SEC 0420 **RTS** 0430 COMBUF . BYTE 93F ; Kommando 93F 0440 .WORD \$00 ; Kennung fuer Kommando loeschen

 $\sim$   $\sim$   $\sim$ 

**STRANDARD** 

mag is

0110 ;\* Demonstration fuer Kommando \$60 \* 0120 ;\* /Write Track' - Befehl  $0140:$ 0150 TRKDAT = \$5000 ; Adresse der kompletten Trackdaten 0160 TRKLEN = \$0900 ; \$900 SD, \$D00 MD, \$1200 DD  $0170$  SECTOR = 1 ; Anfangssector eines Tracks 0180; .OPT NO LIST 0190 .OPT OBJ 0200  $* = 94000$ 0210 0220; 0230 LDA #\$31 ; Bus ID 0240 STA \$0300 0250  $LDA$ #1 : Laufwerks Nummer = 1 STA \$0301 0260 LDA #\$60 ; Kommando \$60 0270 0280 STA \$0302 LDA #\$80 0290 ; Status fuer Daten senden 0300 STA \$0303 LDA # <TRKDAT ; Trackdaten Low Byte 0310 STA \$0304 0320 0330 LDA # >TRKDAT ; Trackdaten High Byte 0340 STA \$0305 0350  $LDA$  #7 ; Wert fuer Timeout = 8 Sekunden 0360 STA \$0306 LDA # <TRKLEN ; Tracklaenge Low Byte 0370 STA \$0308 0380 0390 LDA # >TRKLEN ; Tracklaenge High Byte 0400 STA \$0309 LDA # <SECTOR 0410 **STA \$030A** 0420 0430  $LDA$  # >SECTOR 0440 **STA \$030B** JSR \$E459 ; Einsprung der SIO-Routine im OS 0450 0460 **BMI ERROR** 0470 **CLC RTS** 0480 0490 ERROR SEC 0500 **RTS** 

**CONTRACTOR** CONTRACTOR OF THE CONTRACTOR OF THE CONTRACTOR OF THE CONTRACTOR OF THE CONTRACTOR OF THE CONTRACTOR OF THE CONTRACTOR OF THE CONTRACTOR OF THE CONTRACTOR OF THE CONTRACTOR OF THE CONTRACTOR OF THE CONTRACTOR

0110 ;\* Demonstration fuer Kommando \$62 \*  $0120$ ;\* 'Read Track' - Befehl 0140 ;  $0150$  TRKDAT = \$5000 ; Adresse der kompletten Trackdaten 0160 TRKLEN = \$0900 ; \$900 SD, \$D00 MD, \$1200 DD  $0170$  SECTOR = 1 ; Anfangssector eines Tracks 0180 ; 0190 .OPT NO LIST 0200 .OPT OBJ  $* = 94000$ 0210 0220; 0230 LDA #\$31 ; Bus ID 0240 STA \$0300 0250  $LDA$  #1 ; Laufwerks Nummer = 1 0260 **STA \$0301** 0270  $LDA$  #\$62 : Kommando \$62 0280 STA \$0302 0290 LDA #\$40 ; Status fuer Daten lesen 0300 **STA \$0303** 0310 LDA # <TRKDAT ; Trackdaten Low Byte 0320 STA \$0304 0330 LDA # >TRKDAT ; Trackdaten High Byte 0340 STA \$0305  $LDA$  #7 0350 ; Wert fuer Timeout = 8 Sekunden 0360 STA \$0306 0370 LDA # <TRKLEN ; Tracklaenge Low Byte 0380 STA \$0308 0390 LDA # >TRKLEN ; Tracklaenge High Byte 0400 **STA \$0309** LDA # <SECTOR 0410 **STA \$030A** 0420 LDA # >SECTOR 0430 0440 **STA \$030B** 0450 **JSR \$E459** ; Einsprung der SIO-Routine im OS 0460 **BMI ERROR** 0470 CLC 0480 **RTS** 0490 ERROR SEC 0500 **RTS** 

**Committee Committee Committee** 

and the property of

 $\mathcal{N}$ 

**CONTRACTOR** 

 $\mathbf{h}$ .

**A RAMAN BARATA** DA MARA DE SAN DE SAN DE SAN DE SAN DE SAN DE SAN DE SAN DE SAN DE SAN DE SAN DE SAN DE SAN DE

0110 ;\* Lesen der SIO-Routine vom Laufwerk  $0130;$  $0140$  ADR = \$5000 ; Adresse fuer die SIO-Routine 0150; 0160 .OPT NO LIST 0170 .OPT OBJ 0180  $* = 94000$ 0190; LDA #\$31 0200 ; Bus ID STA \$0300 0210 ; Laufwerks Nummer = 1  $LDA$  #1 0220 0230 STA \$0301 0240 LDA #968 ; Kommando \$68 0250 STA \$0302 LDA #\$40 0260 ; Status fuer Daten lesen STA \$0303 0270 0280 LDA #8 STA \$0304 0290 ; Adresse fuer Laengenbyte Low 0300 STA \$0306 ; Wert fuer Timeout = 8 Sekunden LDA #3 0310 STA \$0305 0320 ; Adresse fuer Laengenbyte High 0330  $LDA$  #2 0340 STA \$0308 ; 2 Bytes lesen 0350 LDA #0 0360 STA \$0309 0370 **JSR \$E459** ; Einsprung der SIO-Routine im OS 0380 **BMI ERROR** INC \$0302 0390 ; Kommando \$69 0400  $LDA$   $\#$  <ADR 0410 STA \$0304 ; Target Adresse der SIO-Routine Low **AOEO¢ AT2** 0420 ; Original Adresse der SIO-Routine Low 0430  $LDA$  #  $>\Delta D R$ 0440 STA \$0305 ; Target Adresse der SIO-Routine High 0450 **STA \$030B** ; Original Adresse der SIO-Routine High 0460 LDA #\$40 0470 STA \$0303 ; Status fuer Daten lesen **JSR \$E459** ; Einsprung der SIO-Routine im OS 0480 **BMI ERROR** 0490 0500 CLC 0510 **RTS** 0520 ERROR SEC 0530 RTS

# **ANHANG B**

### NACHRUSTEN DER SPEEDY N

**BY A LOWER COMPANY OF BUILDING** 

Die Nachrüstung der Trackanzeige und des Summers erfordet eine gute Lötpraxis und eine gute Erfahrung im Umgang mit Mikroelektronischen Schaltungen. Diese Erweiterung sollten also nur Diejenigen vornehmen, die schon des öfteren Bauteile auf Platinen gelötet haben. Wir übernehmen keinerlei Garantie für eine durch fehlerhaften Einbau zerstörte SPEEDY- Platine oder Diskettenlaufwerks.

Same Market

Besorgen Sie sich bitte folgende Bauelemente:

2 x 74 LS 74 mit passenden Sockeln

2 x 74 LS 273 mit passeden Sockeln

3 x 7-Segmentanzeige HA1077 oder D100PK oder FND 357 mit gem. Kathode

D 1 N 4148

**THE REPORT OF PROPERTY** 

- T BC 517
- $\mathbf{C}$  $0, 1$  uF
- $R1$ 4,7 k Ohm
- $R2$  47 Ohm
- R3 270 Ohm
- LS Miniaturlautsprecher 8 Ohm
- R Widerstandsarray 8 x 270 Ohm

oder 16 Einzelwiderstände 270 Ohm Pfostenfeldstiftleisten 2 x 10 polig mit passendem Stecker. ca. 10cm Flachbandkabel 20 polig Lochrasterplatine

Bei Beschaffungsschwierigkeiten helfen wir natürlich gerne weiter.

Alle Bauteile werden laut Bestückungsplan auf die SPEEDY- Grundplatine gelötet. Achten Sie hierbei auf die Richtung der IC's, der Diode und des Transistors. Die Widerstandsarrays können durch Einzelwiderstände ersetzt werden.

A CHTUNG !!! Die Platine ist doppelseitig Beschichtet und Durchkontaktier. Ein einmal eingelötetes Bauteil läßt sich nur sehr schwer wieder auslöten.

Die Pinbelegung der 7-Segmentanzeigen erhalten Sie aus den Datenblättern der Hersteller oder durch Testen mit einem Ohmmeter. Löten Sie die drei Anzeigen nebeneinander auf ein kleines Stück Lochrasterplatine.

Das eine Ende des Flachbandkabel wird an den 20-poligen Stecker angepreßt und das lose Ende wird abisoliert und mit den Siebensegment - Anzeigen verbunden.

Nachfolgende Liste soll Ihnen bei der Anschlußbelegung behilflich sein:

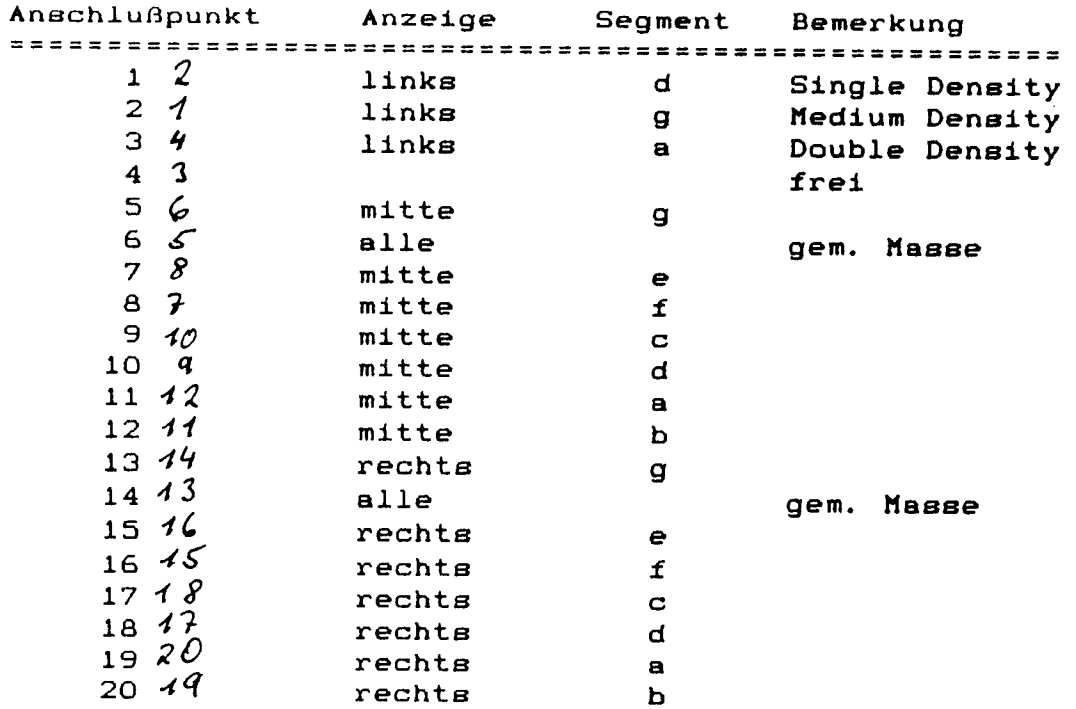

 $\ddot{\phantom{0}}$ 

Nach erfolgter Aufrüstung Ihre SPEEDY 1050 können Sie die Funktionstüchtigkeit mit Hilfe der SPEEDY-Systemdiskette (Display-Test) überprüfen.

**CONTRACTORS** 

N,

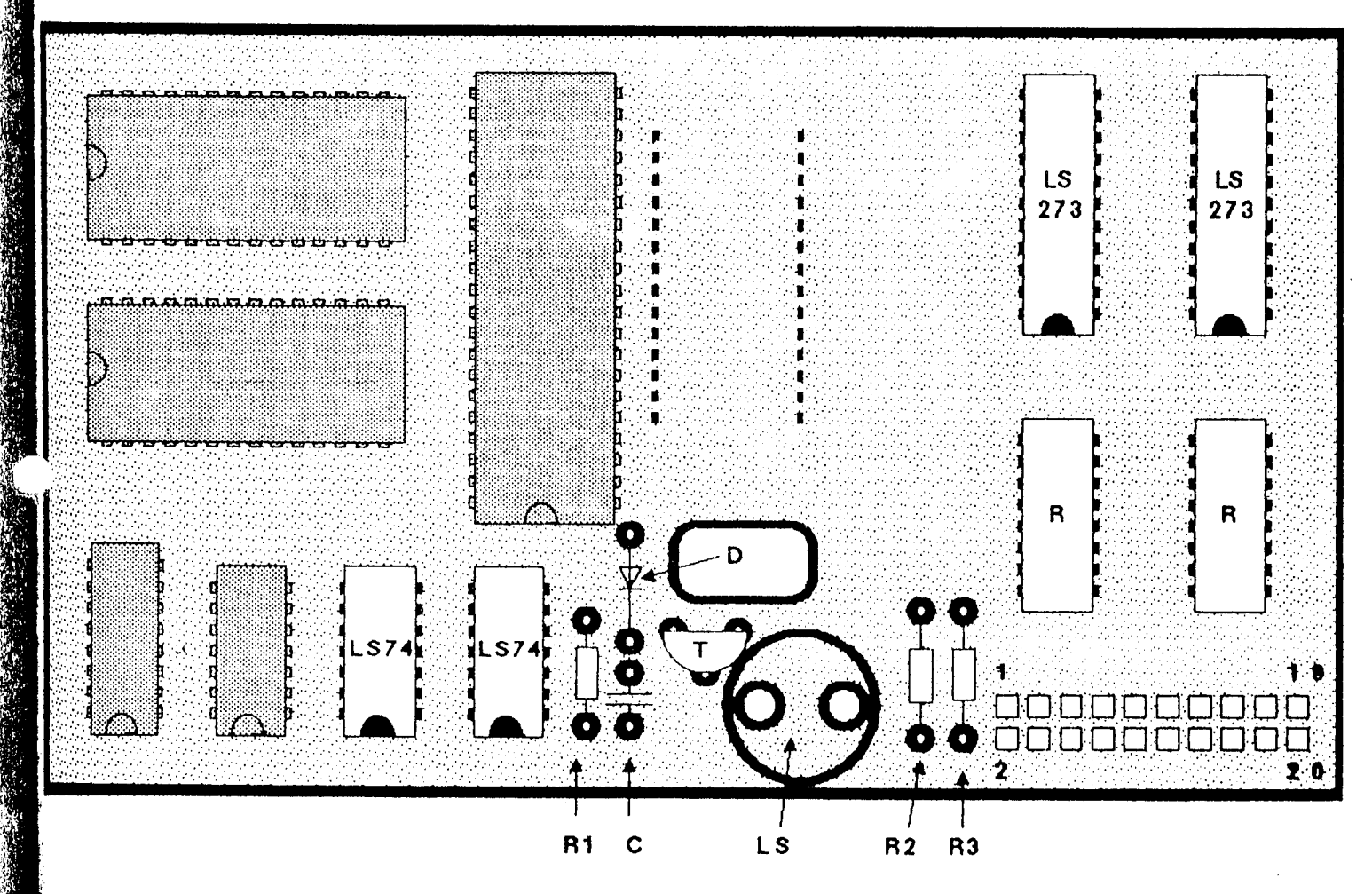

**MANAGER STATE** 

 $\mathbb{R}^{2n}$ 

 $\mathbb{H}_{\mathbf{r}}$  .

## NACHRÜSTUNG DER TRACKANZEIGE

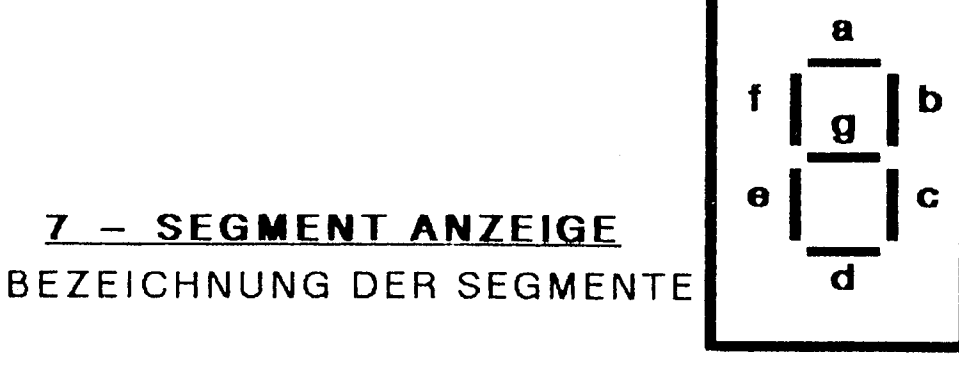

# ANHANG C
المتحامين

(c) 1986 Compy-Shop

SEITE 1

 $==$  \$E000

**CONTACT A PARTICULAR CONTACT AND A PARTICULAR CONTACT OF A PARTICULAR CONTACT OF A PARTICULAR CONTACT OF A PARTICULAR CONTACT OF A PARTICULAR CONTACT OF A PARTICULAR CONTACT OF A PARTICULAR CONTACT OF A PARTICULAR CONTACT** 

Жx,

DAN SER

 $J$ er  $\theta$ 

 $VERSIDN = $10$ 

Vom System verwendete Zero-Page Adressen:

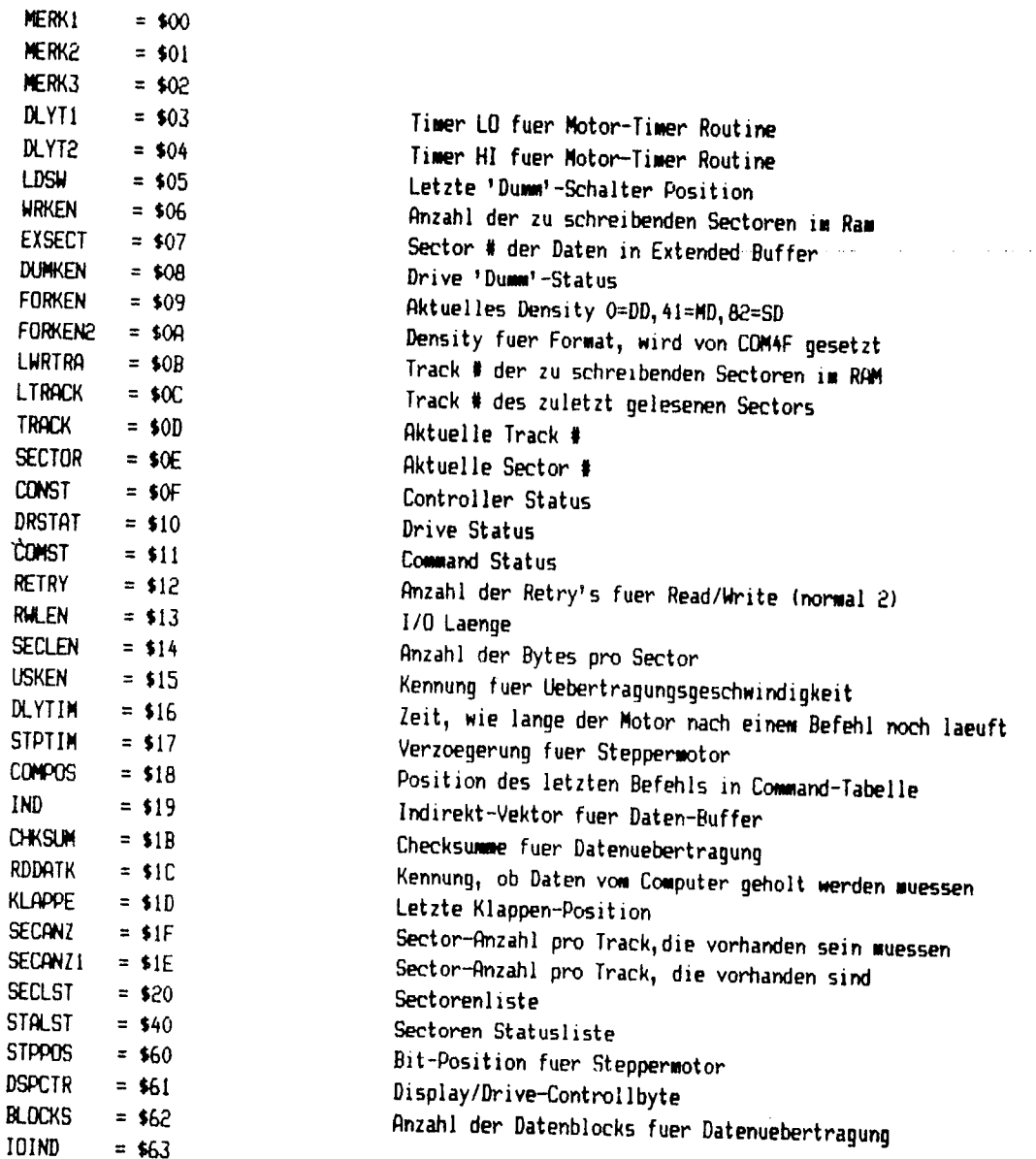

Die Zero-Page Adressen \$90-\$CF sind unbenutzt

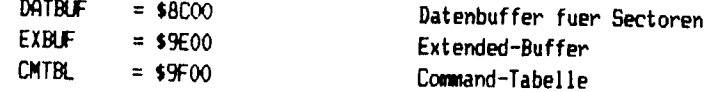

Fuer eigene Programme steht der Speicherbereich \$8000-\$8BFF zur Verfuegung

 $\mathbf i$ 

 $\ddot{\phantom{1}}$ 

**THE REAL PROPERTY OF PERSON** 

 $\overline{\mathcal{L}}$ 

 $\sim$  40  $\,$ 

E000 D8 **RESET**  $CLD$ LDX #\$FF E001 A2FF E003 9A **TXS** E004 A938 LDA #\$38 STA \$0281 E006 8D8102 E009 A938 LDA #\$38 EOOB BDBOO2 STA \$0280 E00E . A93D LDA #\$3D E010 BDB302 STA \$0283 STA \$0282 E013 8D8202 JSR CONRE2 E016 2078E3 E019 A980 LDA #\$80 STA IND+1 E01B 851A E01D A900 LDA #0 E01F 8519 STA IND E021 A220 LDX #\$20 E023 A8 **TAY** E024 9119 **DRAML** STA (IND), Y E026 C8 **INY** BNE DRAML E027 DOFB INC IND+1 E029 E61A E02B CA DEX E02C DOF6 BNE DRAML LDA #\$60 E02E A960 E030 8D849F STA CMTBL+\$84 E033 A955 LDA #\$55 E035 8D0104 STA \$0401 E038 BD0204 STA \$0402 E03B A21E LDX #\$1E E03D CA **RZS2 DEX** E03E DOFD BNE RZS2 LDA \$0401 E040 AD0104 EOR \$0402 E043 4D0204 E046 DO1B **BNE SYSERO** E048 A948 LDA #\$48 E04A 8D0004 STA \$0400 E04D A228 LDX #\$28 E04F 20F2E2 JSR XWAIT E052 AD0004 LDA \$0400 E055 4A LSR A BCC SYSERO E056 900B E058 A228 LDX #\$28 **JSR XWAIT** E05A 20F2E2 LDA \$0400 E05D AD0004 E060 4A LSR A E061 9010 BCC RESET2 E063 2068E0 SYSERO **JSR SYSERR** E066 800B BRA RESET2 ÷ E068 20B2EF SYSERR JSR BELL1

\* Kaltstart \* Stackpointer neu setzen PADIR 8=Motor aus PADAT PBDIR PBDAT Adresse \$8000 setzen Speicherbereich \$8000-\$9FFF loeschen =RTS: Erweiterung der Reset-Routine vorgesehen Disk-Controller auf Funktionstuechtigkeit pruefen

\* System-Error Routine \*

\* 2xBell und Reset

System-Error Routine

### (c) 1986 Compy-Shop

an concern against the

**MANUFACTURE** 

en en de la posta de la posta de la posta de la posta de la posta de la posta de la posta de la posta de la po<br>La posta de la posta de la posta de la posta de la posta de la posta de la posta de la posta de la posta de la

 $\label{eq:1} \frac{1}{2}\sum_{i=1}^{n} \frac{1}{2} \sum_{j=1}^{n} \sum_{j=1}^{n} \frac{1}{2} \sum_{j=1}^{n} \frac{1}{2} \sum_{j=1}^{n} \frac{1}{2} \sum_{j=1}^{n} \frac{1}{2} \sum_{j=1}^{n} \frac{1}{2} \sum_{j=1}^{n} \frac{1}{2} \sum_{j=1}^{n} \frac{1}{2} \sum_{j=1}^{n} \frac{1}{2} \sum_{j=1}^{n} \frac{1}{2} \sum_{j=1}^{n} \frac{1}{2} \sum_{j=1}^{n}$ 

 $\frac{1}{2}$ 

(c) 1986 Compy-Shop

 $\gamma^{\rm eq}$  (  $\alpha$ 

SEITE 3

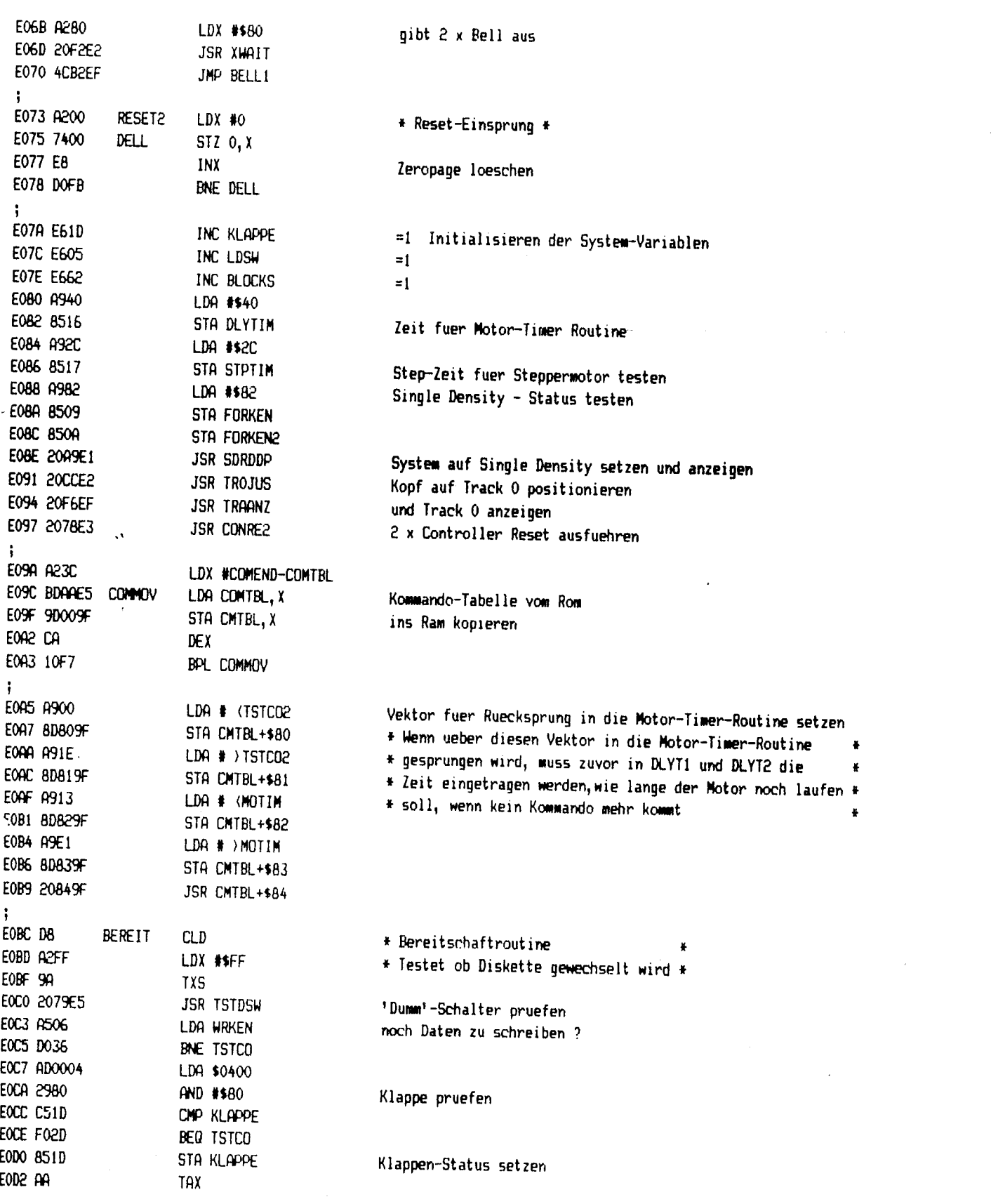

SEITE 4

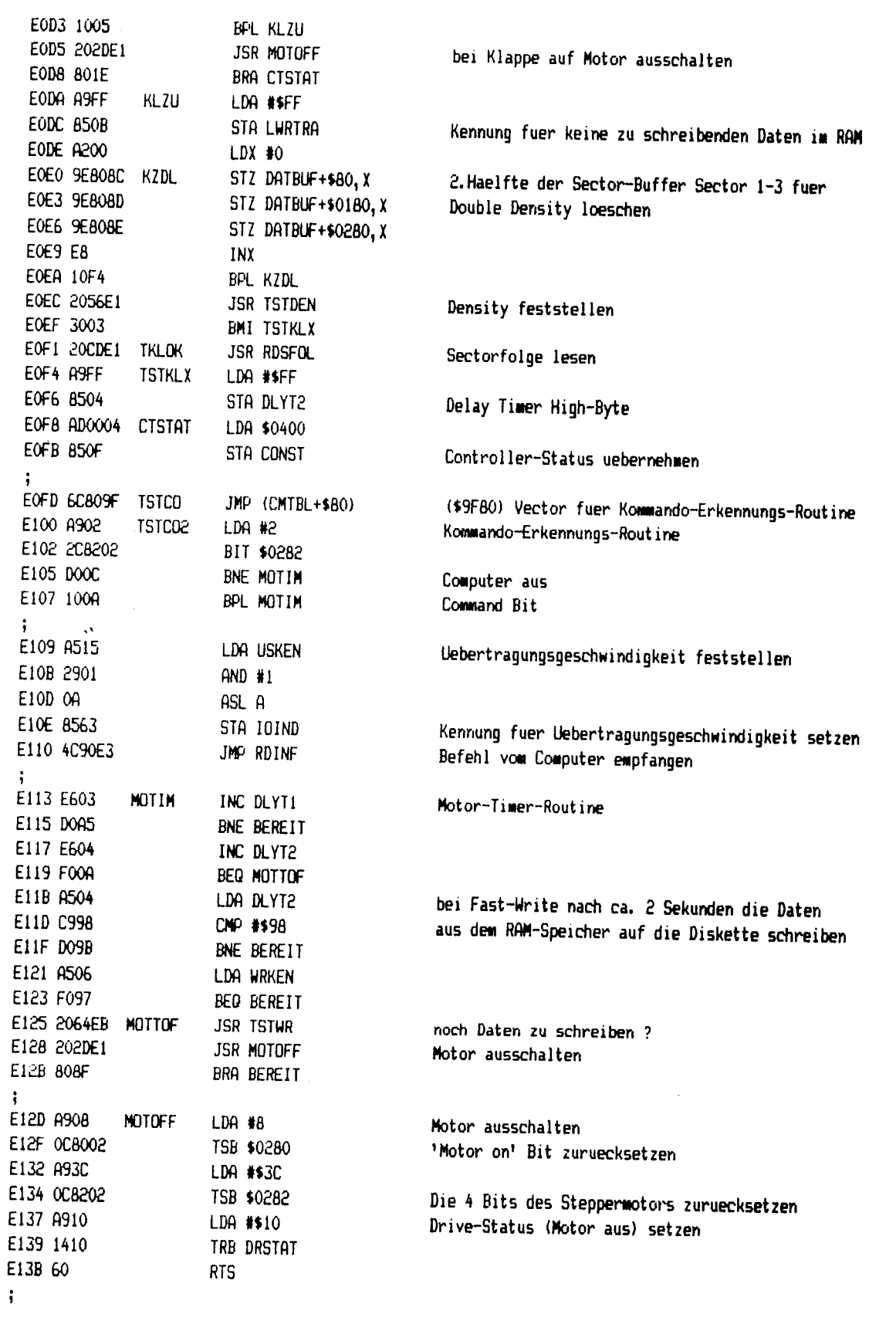

e a se a constructo

Speedy 1050 ROM-Listing (c) 1986 Compy-Shop

متفادحات

And is a set of the Second Association of the Company of the Company

the second of

**CARLING COM** 

SEITE 5

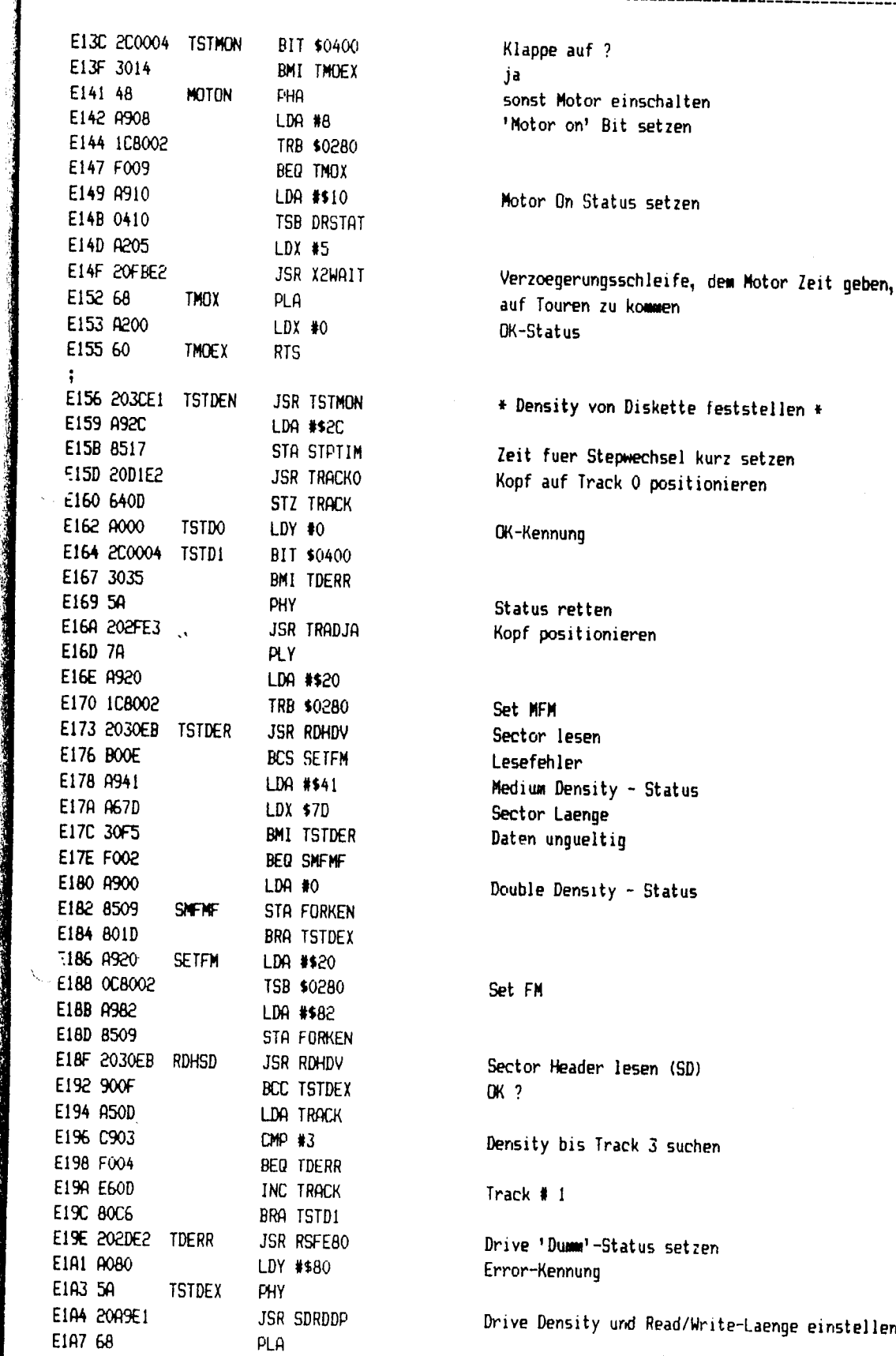

катал останальны

----------------

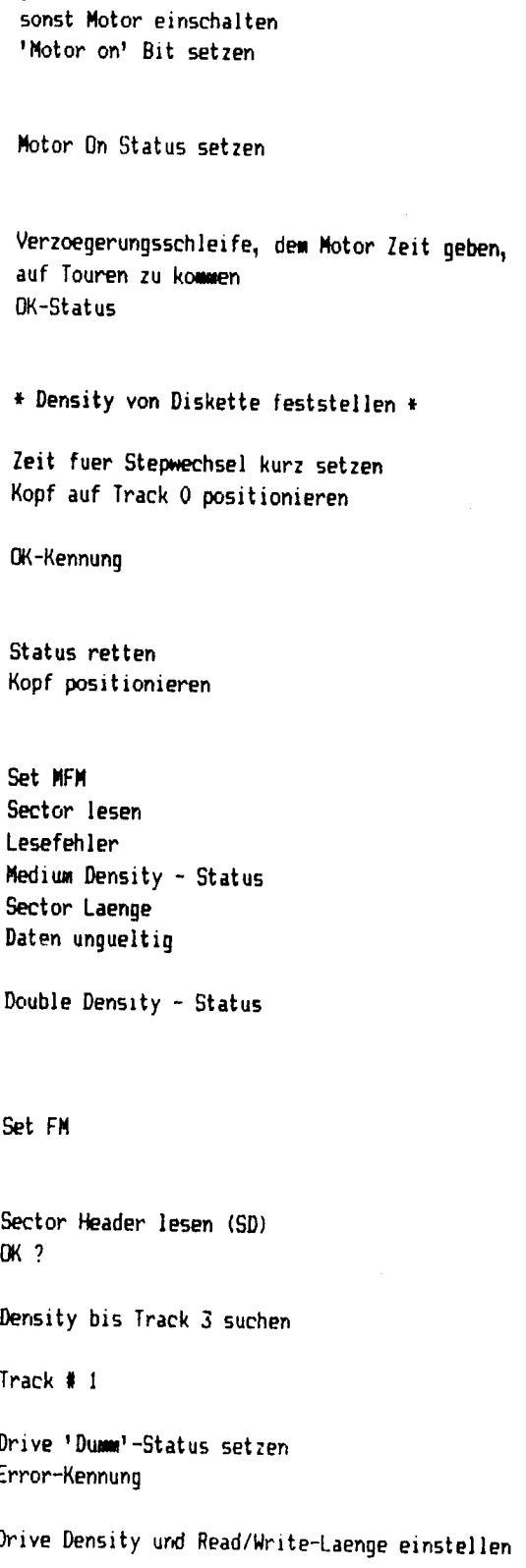

, w 1

 $\epsilon$  $\rightarrow$ 

(c) 1986 Compy-Shop

E1A8 60 **RTS** E1A9 201FF0 SDRDDP JSR DENDSP E1AC A320 **SETDRD** LDA #\$20 E1AE 1C8002 TRB \$0280 E1B1 A212 LDX #18 E1B3 A409 LDY FORKEN E1B5 F00F BEQ SDRD E1B7 3006 **BMI SSD** E1B9 A980 LDA #\$80 E1BB A21A LDX #26 E1BD 8005 BRA SDDL80 E1BF 0C8002 SSD TSB \$0280 E1C2 A900 LDA #0 E1C4 A080 SDDL80 LDY #\$80 EIC6 8510 **SDRD** STA DRSTAT E1C8 861F STX SECANZ E1CA 8414 STY SECLEN E1CC 60 **RTS** ÷ Sectorfolge auf aktuellem Track lesen ÷ E1CD A202 **RDSFOL** LDX #2 E1CF 20FBE2 JSR X2WAIT E1D2 203DEB RDSF01 JSR RDHEAD E1D5 B056 BCS RSFE80 E1D7 A51F LDA SECANZ E1D9 1A INA E1DA 8500 STA MERK1 E1DC 641E STZ SECANZ1 EIDE A9CF LDA #\$CF E1E0 8D9F02 STA \$029F EIE3 2042EB RDSFL JSR RDHD1 E1E6 B027 BCS RDSFT E1E8 A57A LDA \$7A E1EA 30F7 **BMI RDSFL** E1EC C50D CMP TRACK EIEE DO3D **BNE RSFE80** E1F0 A57C LDA \$7C E1F2 FOEF BEQ RDSFL E1F4 30ED **BMI RDSFL** E1F6 C500 CMP MERK1 E1F8 B033 BCS RSFE80 EIFA A61E LDX SECANZ1 E1FC 9520 STA SECLST, X EIFE FOOB BEQ RSFI E200 A200 LDX #0 E202 D520 **RSFCL** CMP SECLST, X E204 F027 BEQ RSFEBO E206 E8 INX E207 E41E CPX SECANZ1 E209 90F7 **BCC RSFCL** 

18:15:2000

18 Sektoren/Track **SD** M<sub>D</sub> 26 Sektoren/Track Set FM 128 Bytes/Sector Drive-Status setzen Sectoren/Track setzen Bytes/Sector setzen warten bis Klappe vollstaendig geschlossen ist Sektoren/Track Timer setzen Track Nummer ueberpruefen SECTOR Nummer unqueltiq ungueltig >SECANZ ? Sector in Sectorliste eintragen Sector schon in Sector-Liste ? ja - Dumm schalten

Density auf Display anzeigen

**DD** 

**MFM** 

<u>. . . . . . . . . . . .</u>

**THE PERSON NAMED IN** 

大きい (生きな)

 $\zeta$ 

 $\mathcal{L}_{\mathcal{A}}$  , and the second constant  $\mathcal{A}$ 

**COMMUNICATION** 

in 1979.<br>Manazarta

 $\overline{\phantom{a}}$ 

......

 $\approx 20$  in Section

بارة والصفاقات

**TOWNSHIP** 

(c)1986 Compy-Shop

 $\lambda$ 

--

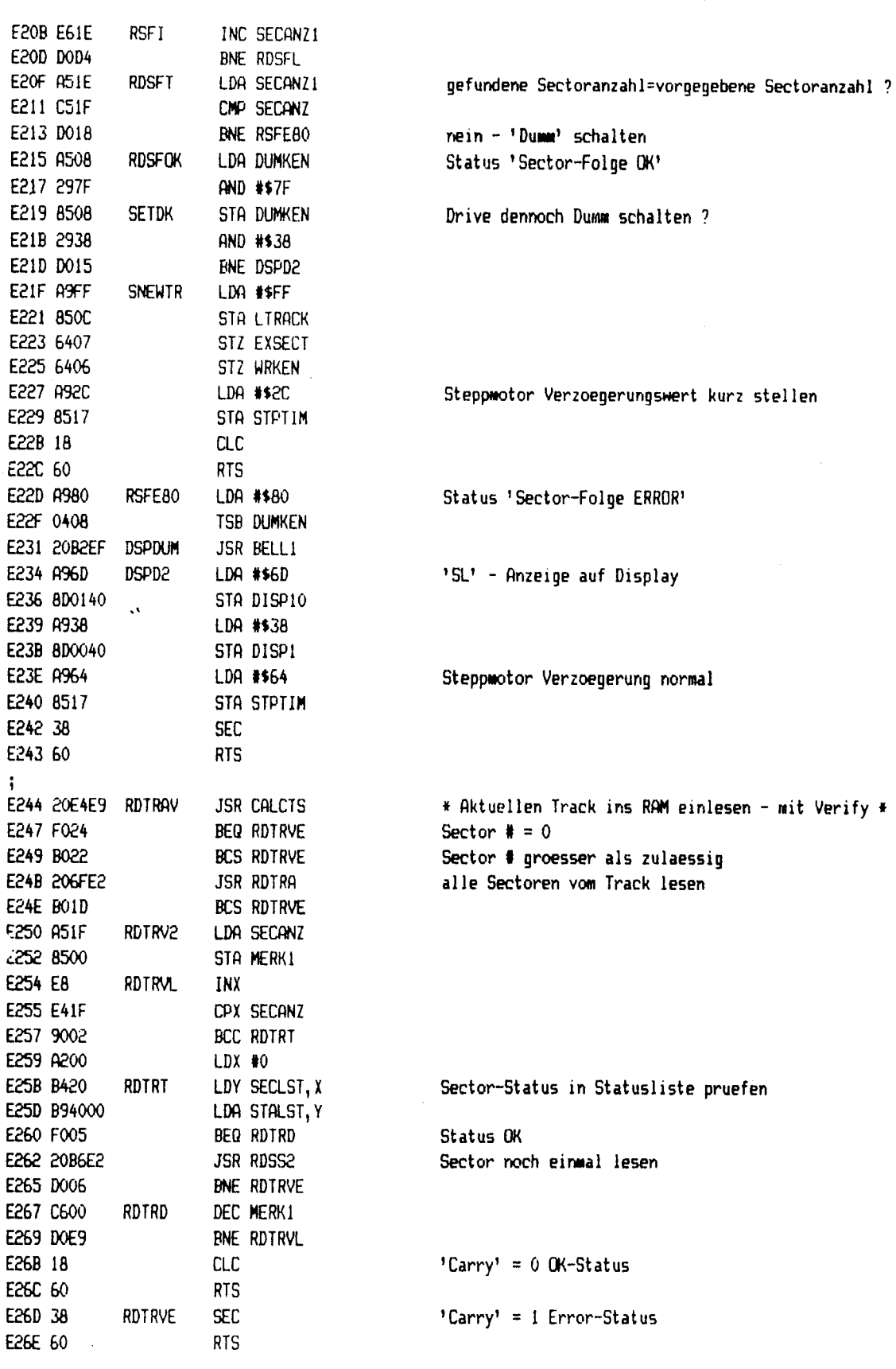

## SEITE 8

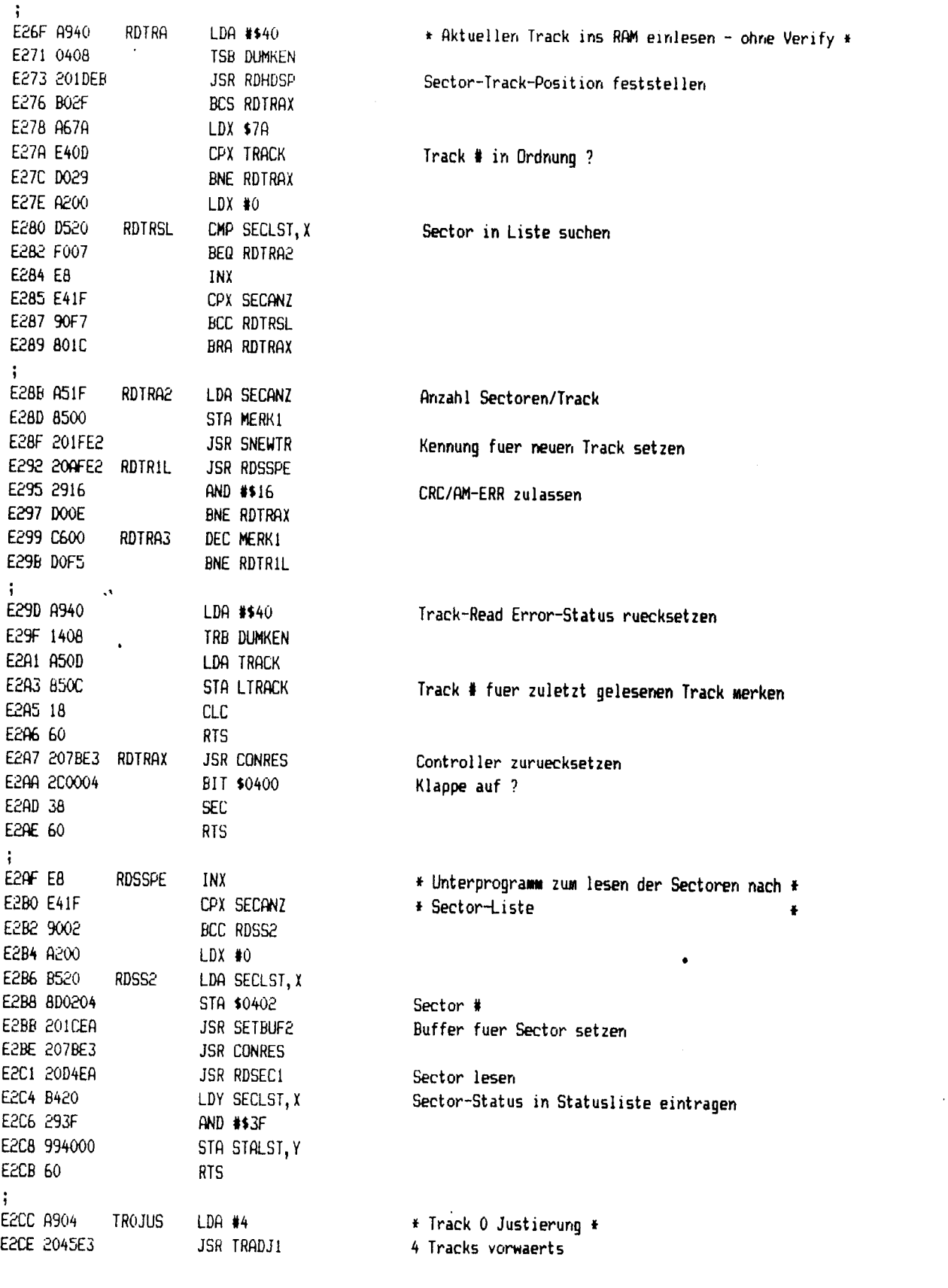

**CONTRACTOR** 

وتعذفن

,我们的人们的人们,我们的人们,我们的人们的人们的人们,我们的人们的人们,我们的人们,我们的人们,我们的人们,我们的人们,我们就会不能够,我们的人们,我们的人们,我们的人们,我们的人们,我们的人们,我

**CONTRACTOR IN THE CONTRACTOR OF A STATE OF A STATE OF A STATE OF A STATE OF A STATE OF A STATE OF A STATE OF A** 

(c)1986 Compy-Shop

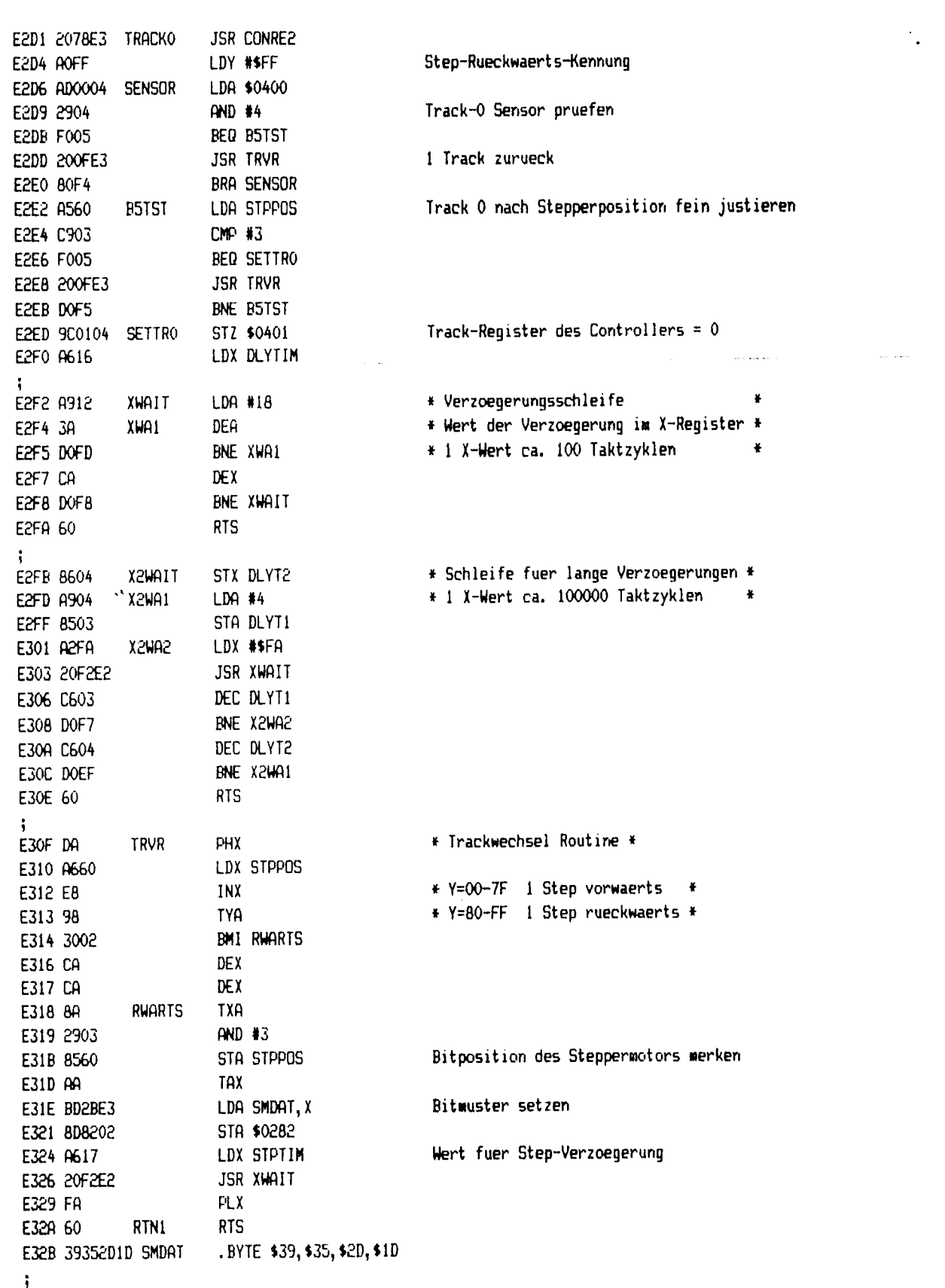

Acel Brother Company and the Company of Service

 $\mathbb{Z}^2$ 

## ,(c) 1986 Compy-Shop

SEITE 10

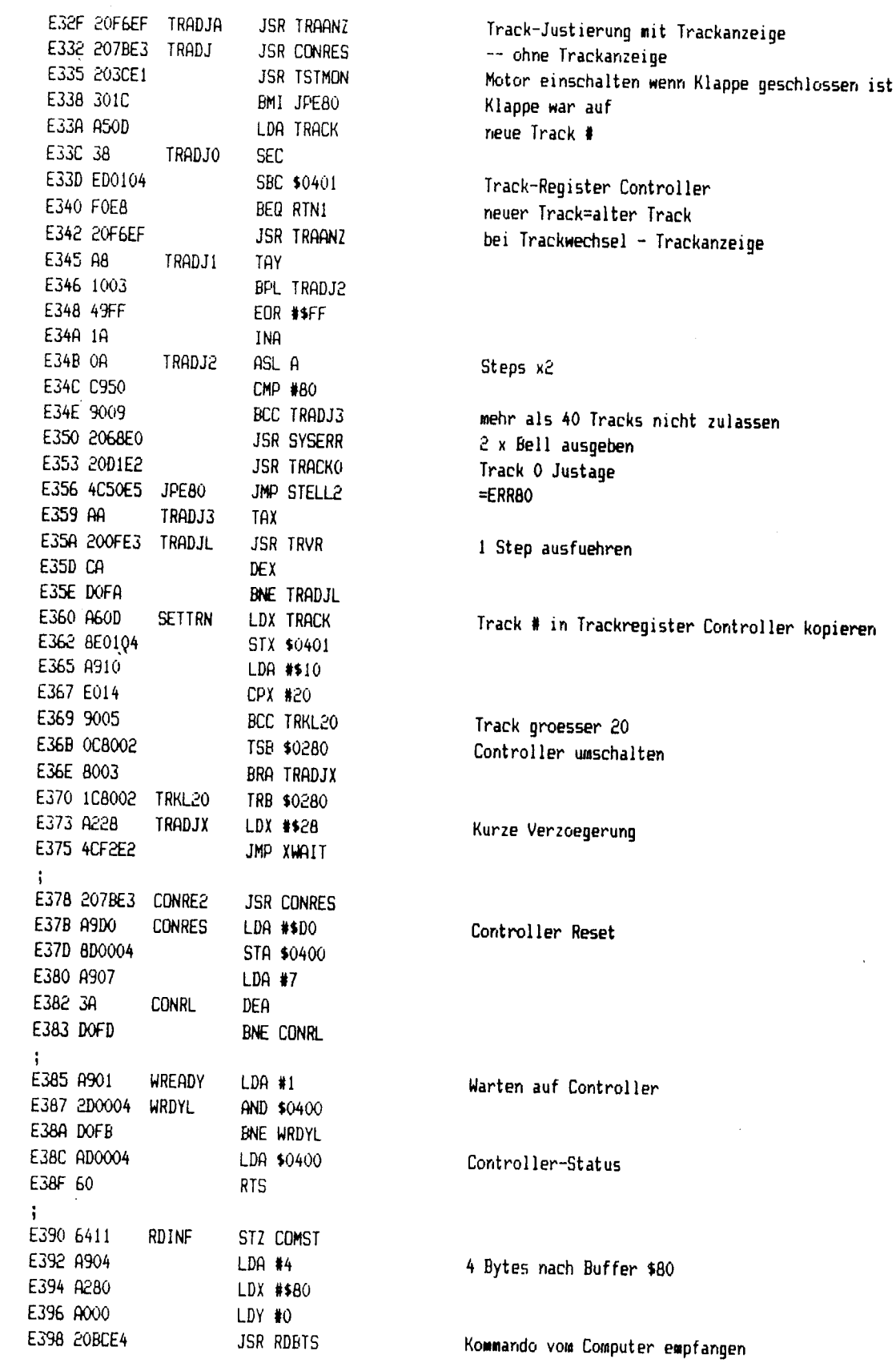

and the second complete of the second complete of the second complete of the second complete of the second complete of the second complete of the second complete of the second complete of the second complete of the second

 $\bar{\zeta}$ 

**Communication of the communication of the communication of the communication of the communication** 

## (c)1986 Compy-Shop

 $\mathcal{L}$ 

 $\label{eq:2.1} \frac{1}{2} \int_{\mathbb{R}^2} \frac{1}{\sqrt{2\pi}} \left( \frac{1}{2} \int_{\mathbb{R}^2} \frac{1}{\sqrt{2\pi}} \frac{1}{\sqrt{2\pi}} \right) \frac{1}{\sqrt{2\pi}} \frac{1}{\sqrt{2\pi}} \frac{1}{\sqrt{2\pi}} \frac{1}{\sqrt{2\pi}} \frac{1}{\sqrt{2\pi}} \frac{1}{\sqrt{2\pi}} \frac{1}{\sqrt{2\pi}} \frac{1}{\sqrt{2\pi}} \frac{1}{\sqrt{2\pi}} \frac{1}{\sqrt{2\pi}} \frac{1}{\sqrt{2\pi$ 

 $-1$ 

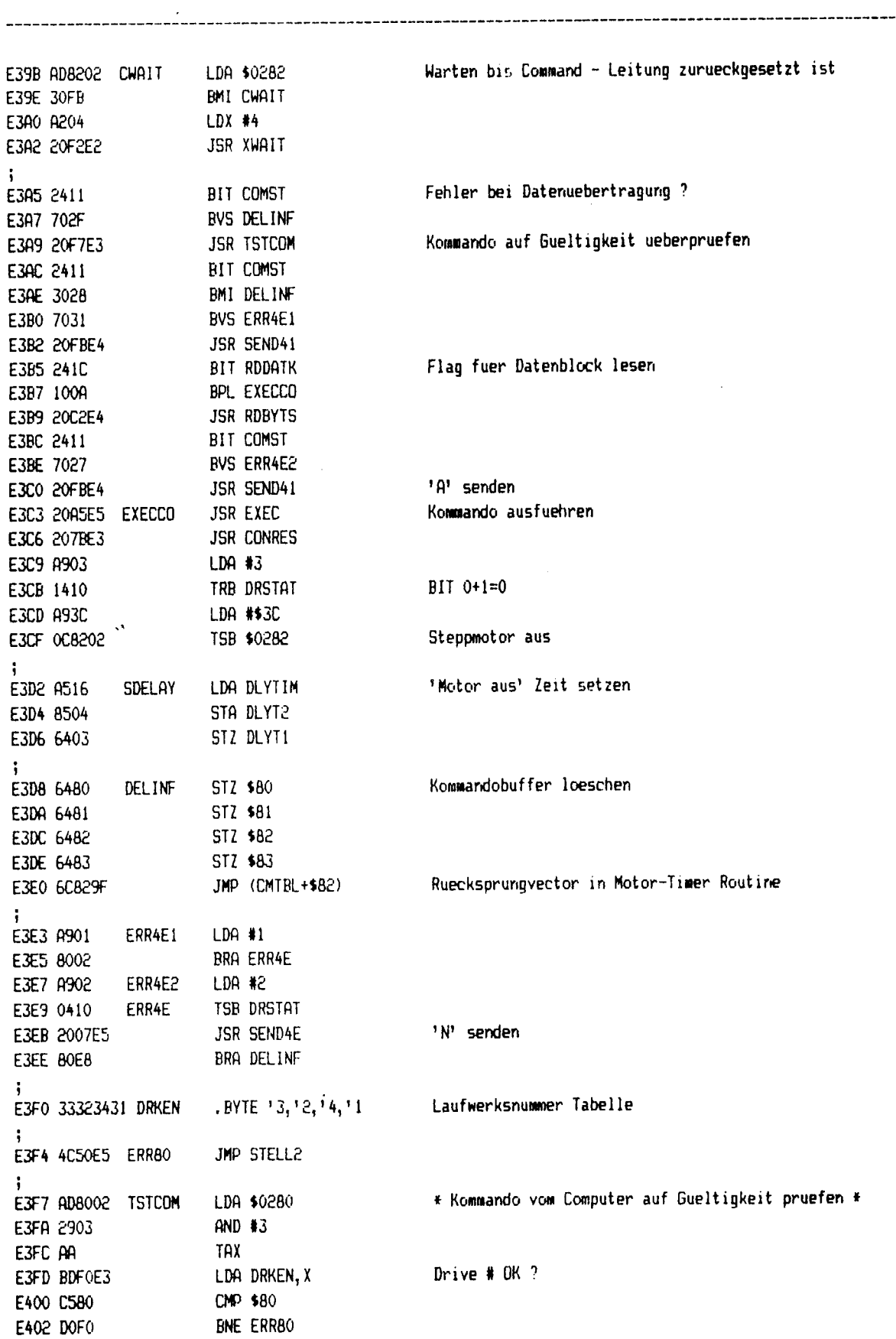

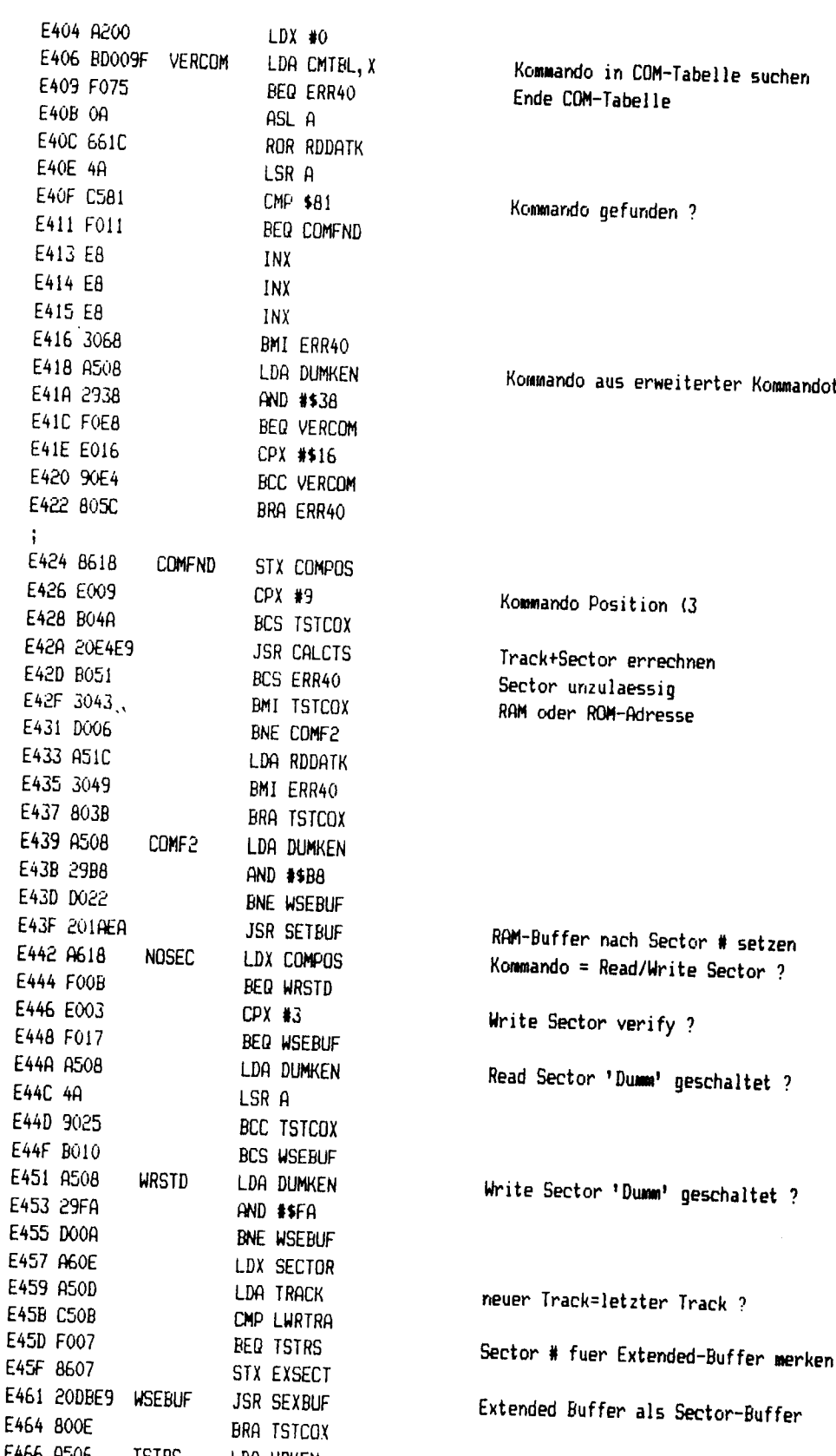

Kommando in COM-Tabelle suchen Ende COM-Tabelle

Kommando gefunden ?

Kommando aus erweiterter Kommandotabelle zulassen ?

Kommando Position (3

Track+Sector errechnen Sector unzulaessig RAM oder ROM-Adresse

RAM-Buffer nach Sector # setzen Kommando = Read/Write Sector ?

Write Sector verify ?

Read Sector 'Dumm' geschaltet ?

**The Company of the Company of the Company of the Company of the Company of the Company of the Company of the Co** 

 $\sim J$ 

E466 A506 TSTRS LDA WRKEN schon ein Sector auf diesem Track geschrieben (ins RAM) ?

**A TANK HANDALIS AND THE** 

 $\hat{z}$  . Then

فتداعم فتمام عقابا

**CONTRACTOR** 

## (c)1986 Compy-Shop

#### SEITE 13 ....

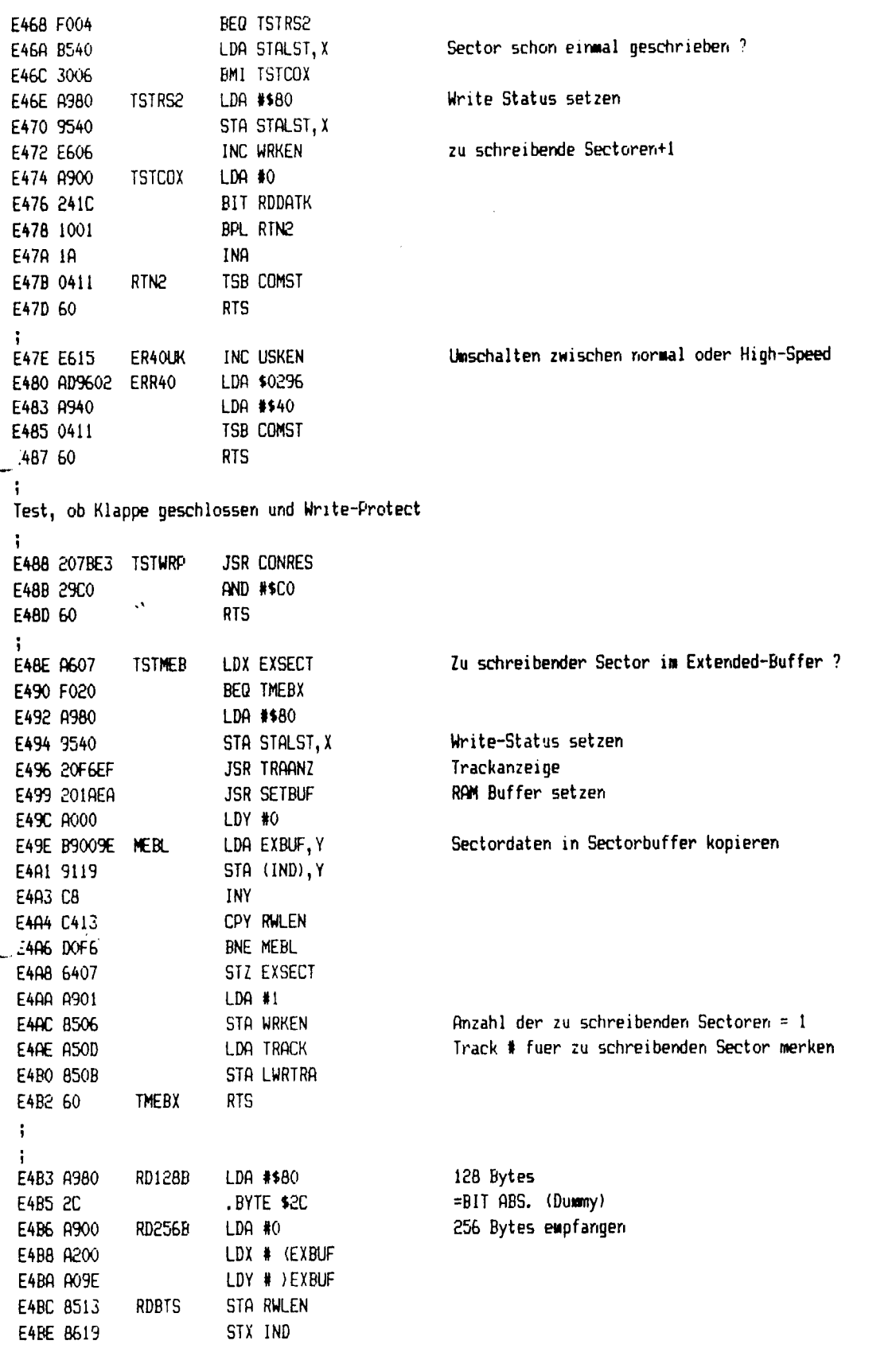

**CONSULTING AND CONSULTING TO A PARTIES** 

--------------------------

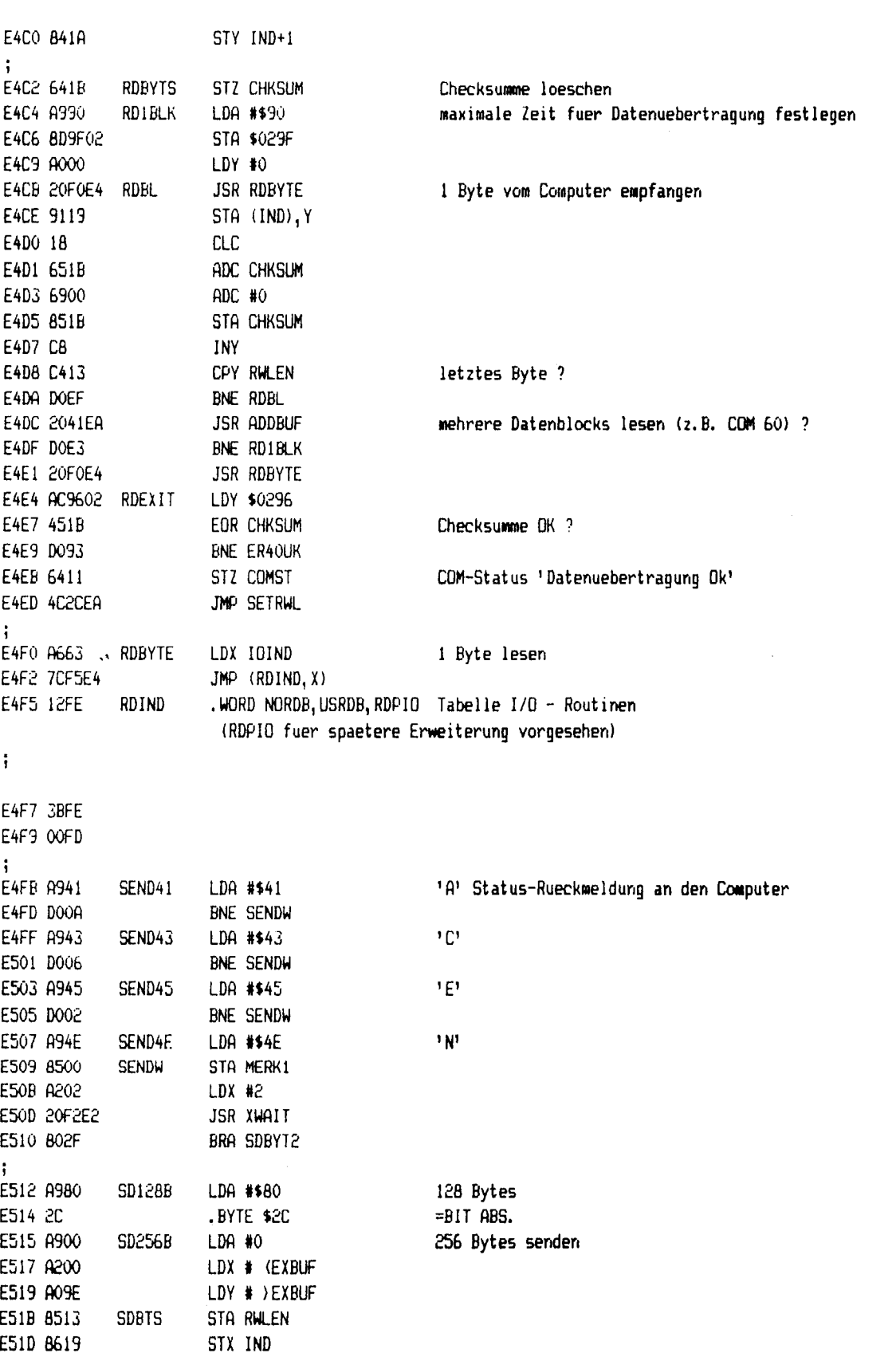

الموالي المتأمل المسترات

**THE REAL PROPERTY OF A REAL PROPERTY.** 

**BALLES COME MORTH PRODUCT** 

٦

、このことに、このことに、このことに、このことを、このことに、このことに、このことに、このことに、このことに、このことに、このことに、このことに、このことに、このことに、このことに、このことに、このこ

 $\hat{\phi}$  and  $\hat{\phi}$ 

 $\zeta$ 

(c) 1986 Compy-Shop

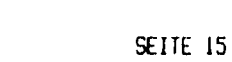

 $\hat{\textbf{z}}$ 

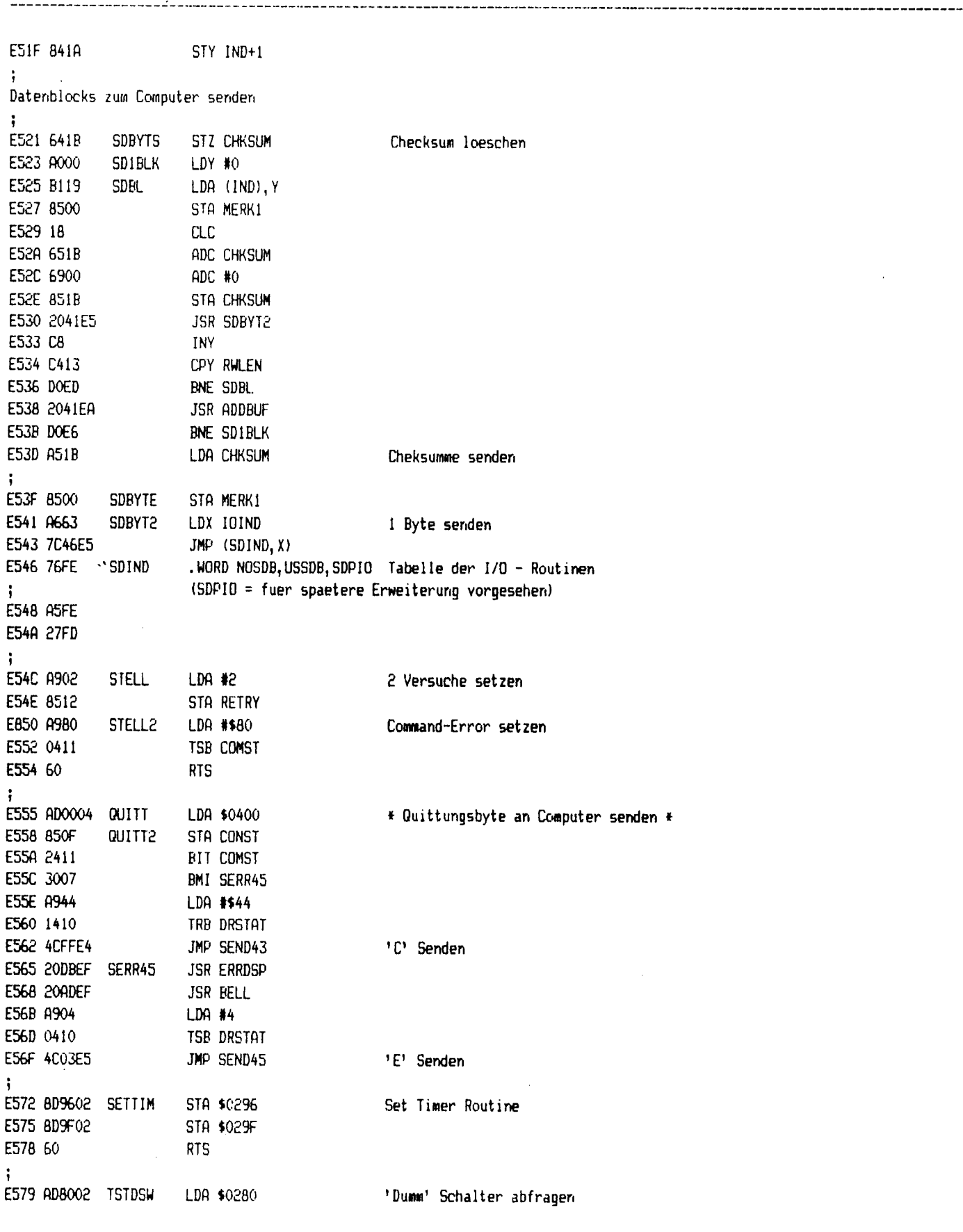

## SEITE 16

 $\overline{a}$ 

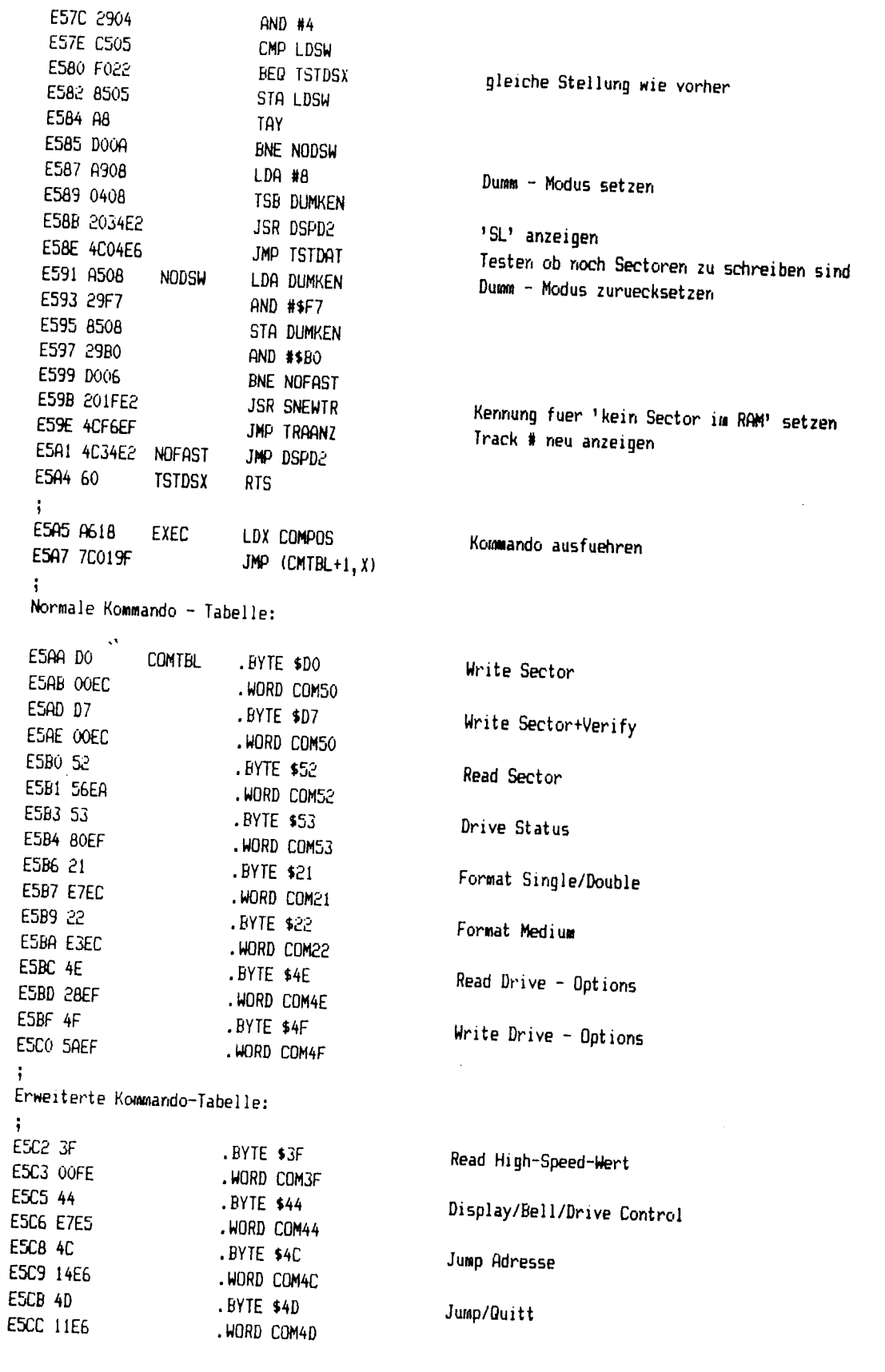

 $\hat{\vec{\delta}}_{\vec{k}_0}$ 

which the same

 $\sim 10^{11}$  and  $\rm cm^{-2}$ 

man i

 $\mathcal{O}(\mathcal{P})$ 

<u>ang kalawasan sa manazarta</u>

 $\bar{\beta}$ 

المواليات والمواليات المواليات المواليات المواليات والمواليات المواليات والمواليات والمواليات المواليات المواليات المواليات المواليات المواليات المواليات المواليات المواليات المواليات ا<br>والمواليات المواليات المواليات المو

 $\label{eq:2} \frac{1}{2} \int_{\mathbb{R}^3} \left| \frac{d\mu}{d\mu} \right| \, d\mu = \frac{1}{2} \int_{\mathbb{R}^3} \left| \frac{d\mu}{d\mu} \right| \, d\mu$ 

(c) 1986 Compy-Shop

 $\mathbf{r}$ 

SEITE 17 .......

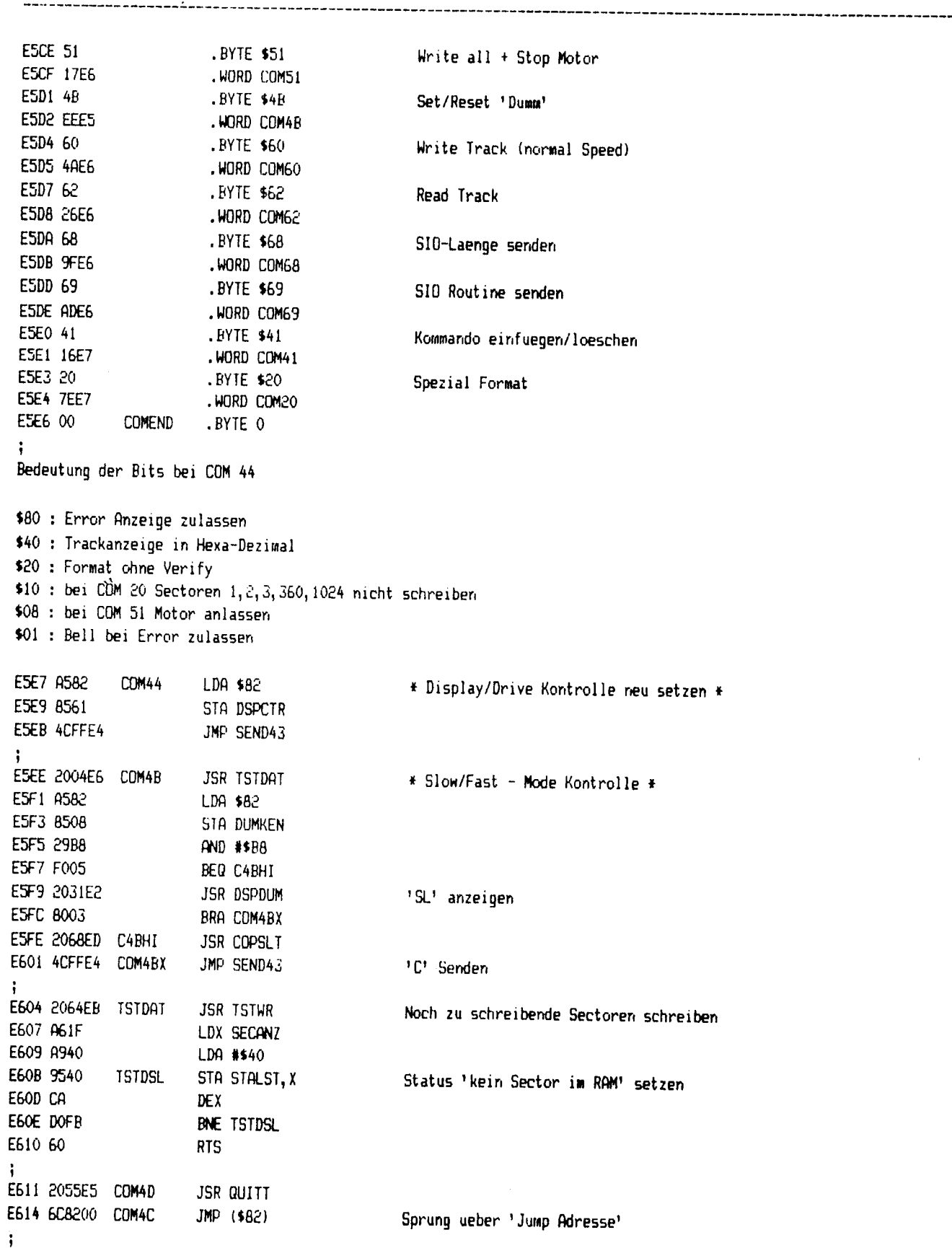

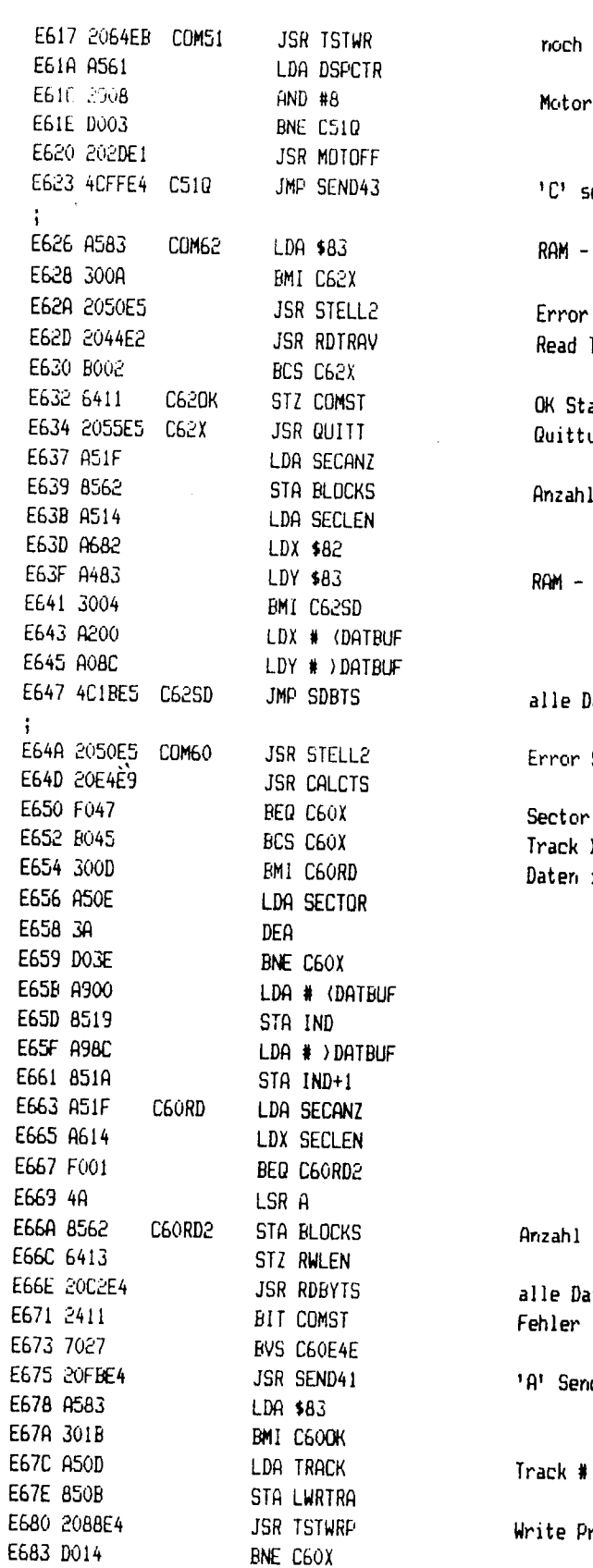

zu schreibende Sectoren schreiben ausschalten ? enden oder ROM - Adresse ? - Status setzen Track mit Verify atus senden ung senden der Datenblocks setzen oder ROM - Adresse ? atenblocks senden Status setzen 0 nicht zulassen 539 ins RAM der Datenblocks setzen tenblocks lesen in Datenuebertragung ? den uebernehmen

rotect oder Klappe auf ?

**Record of the Contract of the Contract of Secondary Contract of the Contract of the Contract of the Contract of the Contract of the Contract of the Contract of the Contract of the Contract of The Contract of The Contract** 

 $\sim 10^7$ 

**THE REAL PROPERTY OF A REAL PROPERTY.** 

(c) 1986 Compy-Shop

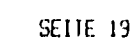

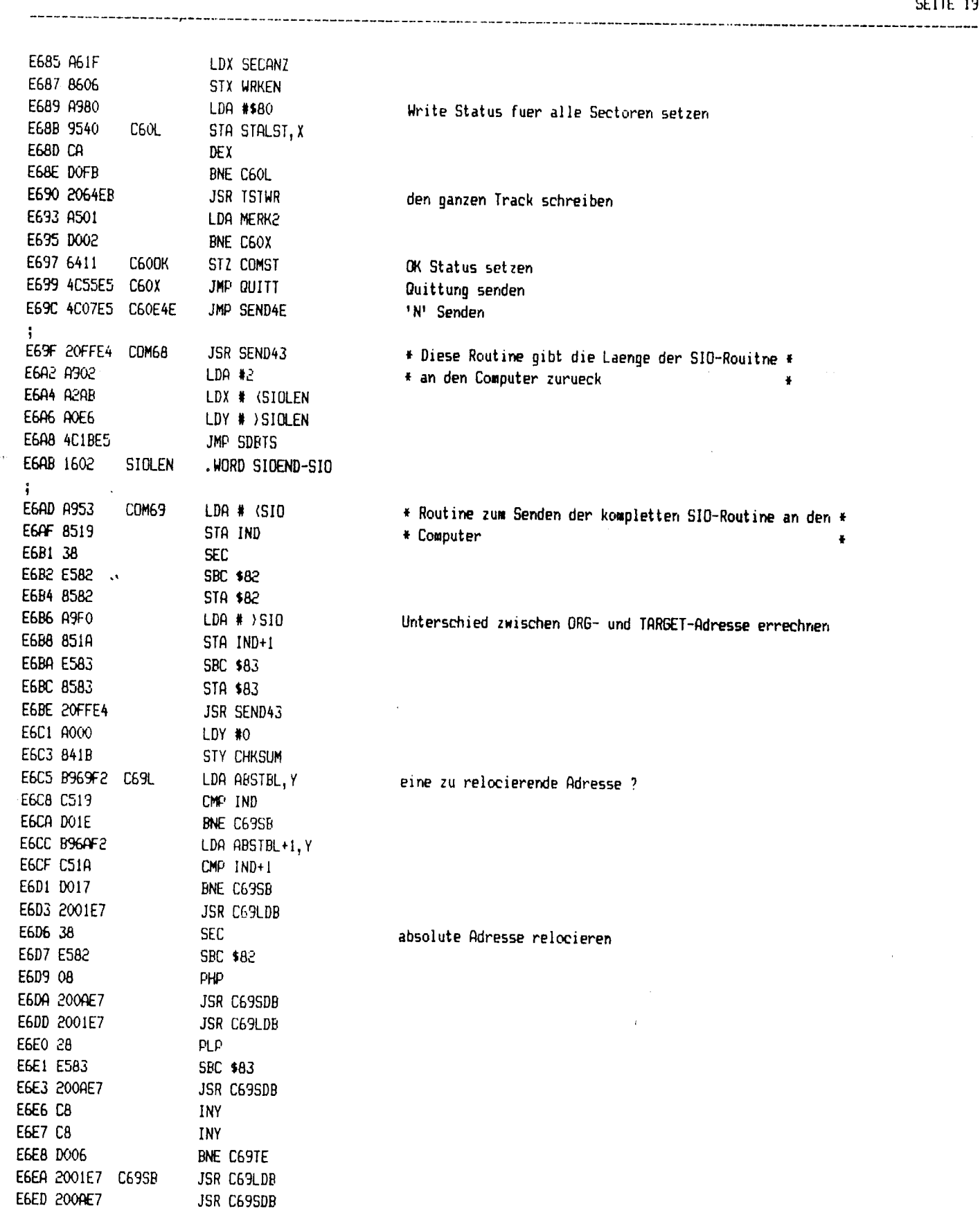

**CONTRACTOR AND ACTUAL ACTUAL CONTRACTOR** 

 $\frac{1}{2}$ 

## SEITE 20

------

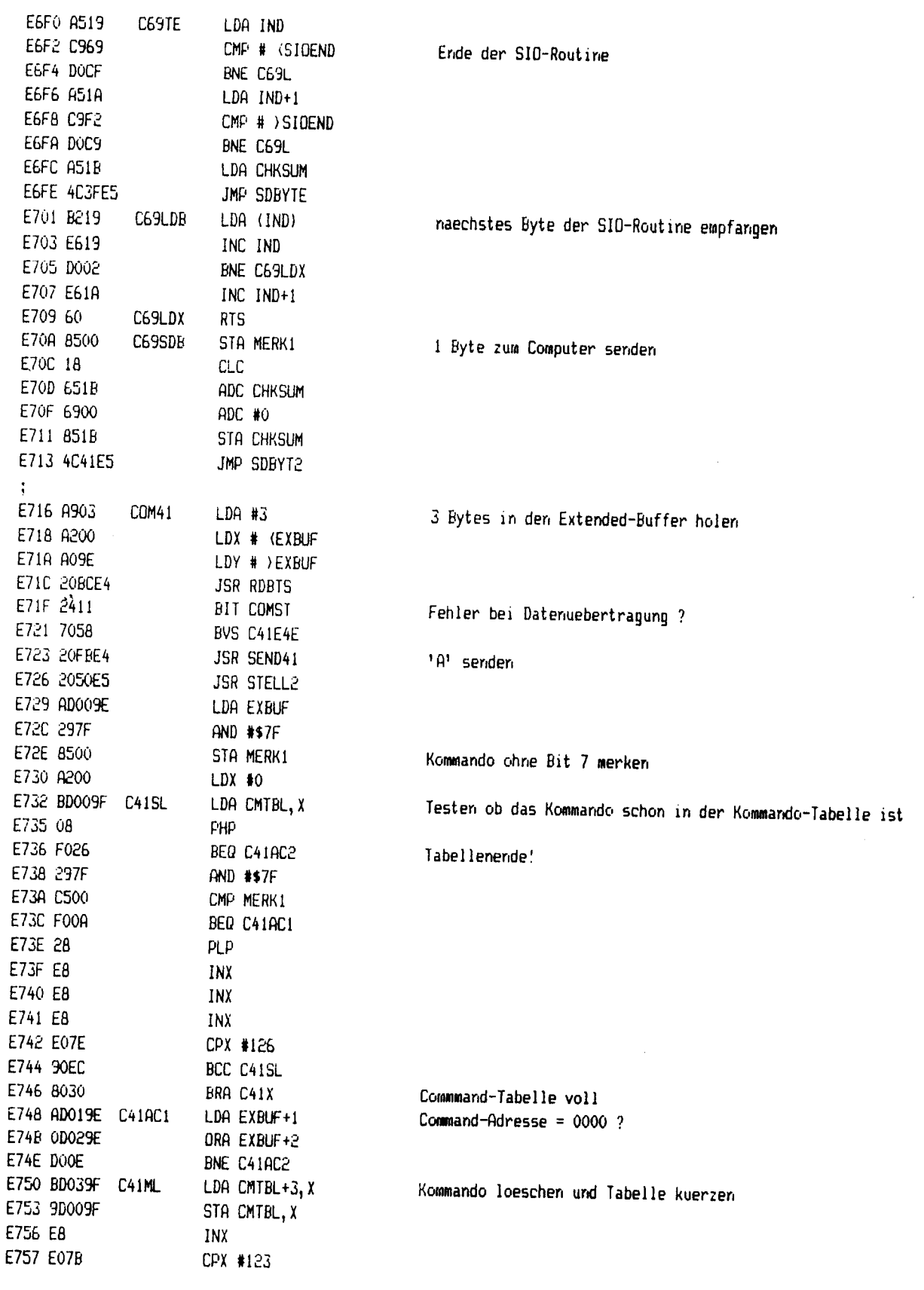

---------------------

----------------

**CONTRACT CONTRACT** 

 $\hat{\mathcal{L}}$ 

ا المتخلفة المناسبة.<br>المناسبة

**Ballicents** 

**CONSULTANCE** 

 $\sim$  and  $\sim$ 

## (c)1986 Compy-Shop

 $\bar{\bar{z}}$ 

SEITE 21 ---------------

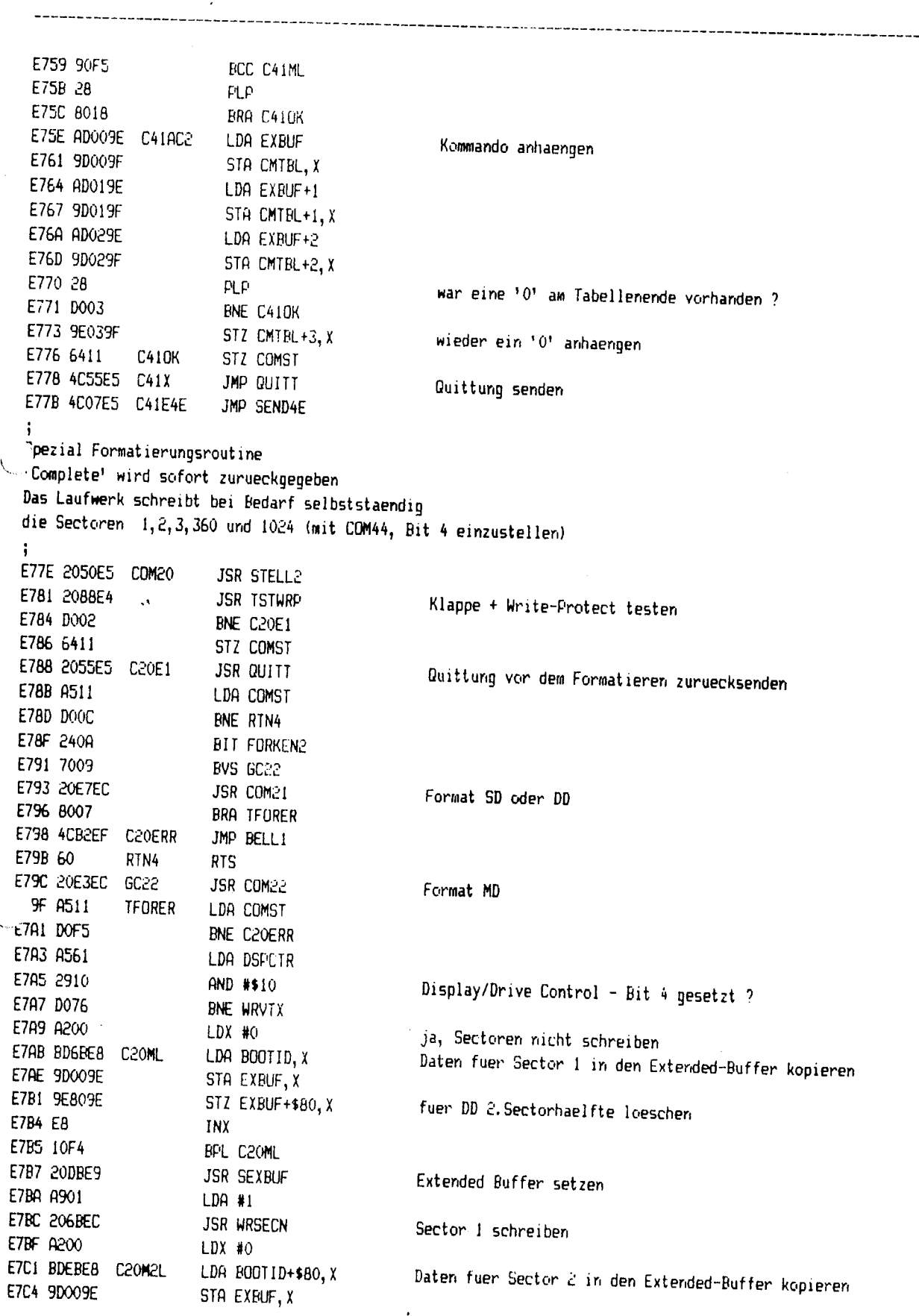

 $\sim 10^{-1}$   $\Omega$ 

.<br>Maartiikka kuningas maalanniste on kanske koostele kanske koostele kanske koostele koostele koostele koostele

Lie.

 $\langle \hat{\eta} | \hat{\eta} \rangle$ 

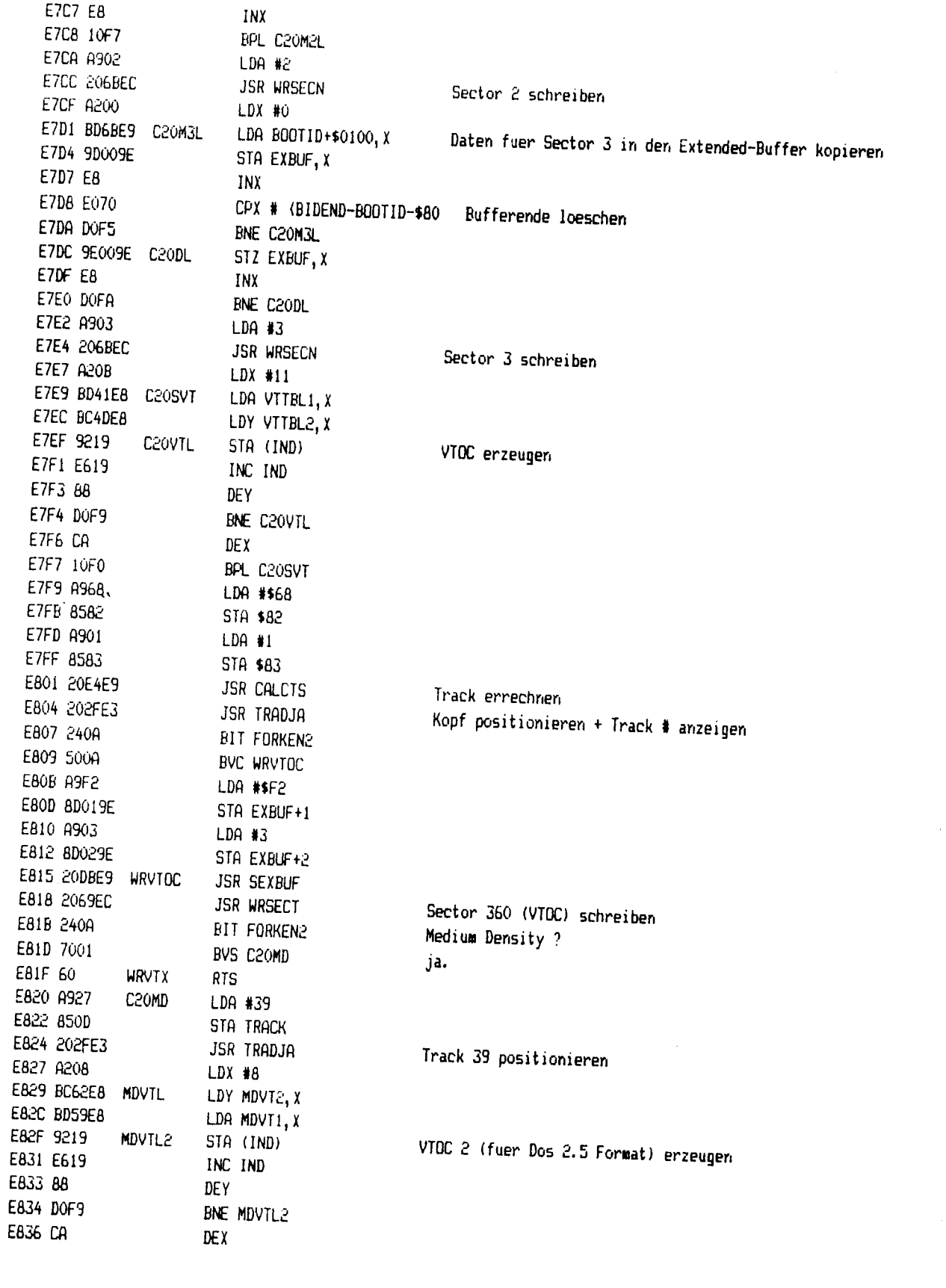

(c)1986 Compy-Shop

```
SEITE 23
 <u> 1988 - Andrea Alemania de Carlos III (m. 1958).</u>
                                                                           ---------------------------------
E837 10F0
                          BPL MDVTL
E839 20DBE9
                          JSR SEXBUF
 E83C A90A
                          LDA #10
EB3E 4C6BEC
                          JMP WRSECN
                                                       Sector 1024 schreiben (nur bei MD)
 ÷
 Daten fuer VTOC - Single Density
 ţ.
E841 OOFF7F00 VTTBL1 .BYTE 0, $FF, $7F, 0, $FF, 15, 0, 2, $C3, 2, $C3, 2
E845 FF0F0002
E849 C302C302
E84D 9C2B0101 VTTBL2 .BYTE $9C, 43, 1, 1, 44, 1, 5, 1, 1, 1, 1, 1
 E851 2C010501
E855 01010101
 \ddot{ }Daten fuer VTDC - Medium Density
 ì
      00012FFF MDVT1
                        . BYTE 0, 1, $2F, $FF, $7F, $FF, $7F, 0, $FF
E85D 7FFF7F00
E861 FF
E862 04010125 MDVT2 .BYTE 4, 1, 1, 37, 1, 43, 1, 1, 39
E866 012B0101
                   \ddot{\phantom{a}}E86A 27
Es folgt das Bootprogramm fuer die Sectoren 1-3
\ddot{\phantom{1}}\mathbb{C}= $06MASK
                          = $E1E86B 00030007 B00TID .BYTE 0, 3, 0, 7, $77, $E4
E86F 77E4
\ddot{\phantom{a}}E871 A9D6
                          LDA # (IDTEXT-BOOTID+$0700
E873 8500
                          STA $00
FA75 A907
                          LDA # > IDTEXT-BOOTID+$0700
 7 8501
                          STA $01
E879 A950
                          LDA #$50
                                                       Screen-Buffer $5000
E87B 85D5
                          STA $D5
E87D A200
                          LDX #0
E87F 86D4
                          STX $D4
E881 A000
                          LDY #0
E883 A100
                          LDA ($00, X)
              L<sub>2</sub>Text in Screen-Buffer kopieren
E885 300B
                          BMI OV
                                                       naechste Zeile
E887 91D4
                          STA ($D4), Y
E889 C8
              LLP
                          INY
E88A E600
                          INC $00
E88C DOF5
                          BNE L<sub>2</sub>
EBBE E601
                          INC $01
E890 DOF1
                          BNE L2
E892 C9FF
              OV
                          CMP #$FF
                                                       Text-Ende ?
```
 $\bar{z}$ 

بمديدة

(c)1986 Compy-Shop

 $\rightarrow$ 

 $\overline{1}$ 

SEITE 24

------

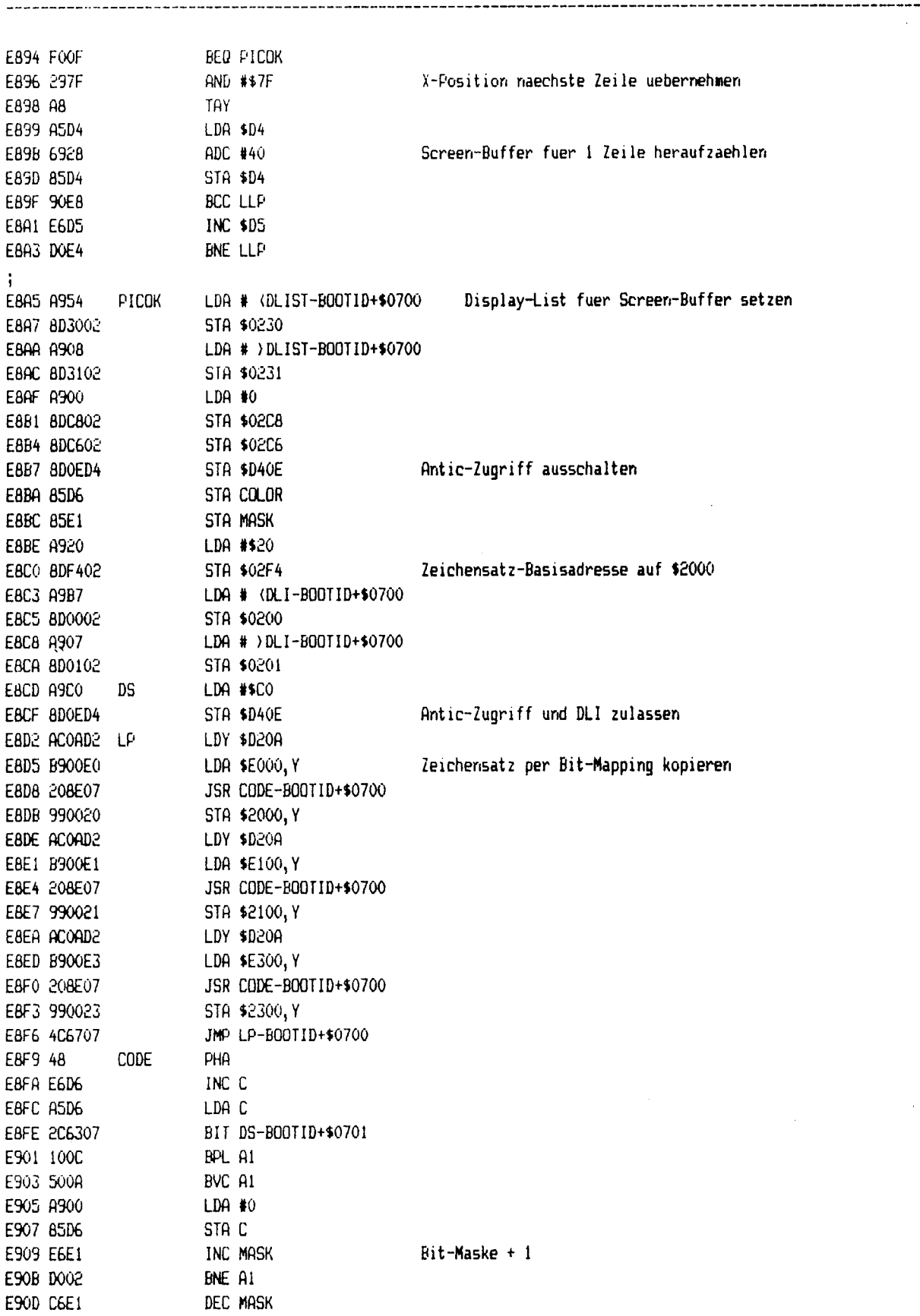

**THE REAL PROPERTY AND** 

int.

 $\sim 10^{11}$  and  $\sim 10^{11}$ 

 $\left| \right|$ 

j

 $\bar{\mathcal{L}}$ 

Maria de

**ANDERS** 

-------------------------

**11 化乙烯酸盐** 

 $\sim 54\,\mathrm{s}$ 

and the company

,,,,,,,,,,,,,,,,,,,,,,,,,,,,,,,

(c)1986 Compy-Shop

SEITE 25

---

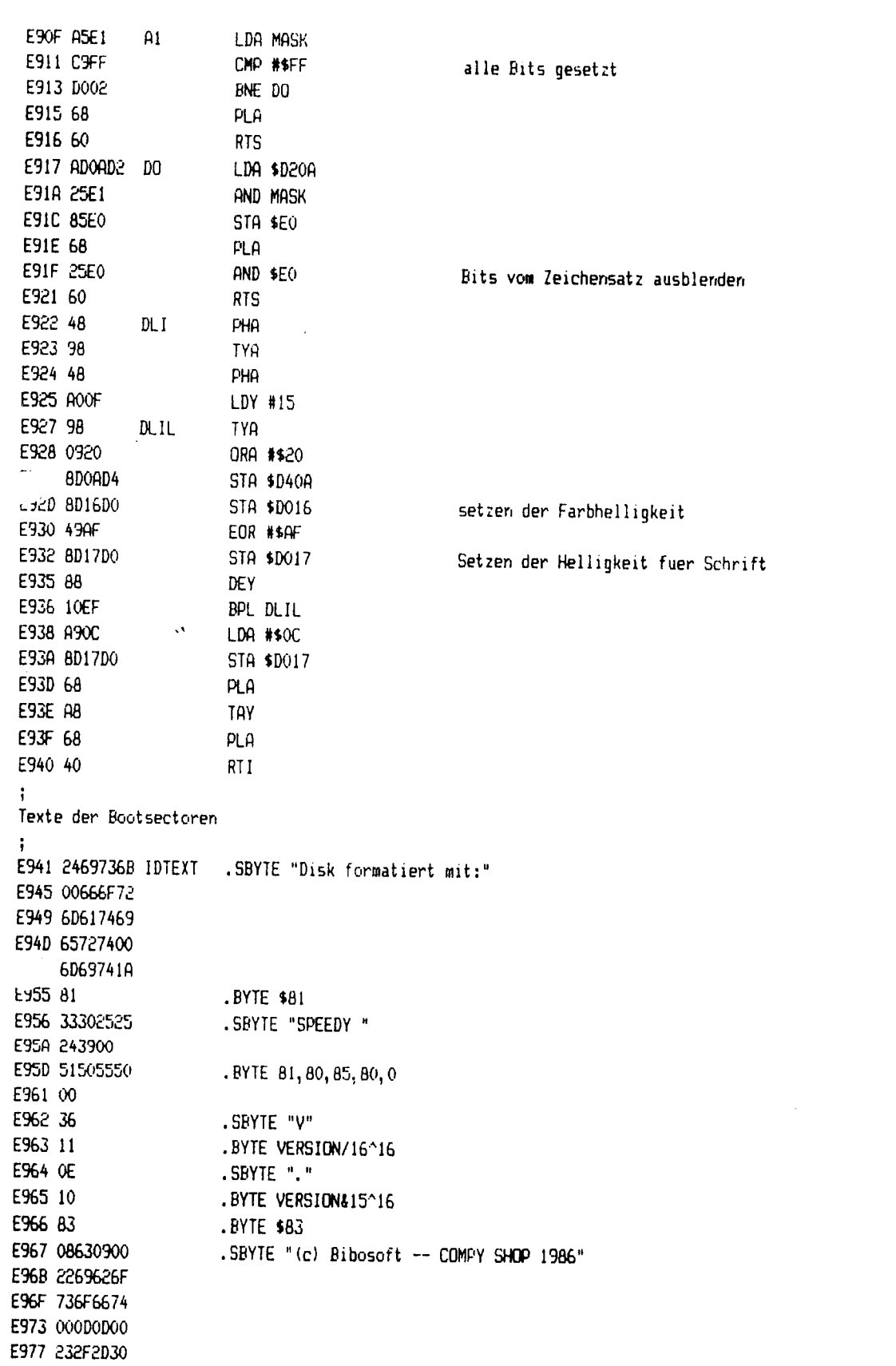

Ξ,

 $\sim 100\,p/s$ 

 $\tau$  -says discussed as

----------------

 $^{\circ}$  (c) 1986 Compy-Shop

## SEITE 26

 $\overline{a}$ 

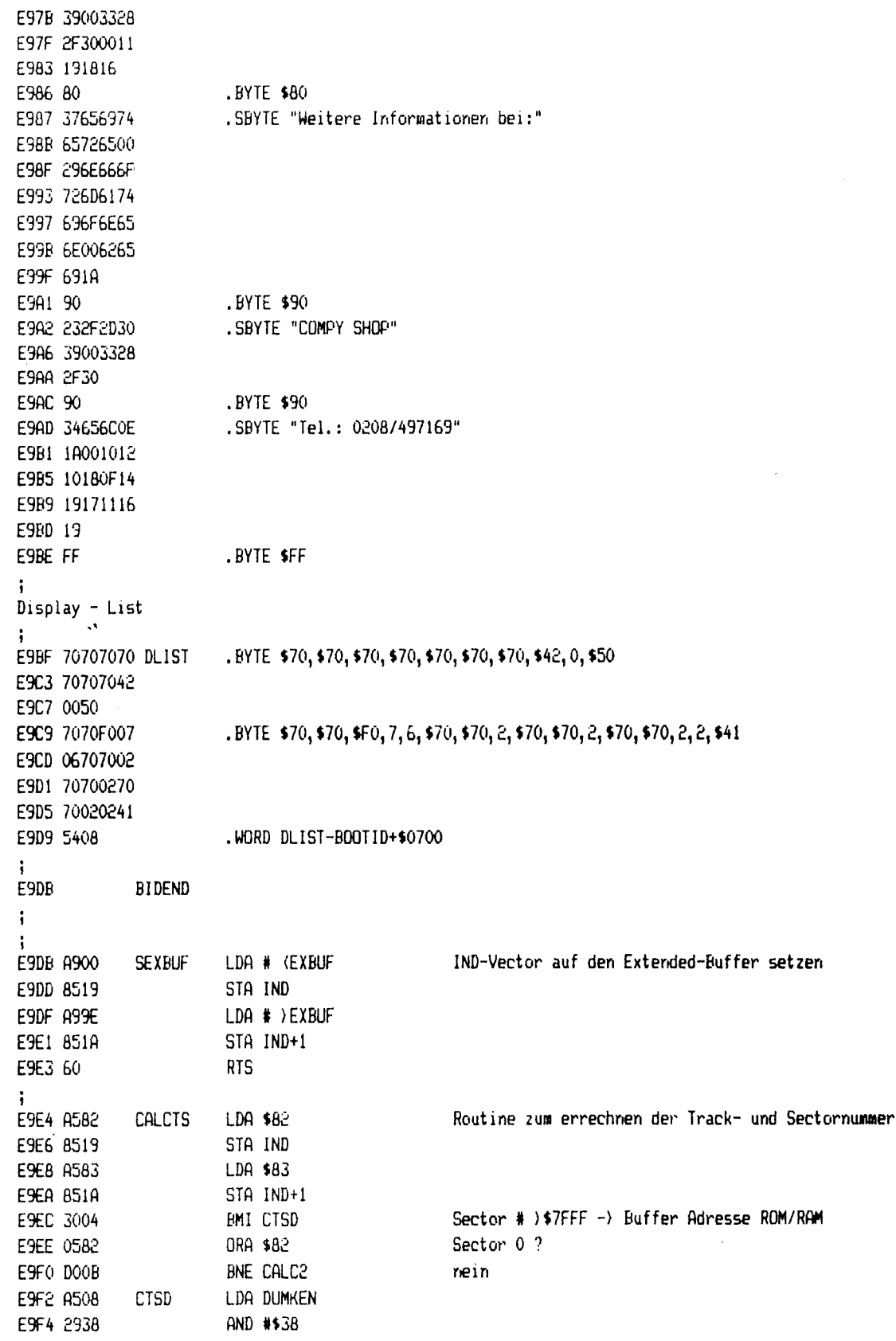

RESIDENCE DE LA CONTRACTION

and a  (c)1986 Compy-Shop

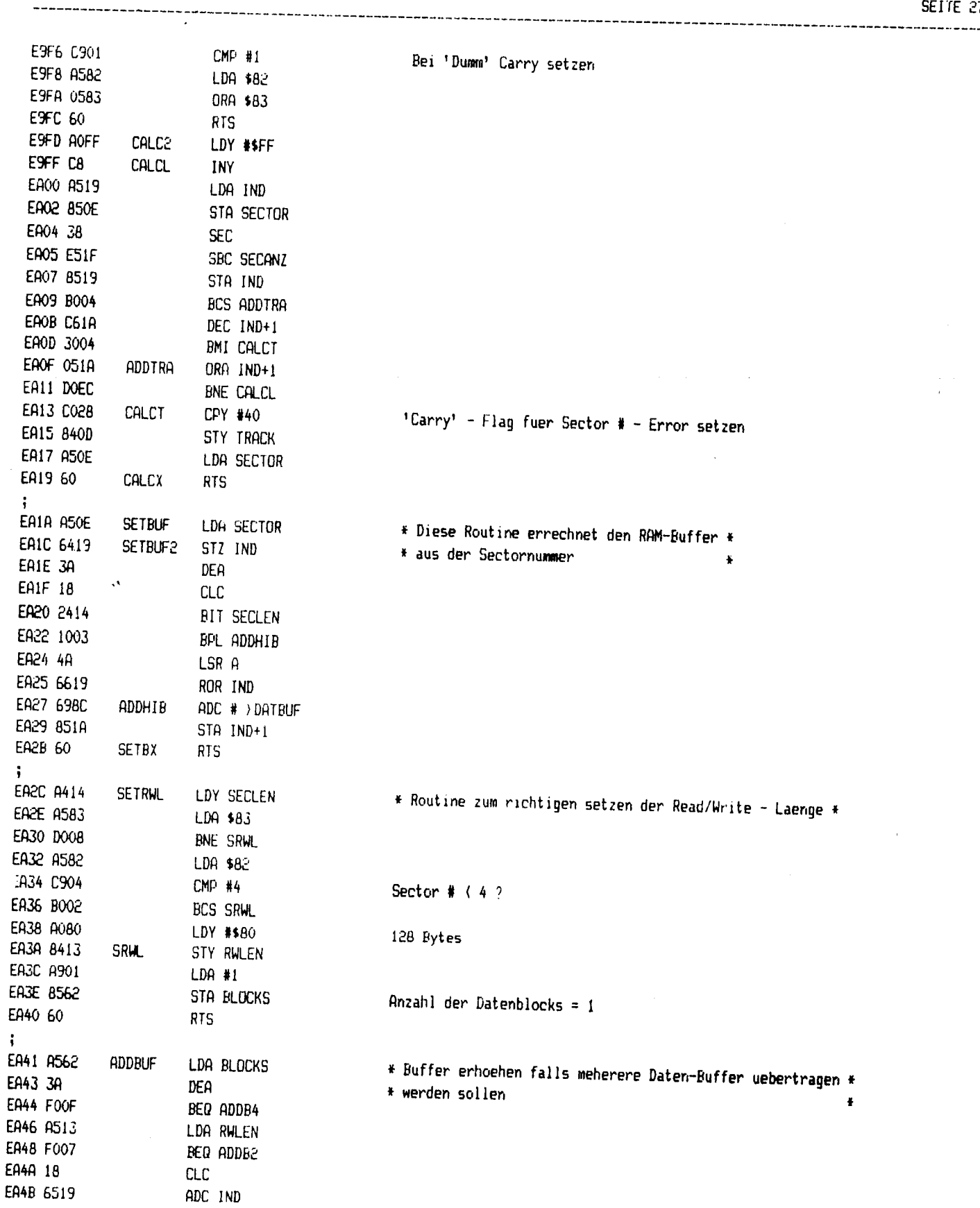

 $\hat{\boldsymbol{\beta}}$ 

----------------------------

 $\vec{p}_\mathrm{eff}$ 

#### SEITE 28

÷

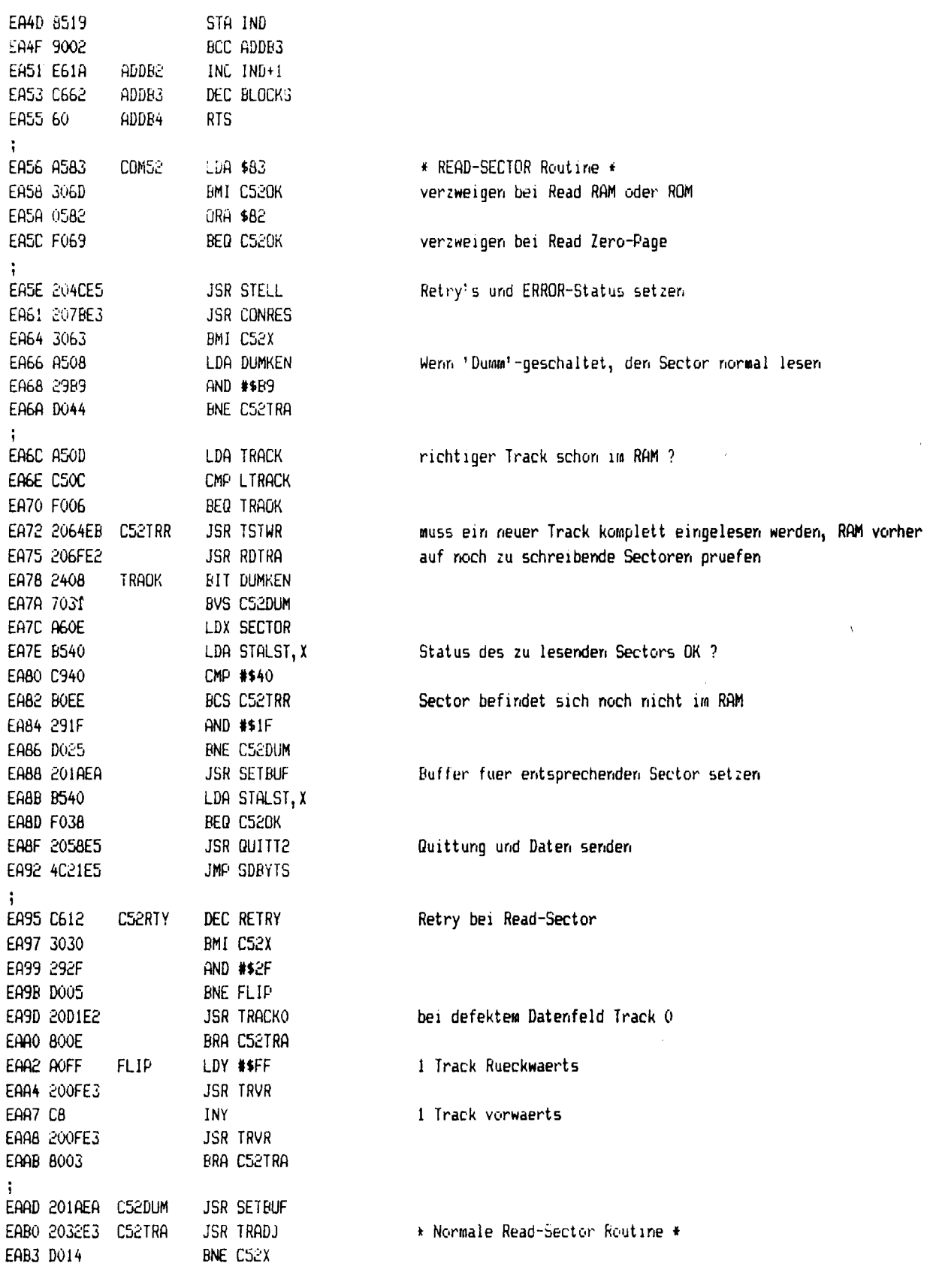

**The company of the company of the company of the company of the company of the company of the company of the company of the company of the company of the company of the company of the company of the company of the company** 

# (c)1986 Compy-Shop

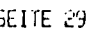

SEITE 29

 $\mathcal{A}$ 

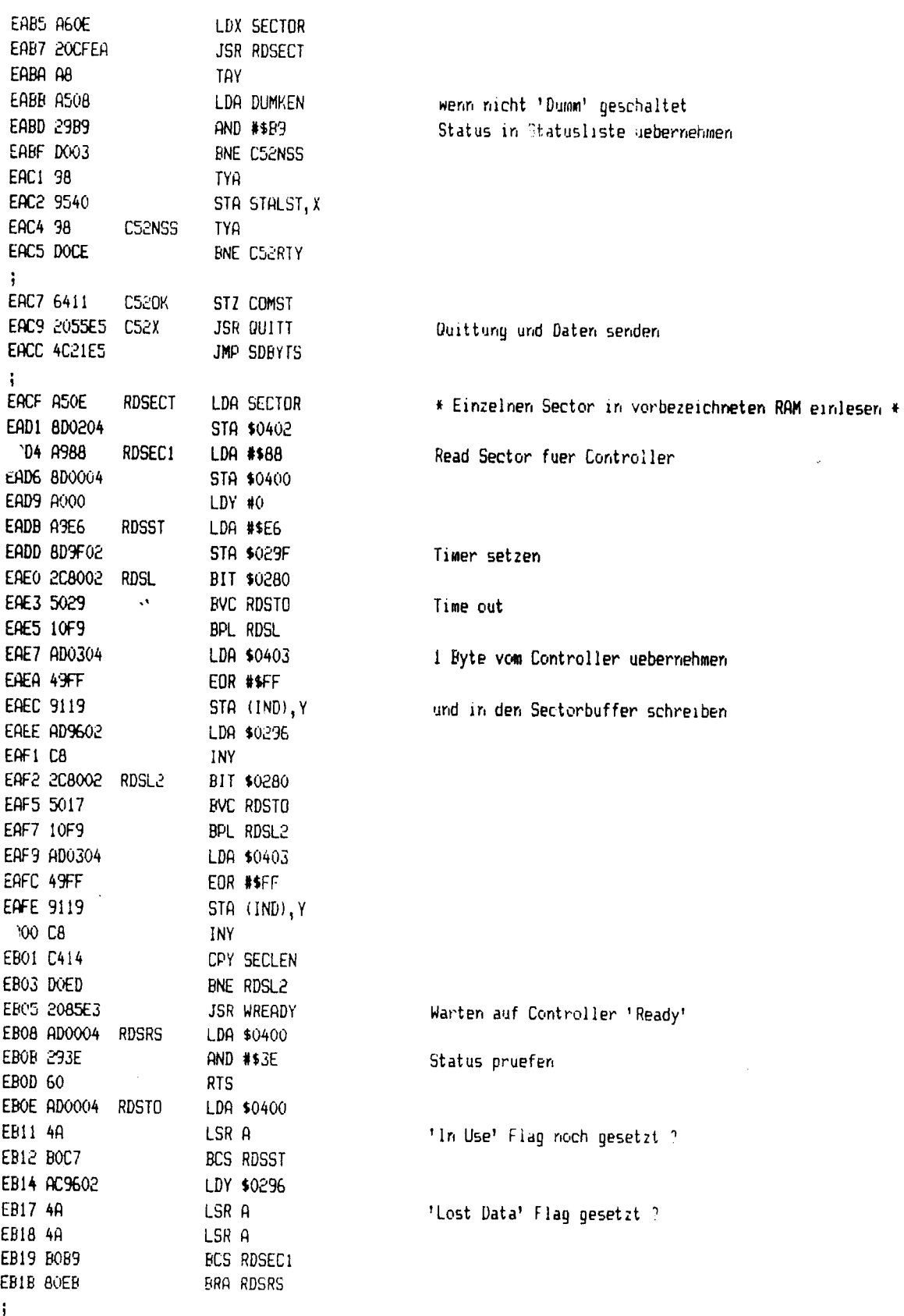

senal värindrabbase i 1999.<br>Senal

the Children of

 $\sim$ 

 $\sim 10^4$ 

 $\label{eq:1} \langle \varphi_{\mathbf{t}}(\mathbf{y}) \rangle + \exp_{\mathbb{S}^1} \langle \varphi_{\mathbf{t}}(\mathbf{y}) \rangle = \langle \exp_{\mathbb{S}^1}^2 \mathbb{S}^1_{\mathbb{S}^1} \mathbb{S}^1_{\mathbb{S}^1} \rangle + \langle \varphi_{\mathbf{t}}(\mathbf{y}) \rangle$ 

l,

ł,  $\hat{\boldsymbol{\beta}}$ 

 $\Delta$ 

-------------------------

#### SEITE 30

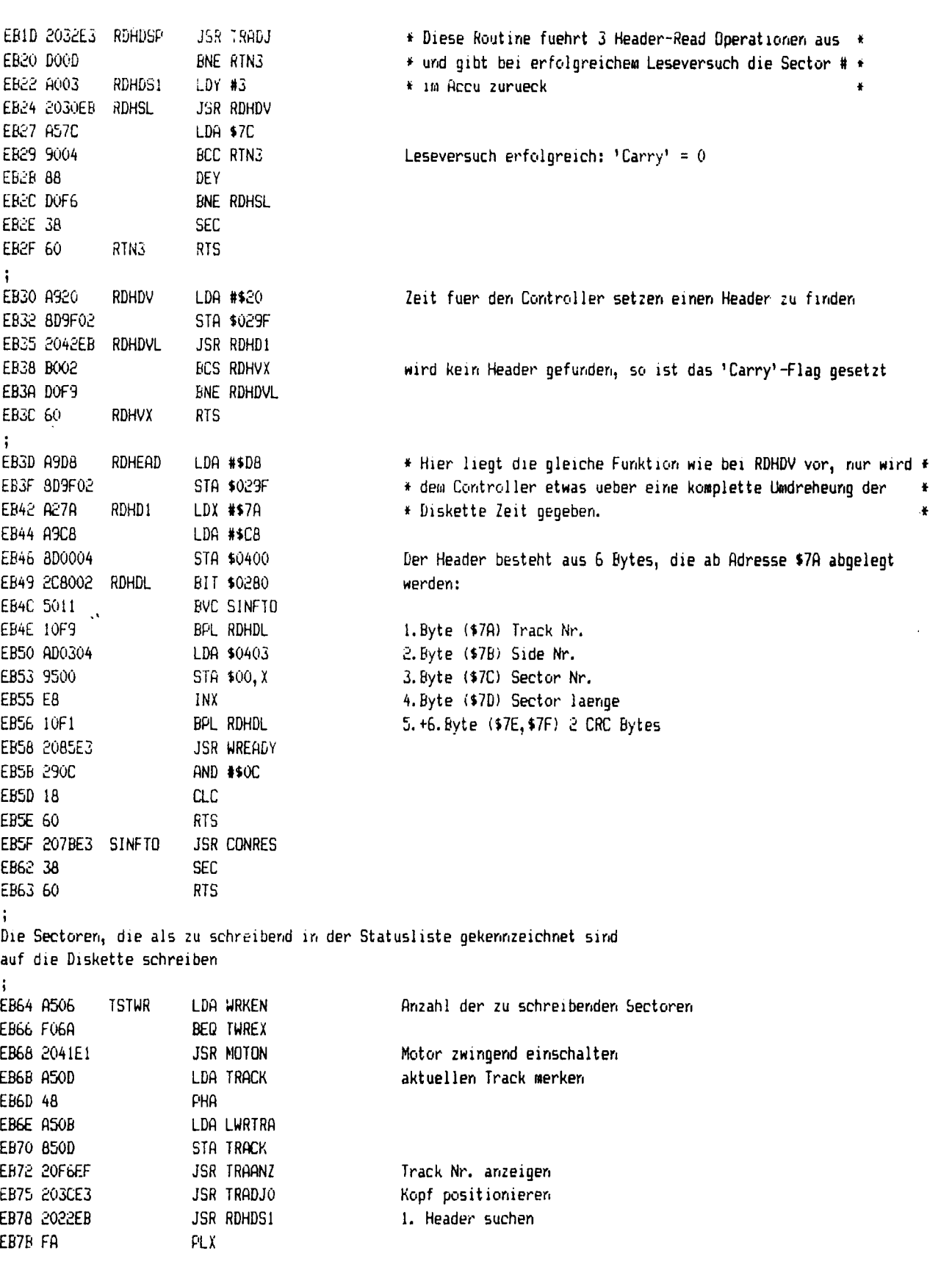

(c) 1986 Compy-Shop

SEITE 31

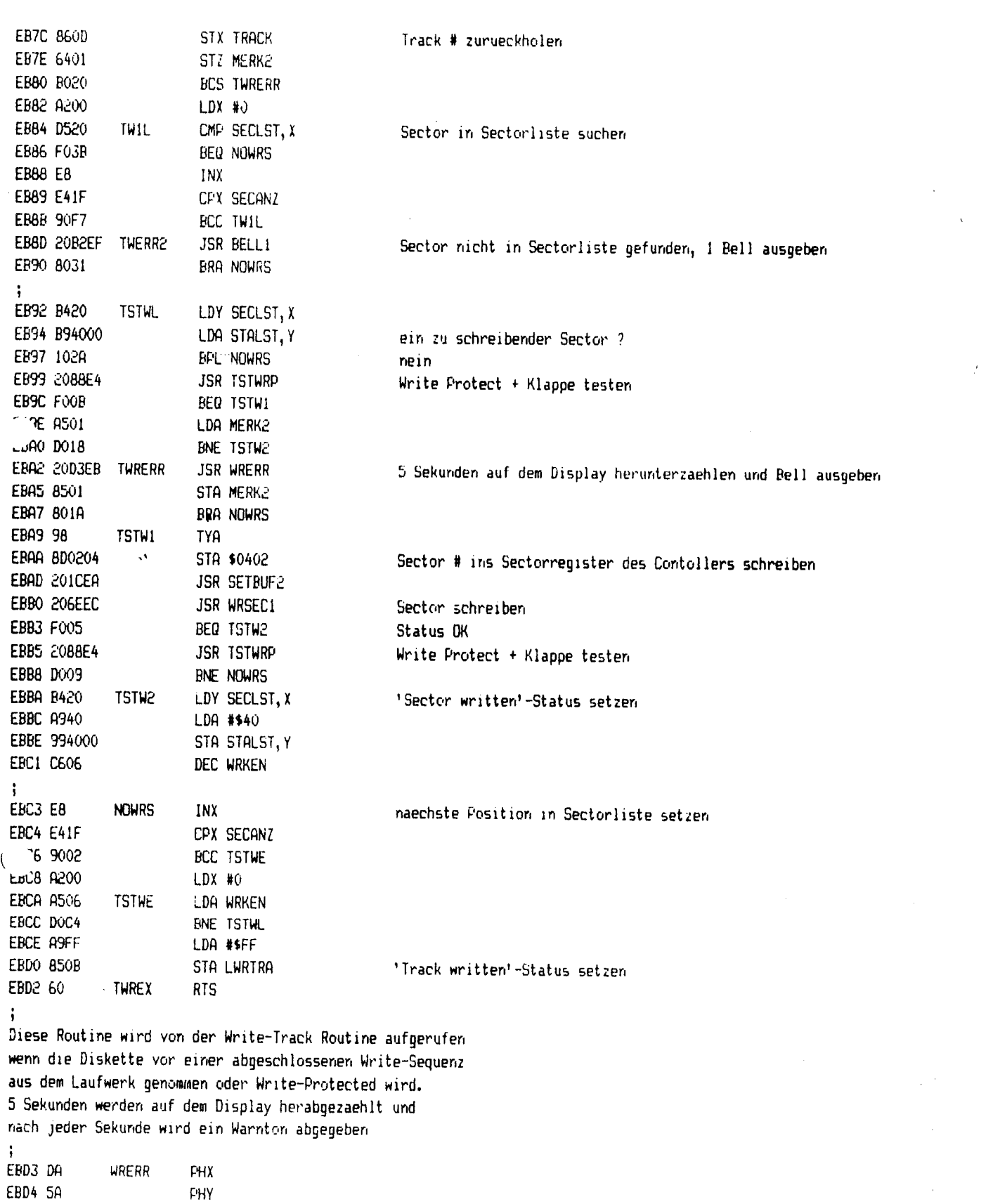

1.74 - 7 EBD5 A005

EBDB 20DIEF

EBDB 20B2EF

EBDE A203

EBEO A9FF

EBE8 FOOB EBEA 208002

EBED 70F6

EBFO DOEE

EBF3 10E2

EBF8 AE9602

EBFD 4C88E4

EC03 A583

EC05 305D

EC09 C957

ECOB FO22

EC10 D054

EC15 A508

EC17 29FA

EC19 D014

EC1B A50D

EC1D C50B

EC1F DOO6

EC21 A506

EC23 C51F

EC25 D03D

EC2D 8035

EC32 D032

EC34 A50D

EC36 C50C

EC38 D004

Šangi.

The contract of the company of the company of the company of the company of the company of the company of the

÷

EC27 2064EB C50B

EC2A 208EE4 C50C

ECOD 2088E4

EC12 203CE1

EC07 A581

EBEF CA

EBF2 88

EBFB 7A

EBFC FA

EBE2 8D9F02

EBD7 98

---------------------------

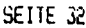

LDY #5 5 Sekunden setzen WRERRL **TYA** JSR ANZEIGE Sekunden zur Anzeige bringen JSR BELL1 1 Bell ausgeben LDX #3 grosse Verzoegerungsschleife (ca. 1 Sekunde) setzen LDA #\$FF WEWL1 STA \$029F EBE5 2088E4 WEWL2 **JSR TSTWRP** noch Write-Protected oder Klappe auf ? BEQ WRERX BIT \$0280 **BVS WEWL2 DEX BNE WEWL1 DEY BPL WRERRL** EBF5 20F6EF WRERX **JSR TRAANZ** aktuelle Track # wieder anzeigen LDX \$0296 Timer IRQ zuruecksetzen **FLY** Y-Register zurueckholen **PLX** X-Register zurueckholen JMP TSTWRP EC00 204CE5 COM50 \* Write Sector Routine \* **JSR STELL** LDA \$83 Sector # > 7FFF -> RAM - oder ROM - Adresse BM1 C500K2 LDA \$81 CMP #\$57 Write mit Verify ? BEQ C50DUM **JSR TSTWRP** Write Protect + Klappe testen **ENE C50X** JSR TSTMON Motor einschalten LDA DUMKEN AND #\$FA 'Dumm' geschaltet ? **BNE CSODUM** LDA TRACK einen kompletten Track im RAM ? CMP LWRTRA BNE C50R LDA WRKEN CMP SECANZ BNE C500K2 alle zu schreibenden Sectoren schreiben **JSR TSTWR JSR TSTMER** falls vorhanden, Sectordaten aus Extended Buffer in den Sectorbuffer kopieren BRA C500K2 Normale Write-Sector Routine EC2F 2088E4 C50DUM **JSR TSTWRP** Disk 'Write Protect' oder Klappe auf ? BNE C50X js LDA TRACK CMP LTRACK BNE C50TRA

EC3R A60E

EC3C 7440

EC41 D023

EC46 F009

EC48 C612

EC4A FOIA

EC4F 80DE

EC51 A581

EC53 C957

EC55 DOOD

EC57 A508

EC59 2904

FreB D007

EC60 B004

EC62 DO02

EC64 6411

**EC69 A50E** 

EC6E A000

EC70 A9A8

EC72 8D0004

EC75 A9E6

EC77 8D9F02

EC7A B119

EC7C 49FF

EC81 5013

EC83 10F9

 $15 800304$ 

L 3 AD9602

EC8B C8

ECBC C414

EC8E DOEA

EC93 290C

EC95 60

EC99 4A

EC9C 4A

EC9D 4A

ECA3 60

ECSE BOCE

ECAO ADOO04

EC9A ROD9

EC90 2085E3

EC96 AD0004 WRSTO

CPY SECLEN

**JSR WREADY** 

**BNE WRSL** 

AND #\$0C

LDA \$0400

**BCS WRSST** 

BCS WRSEC1

LDA \$0400

**RTS** 

LSR A

LSR A

LSR A

**RTS** 

 $\ddot{\phantom{a}}$ 

JD 20A4EC

EC4C 20D1E2

EC43 2069EC

 $\begin{picture}(20,20) \put(0,0){\line(1,0){10}} \put(15,0){\line(1,0){10}} \put(15,0){\line(1,0){10}} \put(15,0){\line(1,0){10}} \put(15,0){\line(1,0){10}} \put(15,0){\line(1,0){10}} \put(15,0){\line(1,0){10}} \put(15,0){\line(1,0){10}} \put(15,0){\line(1,0){10}} \put(15,0){\line(1,0){10}} \put(15,0){\line(1,0){10}} \put(15,0){\line(1$ 

**CONTRACTORS** 

(c) 1986 Compy-Shop

SEITE 33 -----------------LDX SECTOR zu schreibenden Sector als im RAM stehende Daten markieren STZ STALST, X braucht bei 'Read Sector' nicht mehr gelesen zu werden EC3E 2032E3 C50TRA JSR TRADJ Kopf positionieren ENE C50X JSR WRSECT Sector vom angegebenen Buffer schreiben BEQ C500K DEC RETRY BEQ C50X JSR TRACKO Track 0 positionieren BRA C50DUM Retry ausfuehren C500K LDA \$81 CMP #\$57 Write mit Verify BNE C500K2 LDA DUMKEN AND #4 Verify bei CDM57 ausfuehren ? ENE C500K2 JSR VERSEC Verify Sector BCS C50X BNE C50X **C500K2** STZ COMST OK-Status setzen EC66 4C55E5 C50X JMP QUITT Quittung senden  $\mathbf{A}$ **WRSECT** LDA SECTOR \* Einzelnen Sector aus vorbezeichneter RAM-Adresse \* EC6B 8D0204 WRSECN STA \$0402 \* auf die Diskette schreiben LDY #0 **WRSEC1** LDA #\$A8 Write Sector Befehl an Controller STA \$0400 **WRSST** LDA #\$E6 STA \$029F Timer setzen **WRSL** LDA (IND), Y 1 Byte invertiert EOR #\$FF EC7E 2C8002 WRSDR BIT \$0280 **BVC WRSTO** Time out EFL WRSDR STA \$0403 Byte an den Controller uebergeben LDA \$0296 INY

**CONTRACTOR** 

 $\sim 100$   $M_{\odot}$ 

alle Bytes geschrieben ?

auf Controller 'Ready' warten

'In Use' Bit gesetzt ?

'Data Request' gesetzt ?

 $\ddot{ }$ 

 $\delta_2 \delta_2$  :

.<br>S

**SOCKER STANDARD** 

公配

e de la componencia<br>Altre de la componencia

 $\mathcal{L}^{\pm}$ 

SEITE 34

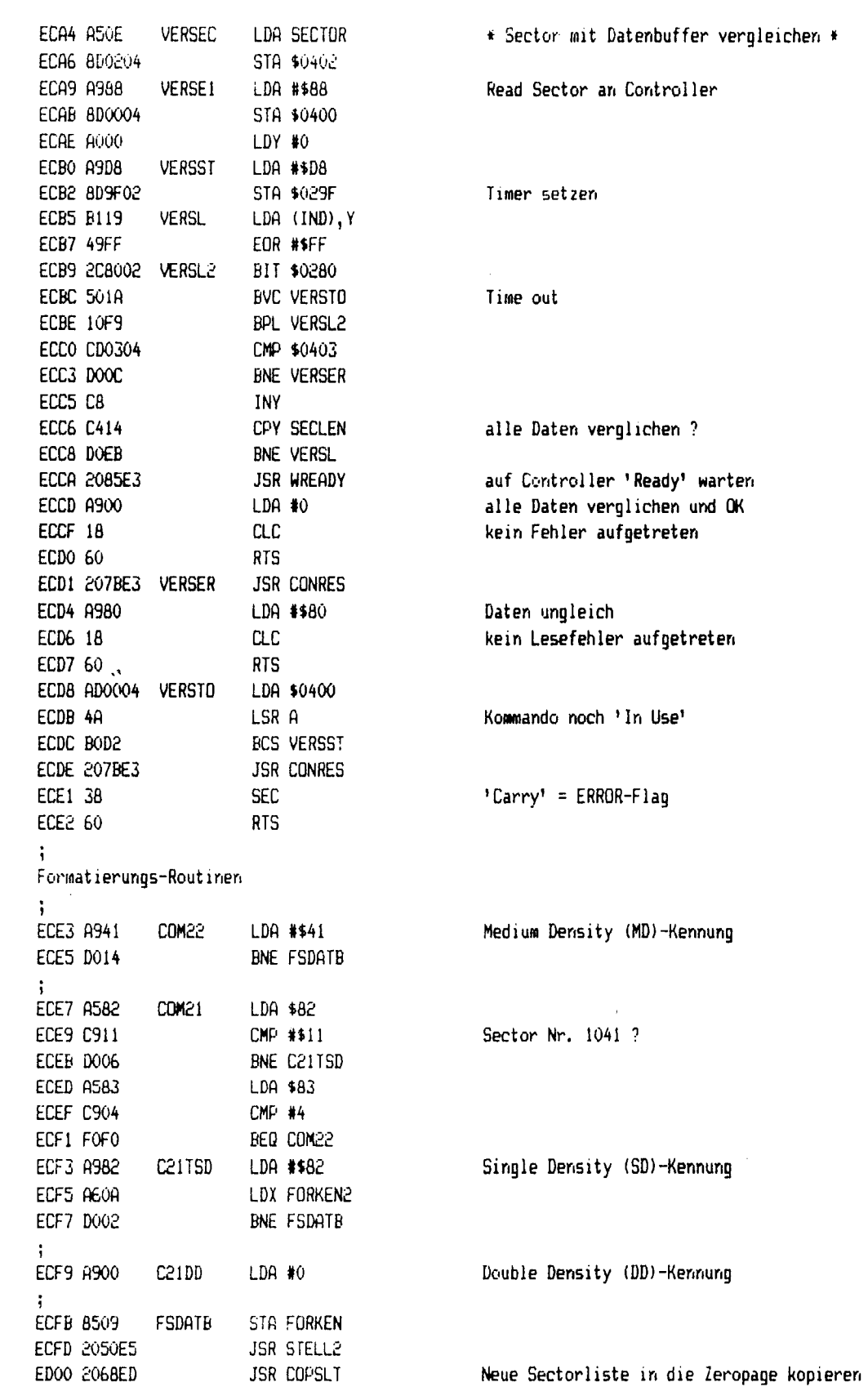

 $\bar{z}$ 

ŧ

 $\pm$ 

∯t,

**ARABANG SEBENTUK SELATAN SEBENGAN SERBAGAN PERANJAN SEBENGAN SEBENGAN SEBENGAN SEBENGAN SEBENGAN SEBENGAN SEBE** 

(c)1986 Compy-Shop

 $\epsilon$ 

SEITE 35 \_.

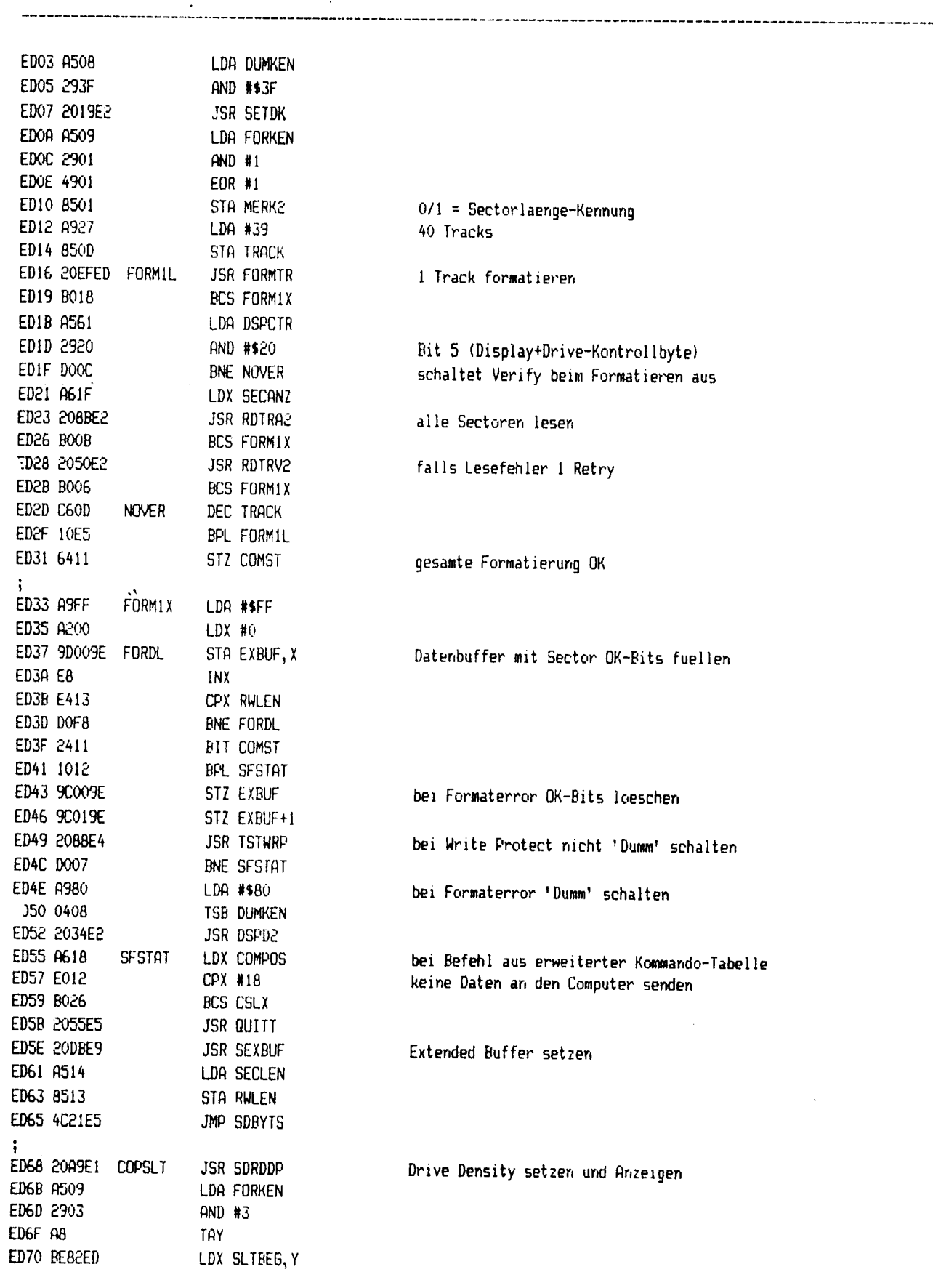

in 1976 ki

(c) 1986 Compy-Shop

```
SEITE 36
```

```
ED73 A000
                          LDY #0
                                                     aktuelle Sector-Liste in die Zeropage kopieren
 ED75 BD85ED CSLTL
                          LDA SDSTBL, X
 ED78 992000
                          STA SECLST, Y
 ED7B E8
                          INX
 ED7C C8
                          INY
 ED7D C41F
                          CPY SECANZ
 ED7F DOF4
                          BNE CSLTL
 ED81 60
               CSLX
                          RTS
 ED82 201200 SLTBEG
                          . EYTE DDSTBL-SDSTBL, MDSTBL-SDSTBL, 0
 Single Density Sectorliste
 ED85 01030507 SDSTBL
                        . BYTE 1, 3, 5, 7, 9, 11, 13, 15, 17, 2, 4, 6, 8, 10, 12, 14, 16, 18
 ED89 090B0DOF
 ED8D 11020406
 ED91 080A0COE
 ED95 1012
Medium Density Sectorliste
ED97 01030507 MDSTBL
                        . BYTE 1, 3, 5, 7, 9, 11, 13, 15, 17, 19, 21, 23, 25, 2, 4, 6, 8, 10, 12, 14, 16, 18, 20, 22, 24, 26
ED9R 090B0D0F
ED9F 11131517
EDA3 19020406
EDA7 080A0COE
EDAB 10121416
EDAF 181A
Double Density Sectorliste
÷
EDB1 060C1205 DDSTBL .BYTE 6, 12, 18, 5, 11, 17, 4, 10, 16, 3, 9, 15, 2, 8, 14, 1, 7, 13
EDB5 0B11040A
EDB9 1003090F
EDBD 02080E01
EDC1 070D
\ddot{\phantom{0}}EDC3 38
              FORERR
                         SEC
                                                    'Carry'=Format ERROR-Flag
EDC4 60
                         RTS
Write Track Kommando starten
EDC5 202FE3 FSTART
                         JSR TRADJA
                                                    Kopf positionieren und Track # anzeigen
EDC8 DOF9
                         BNE FORERR
EDCA 2088E4
                         JSR TSTWRP
                                                    Write Protect und Klappe pruefen
EDCD DOF4
                         BNE FORERR
EDCF A905
                        LDA #5
EDD1 BD9F02
                        STA $029F
EDD4 A9F8
                        LDA #$F8
                                                    Write Track an Controller geben
EDD6 8D0004
                        STA $0400
EDD9 A500
                        LDA MERK1
EDDB A202
                        LDX #2
EDDD 2C8002 FORWA1
                        BIT $0280
```
**CONTRACTOR** 

eyon a conspany.
-...

<u>a Liberatura de l</u>

(c)1986 Compy-Shop

...........

-----

SEITE 37

L.

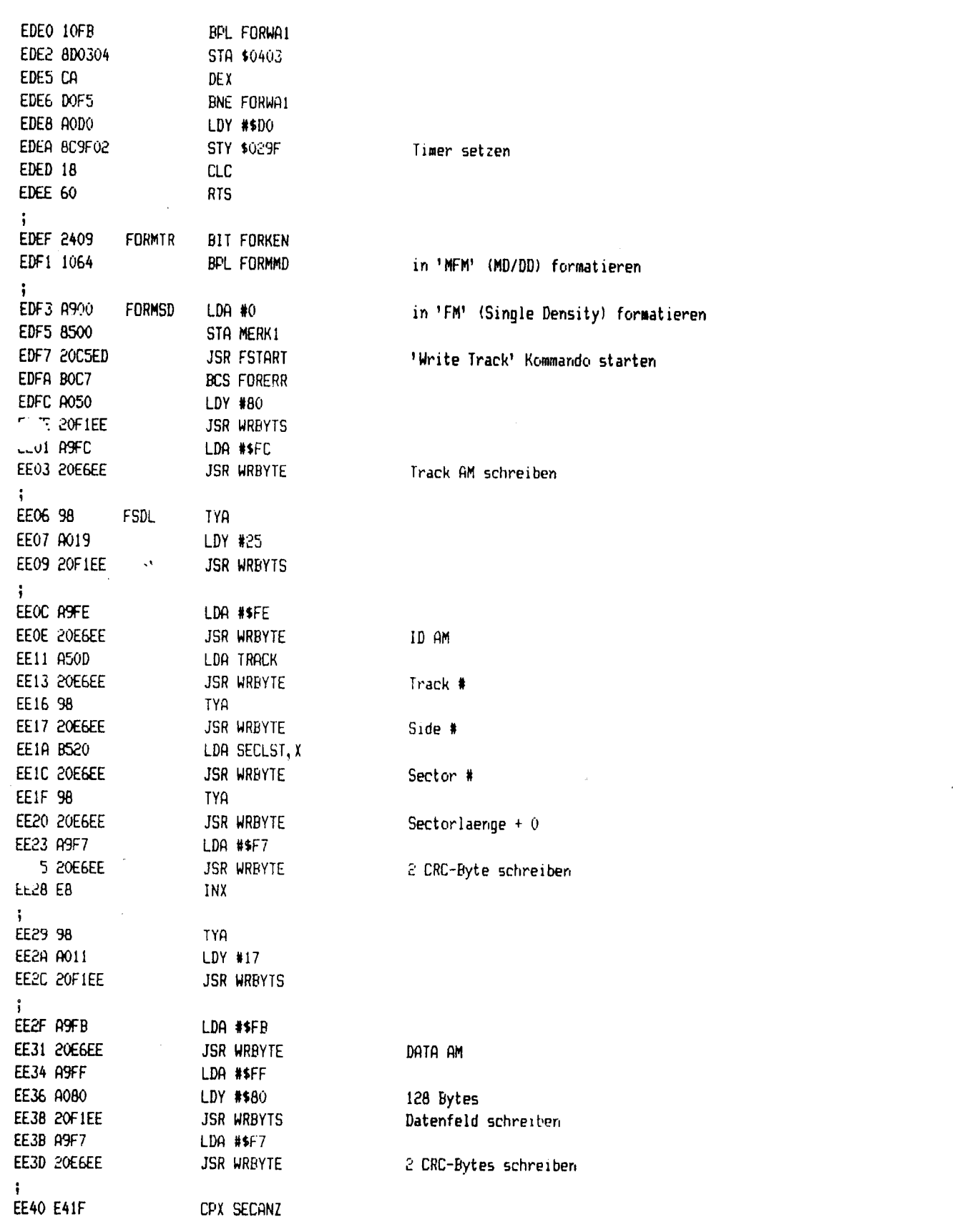

## SEITE 38

. . . .

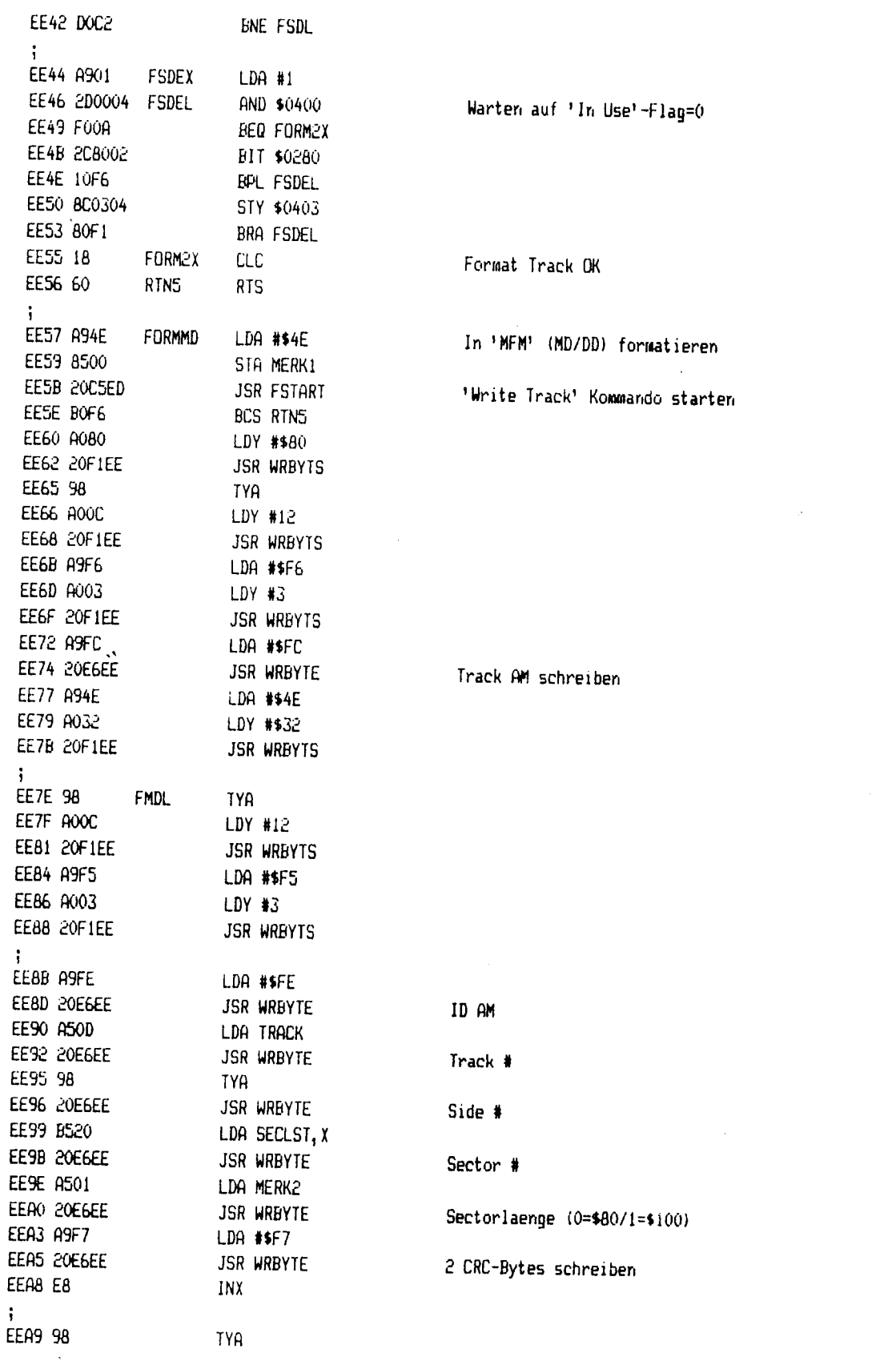

 $\hat{\mathbf{g}}_k \in \mathbb{C}$ 

 $\sim$   $-1.5\,\mathrm{Mpc}$  .

**STAR** 

 $\pm 50$  $\Delta$  .

 $\mathcal{P}^{(n)}_{\text{int}}$ 

 $\hat{\mathcal{A}}$ 

 $\frac{1}{2}$ 

**NAME AND A BUILDING OF STATISTICS OF STATISTICS OF STATISTICS OF STATISTICS OF STATISTICS OF STATISTICS OF STA<br>Report of the contract of the contract of the contract of the contract of the contract of the contract of the** 

**Control Monte Additions of the Control** 

(c)1986 Compy-Shop

SEITE 39

....

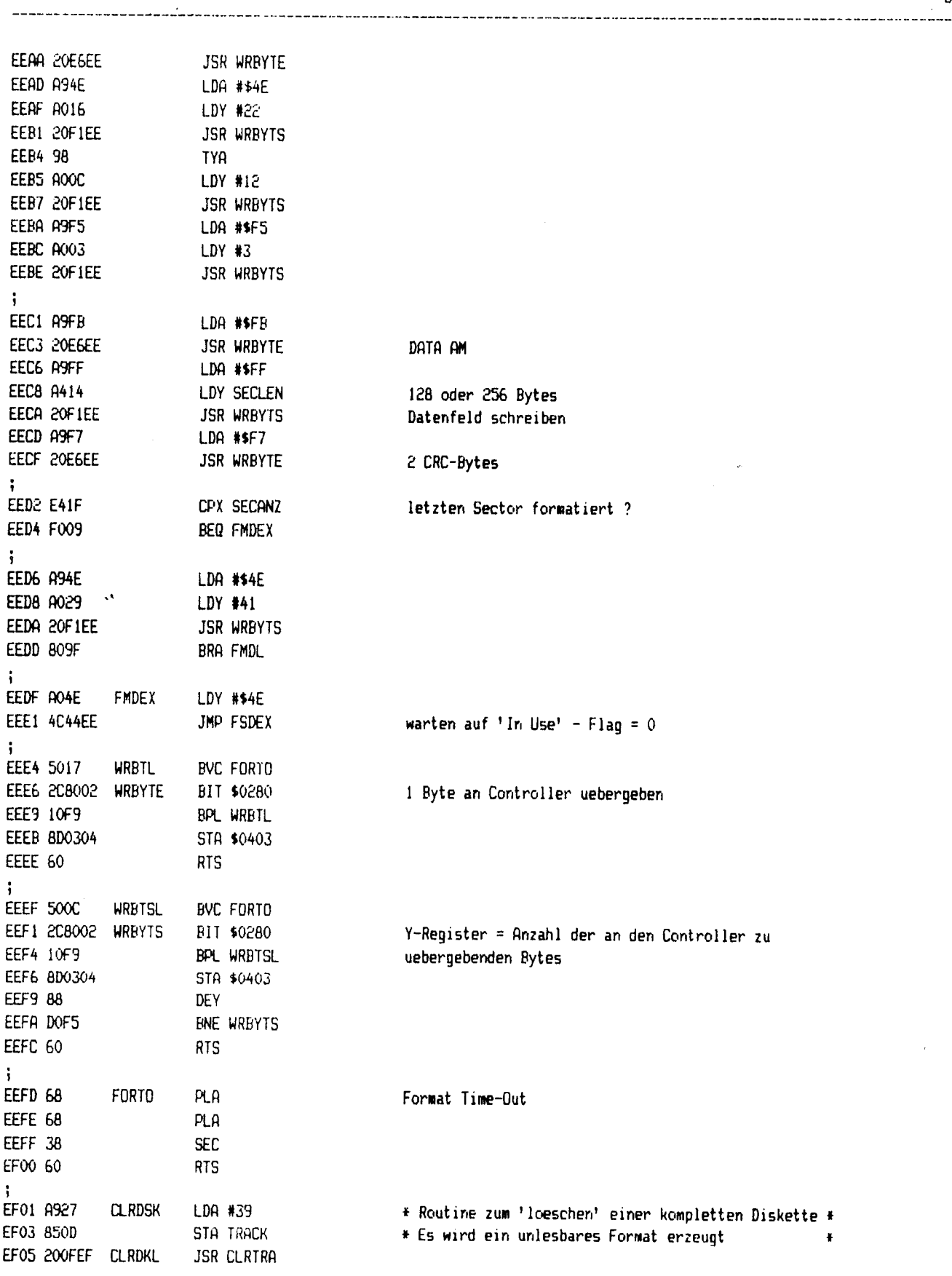

a shekara ta 1970 - An ta 1987 a

- 110

 $\bar{z}$ 

 $\ddot{\phantom{a}}$ 

الموجد المراجع المراجع المراجع.<br>الموجد المراجع المراجع المراجع

 $\mathcal{A}_1$ 

 $\pm 3\%$  is  $\%$ 

 $\mathbb{Z} \to \mathbb{R}$  .

..

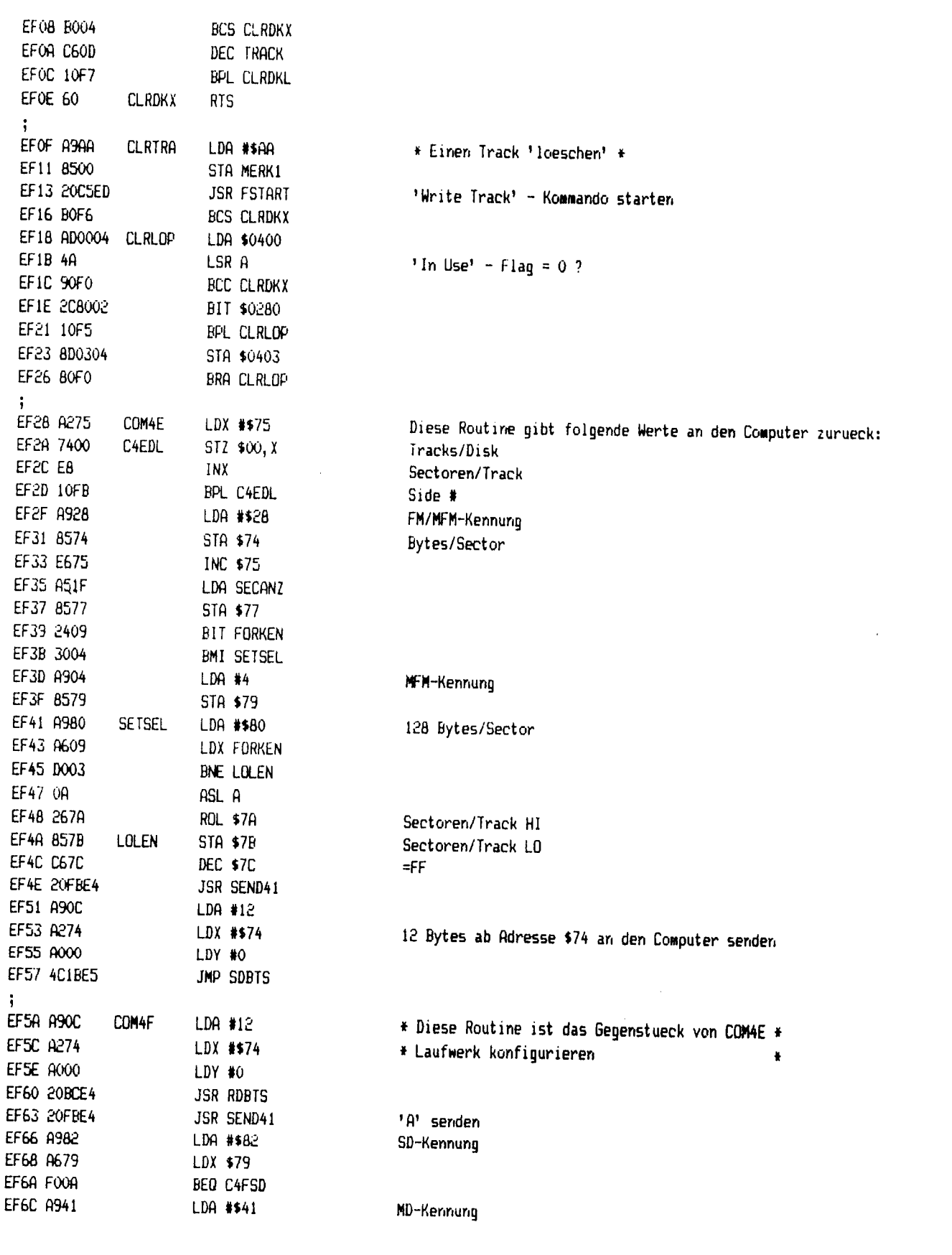

للأولاد

 $\overline{\phantom{a}}$ 

 $\overline{1}$ 

÷,

 $\hat{\mathbf{r}}$ 

**MARK** 

**CONTRACTOR** 

a da a ata masa na sunta a sa san antara na san antara na san antara na san antara na san antara na san antara<br>Tagairtí

 $\sim 2.42$ 

(c)1986 Compy-Shop

 $\lambda$ 

SEITE 41

--

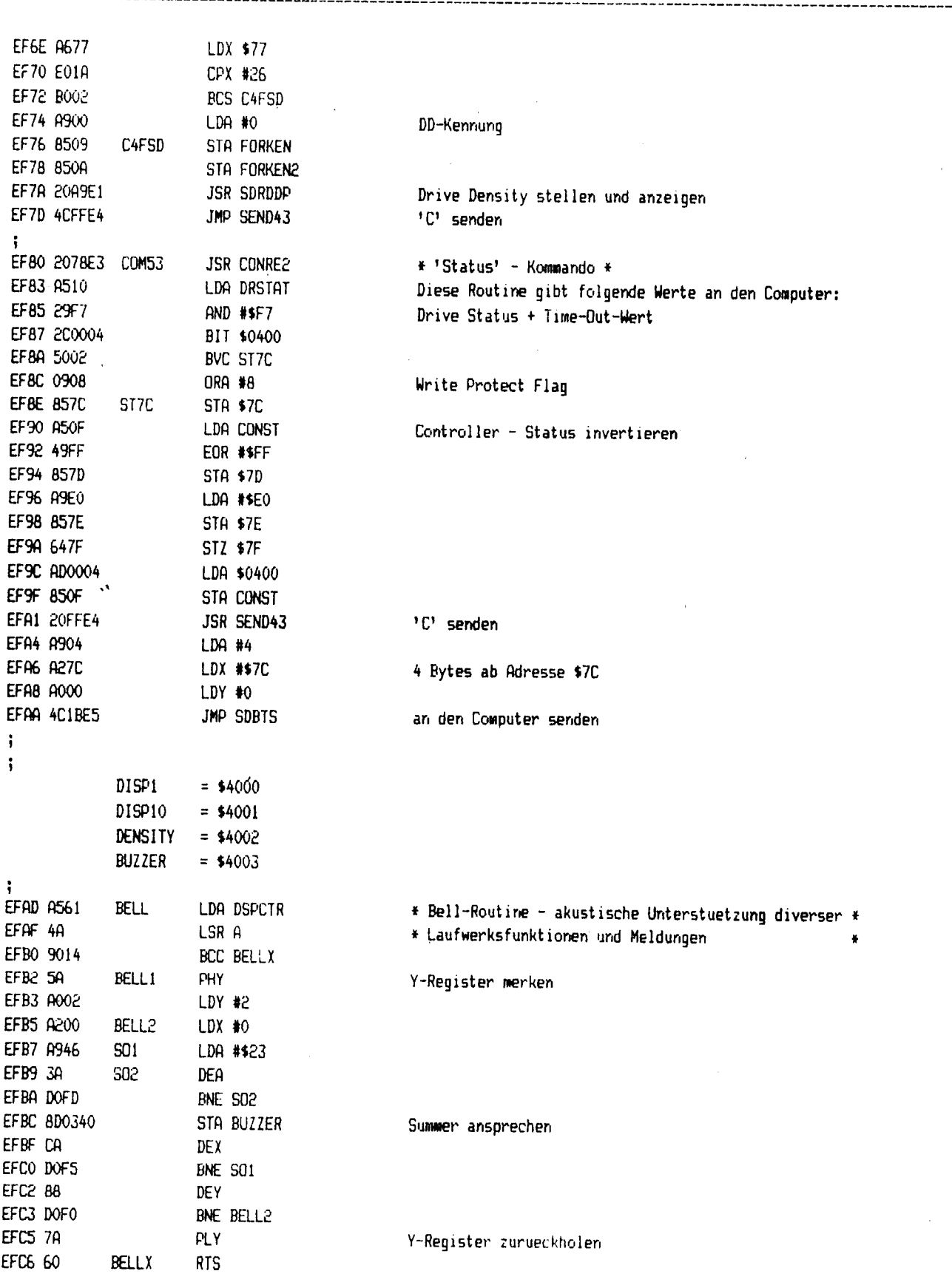

 $\ddot{\phantom{a}}$ 

SEITE 42

 $\overline{a}$ 

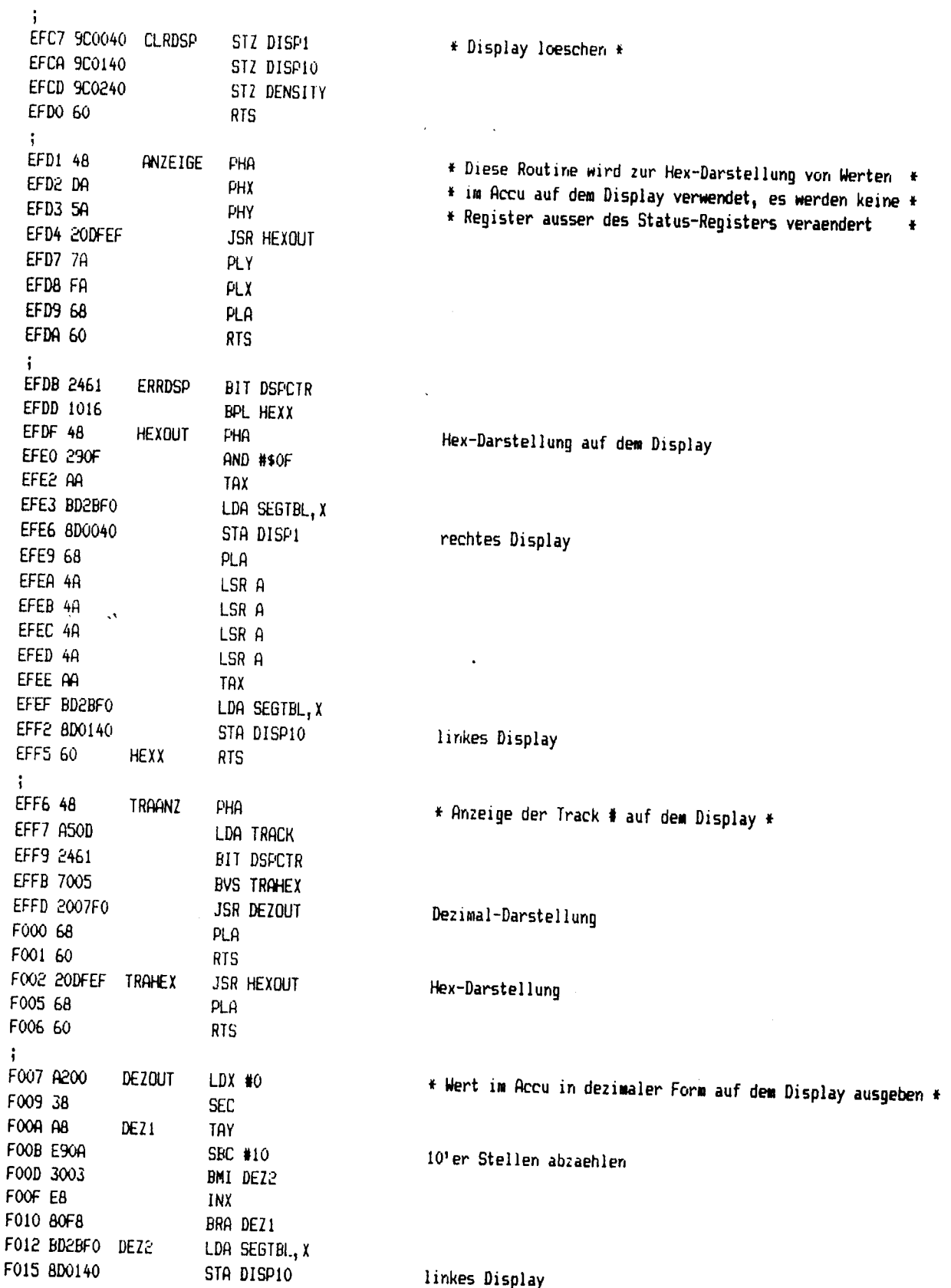

at is a **SAGARIAN ARE STARTING AND DESCRIPTION** アンダメ (動詞など) 79 Y Speedy 1050 ROM-Listing (c) 1986 Compy-Shop -------------------F018 B92BF0 LDA SEGTBL, Y F01B 8D0040 STA DISP1 rechtes Display F01E 60 **RTS** ÷ F01F A509 Dendsp LDA FORKEN \* Drive-Density zur Anzeige bringen \* F021 2903 AND #3 F023 AA TAX F024 BD3BF0 LDA DENSEG, X Segmenttabelle fuer Density-Anzeige F027 8D0240 STA DENSITY F02A 60 **RTS** j ÷, Segment-Code Tabelle ÷. FO2B 3F065B4F SEGTBL .BYTE \$3F, 6, \$5B, \$4F, \$66, \$6D, \$7D, 7, \$7F, \$6F, \$77, \$7C, \$39, \$5E, \$79, \$71 F02F 666D7D07 F033 7F6F777C F037 395E7971 Density-Code Tabelle ÷ F03B 040201 DENSEG .BYTE 4, 2, 1  $\ddot{i}$ 

SEITE 43

ŧ

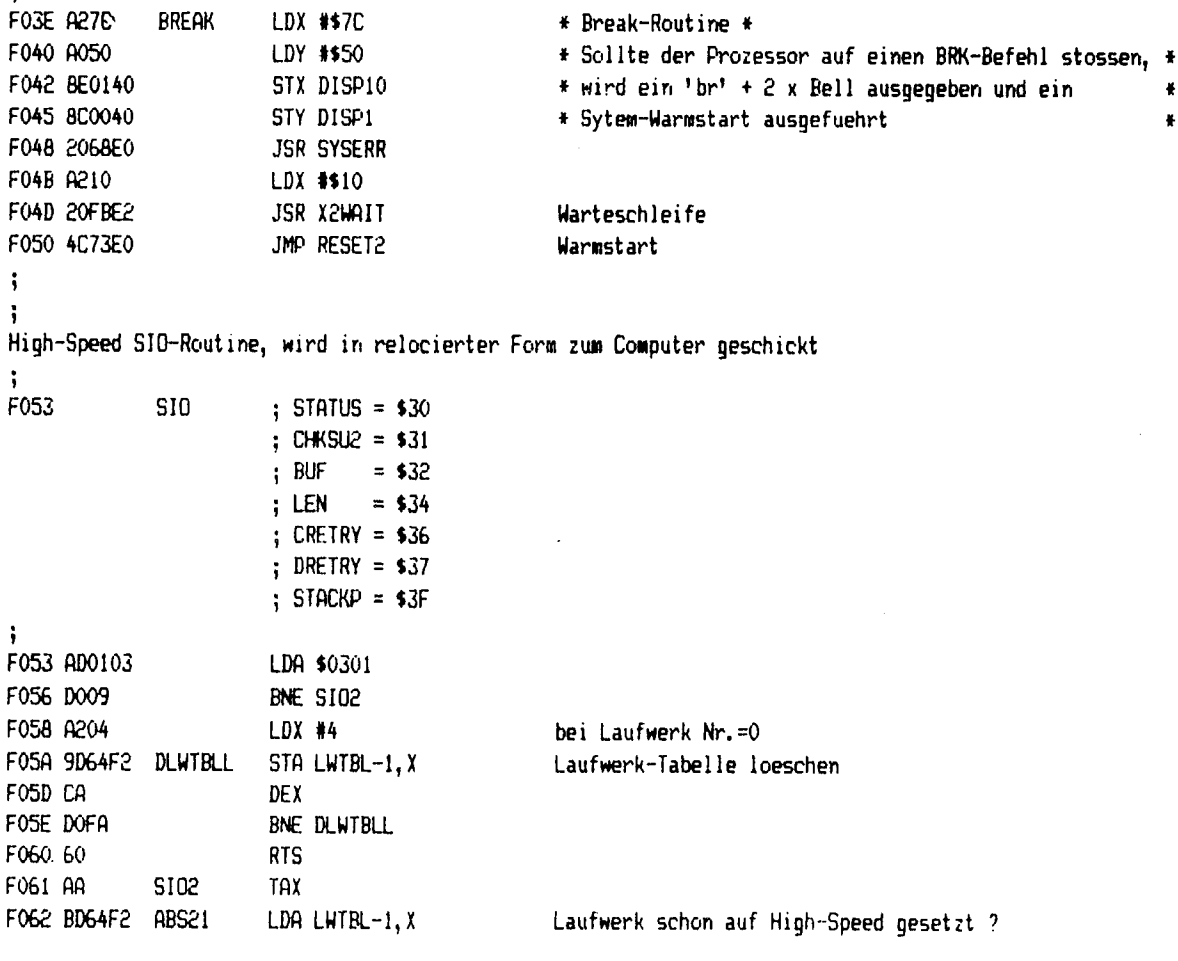

**DDCAV** 

-------

 $\cdot$ 

----------

--------------------------

SEITE 44

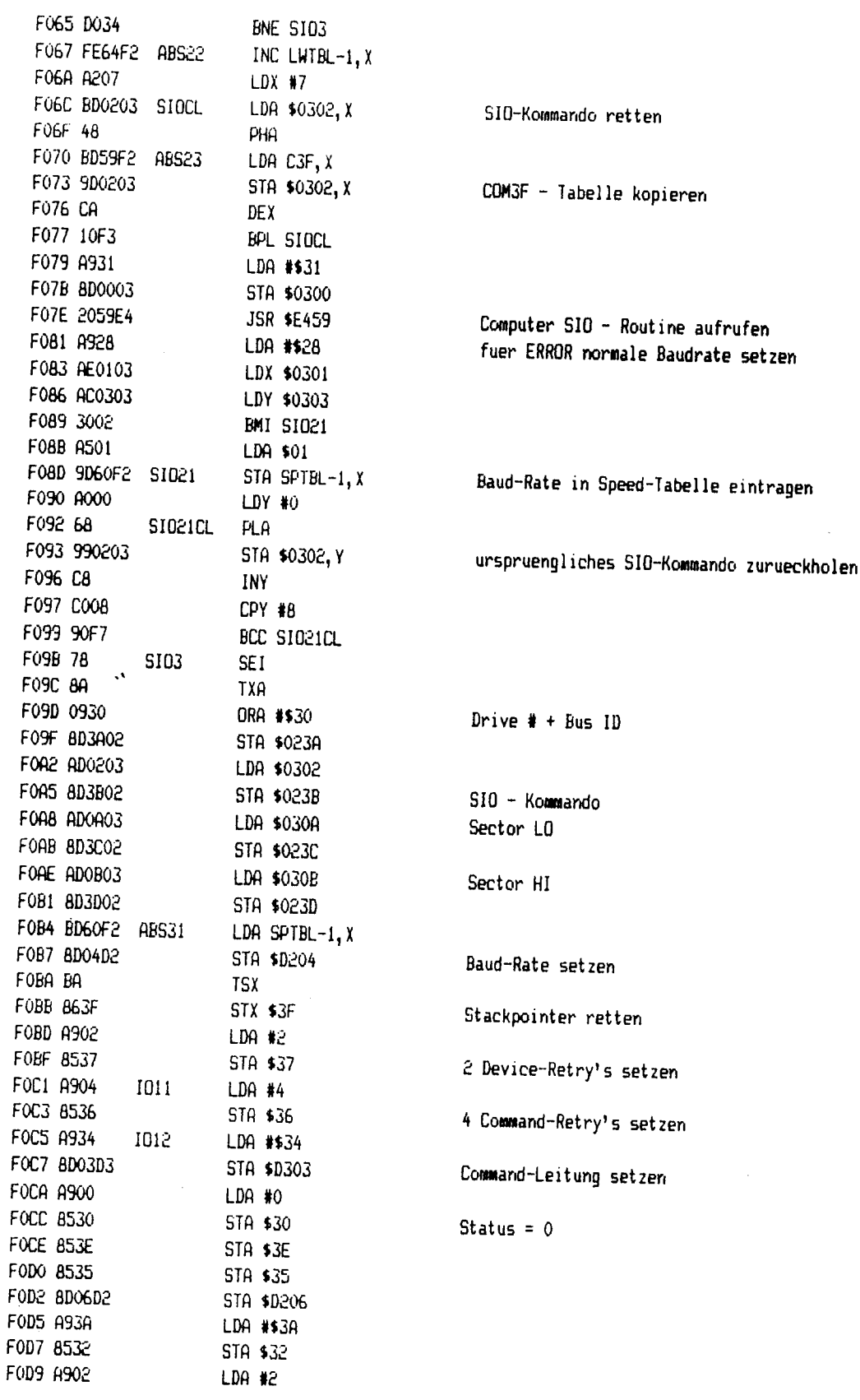

 $\mathfrak{t}_\mathbf{r}$ 

 $\mathfrak{t}$ 

j

 $\overline{a}$ 

**START COMPANY AND START OF ALL AND START OF ALL AND START OF ALL AND START OF ALL AND START OF ALL AND START O** 

(c)1986 Compy-Shop

SEITE 45

 $\frac{1}{2}$ 

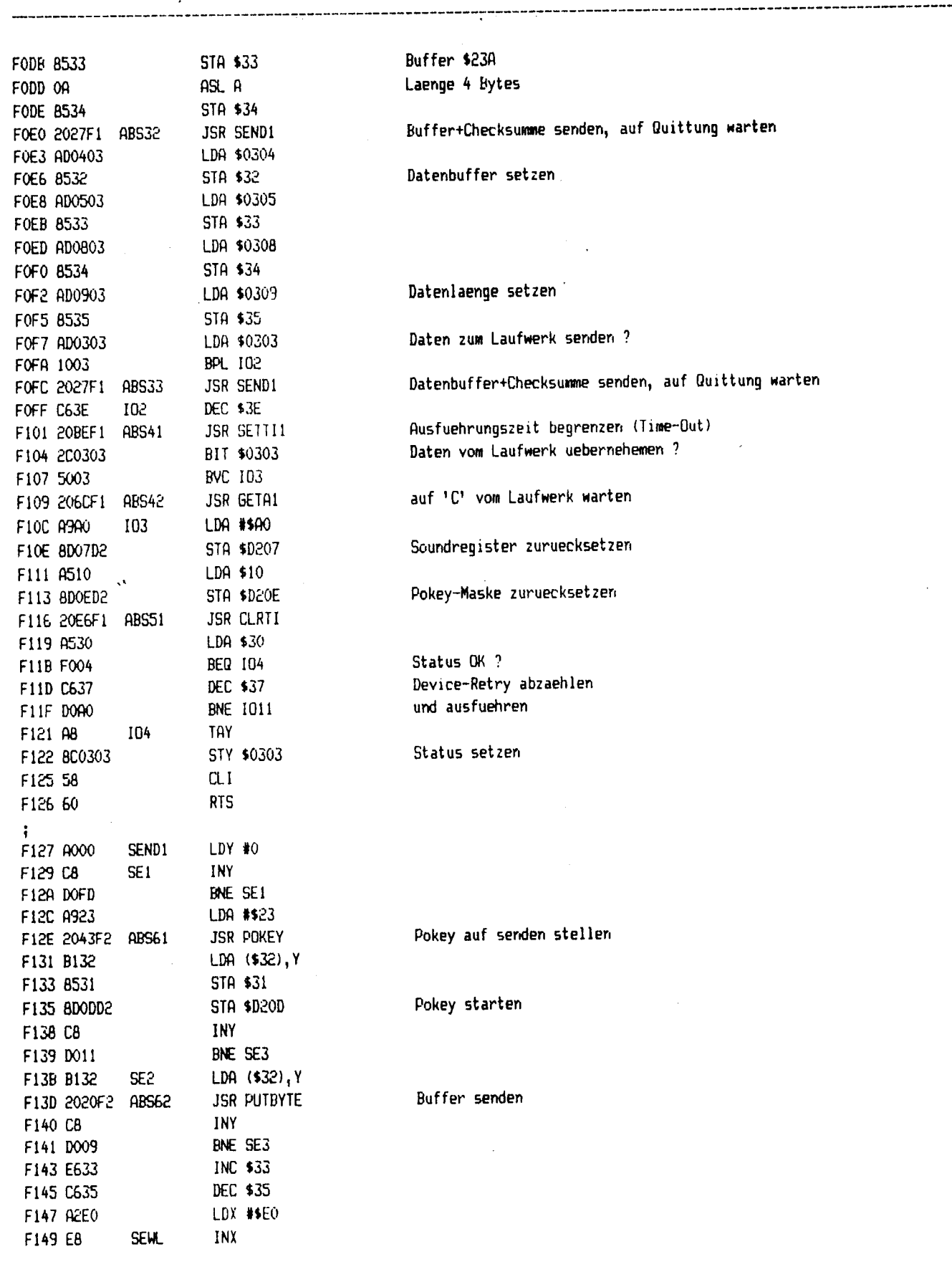

j.

(c) 1986 Compy-Shop

normal setzen

# SEITE 46

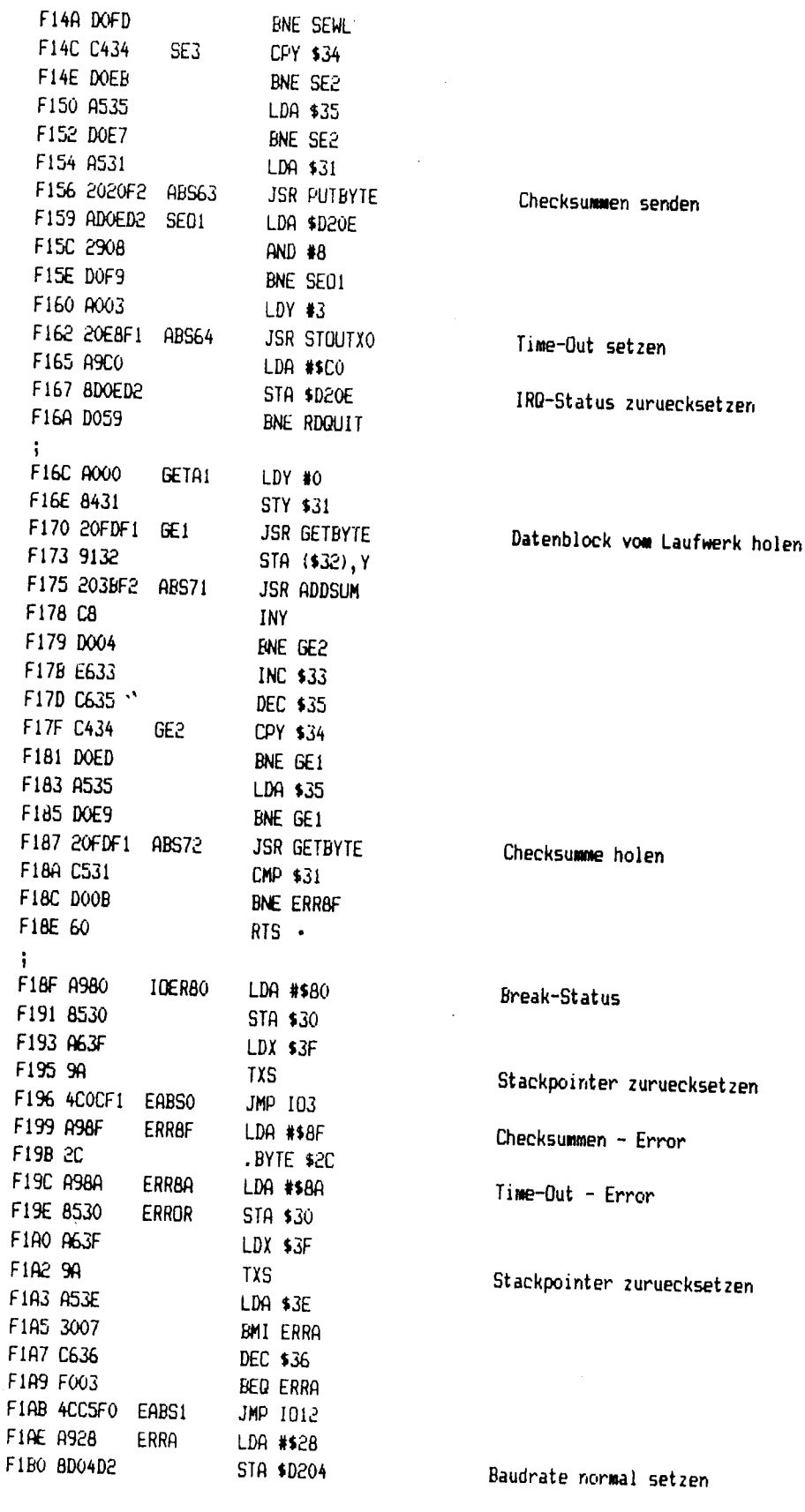

--------------

2 Albert Street

ť,

(c)1986 Compy-Shop

.

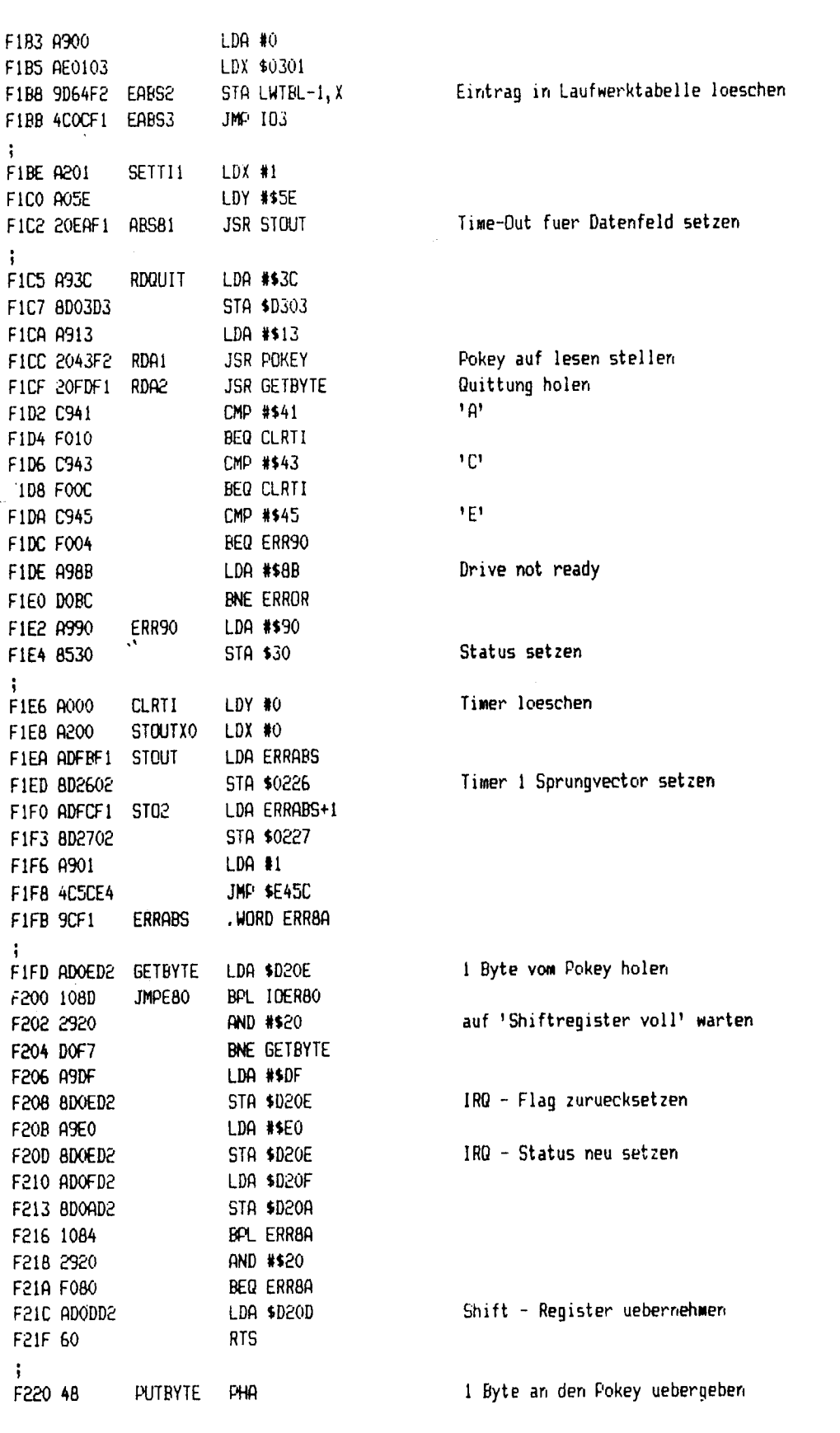

**THE RESIDENCE OF A REPORT OF A RESIDENCE OF A REPORT OF A REPORT OF A REPORT OF A REPORT OF A REPORT OF A REPORT OF A REPORT OF A REPORT OF A REPORT OF A REPORT OF A REPORT OF A REPORT OF A REPORT OF A REPORT OF A REPORT** 

l,  $\bar{1}$ 

 $\bar{a}$ 

\_\_\_\_\_\_\_\_\_\_\_\_\_\_\_\_\_\_\_\_\_\_\_\_\_\_\_\_

## SEITE 48

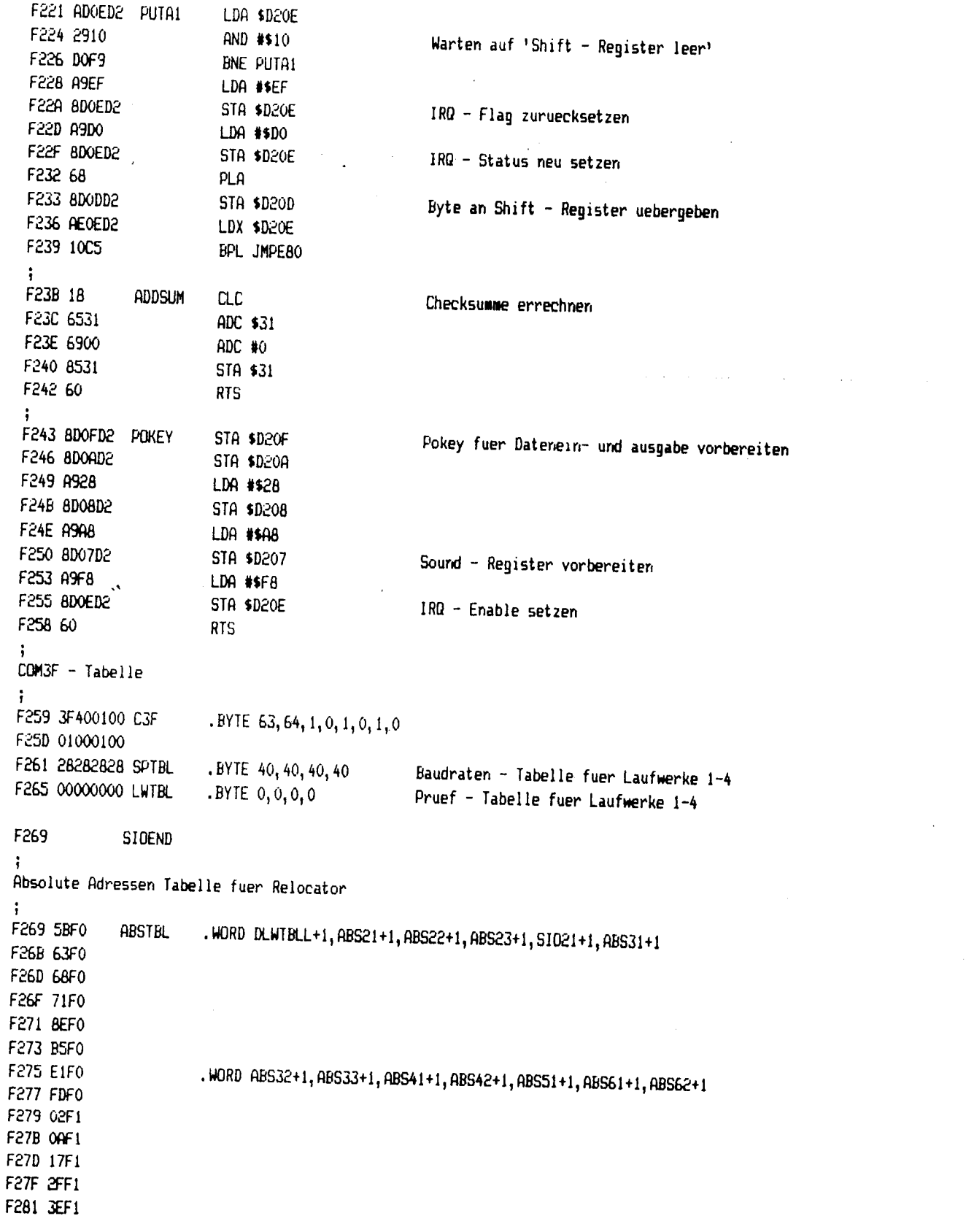

------------------

 $\mathbf{Q}$ 

 $\bar{\lambda}$ 

ار

**A DESCRIPTION OF A REAL PROPERTY OF A REAL PROPERTY OF A REAL PROPERTY OF A REAL PROPERTY OF A REAL PROPERTY OF** 

(c)1986 Compy-Shop

 $\epsilon$ 

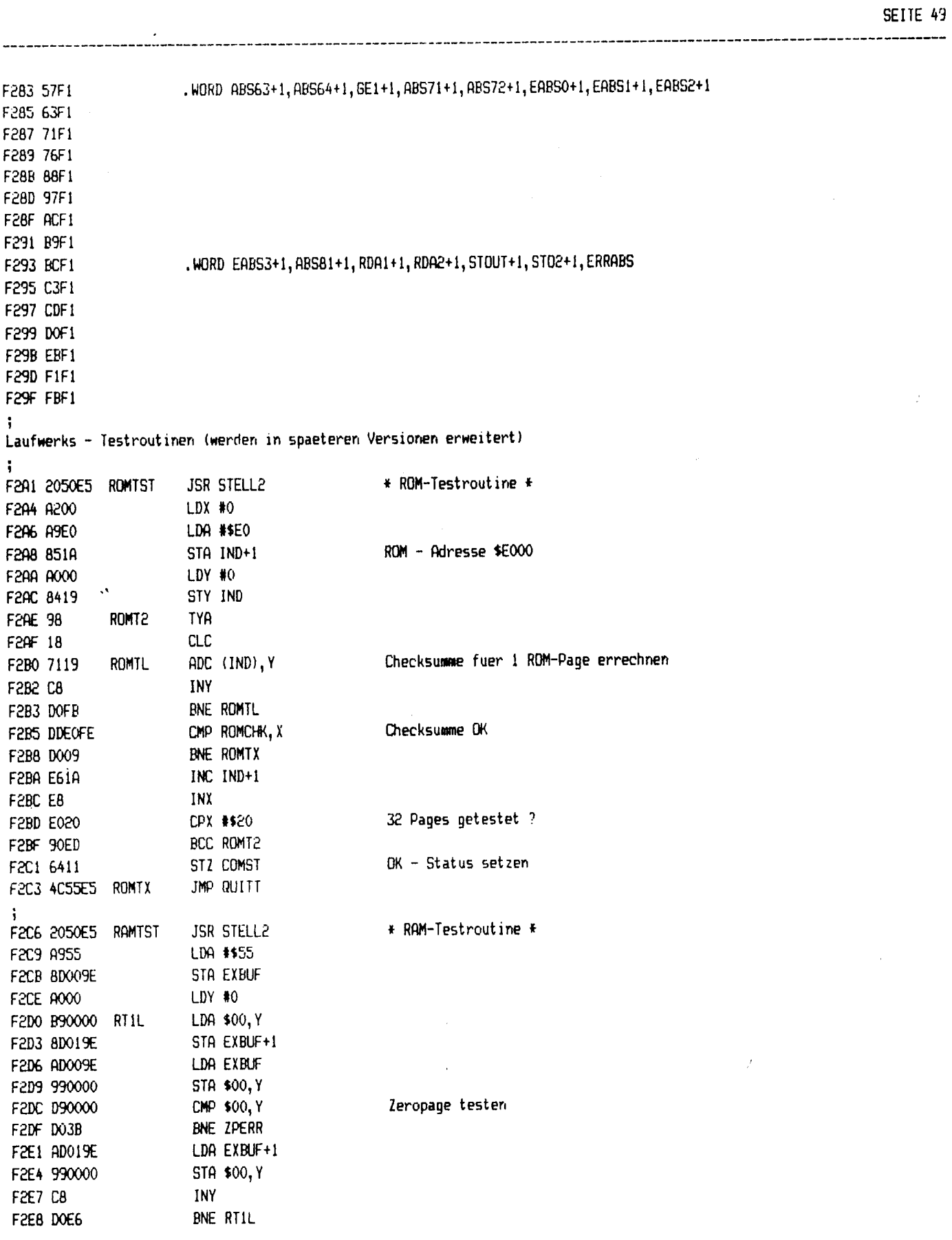

a participat deste

 $\mathcal{A}$ 

THE REAL PROPERTY OF PERSONS ASSESSED.

 $\langle \cdot \rangle$ 

 $\frac{1}{4}$  $\frac{c}{i}$ j

 $\mathbf{S}_{\mathrm{in}}$ 

SEITE 50

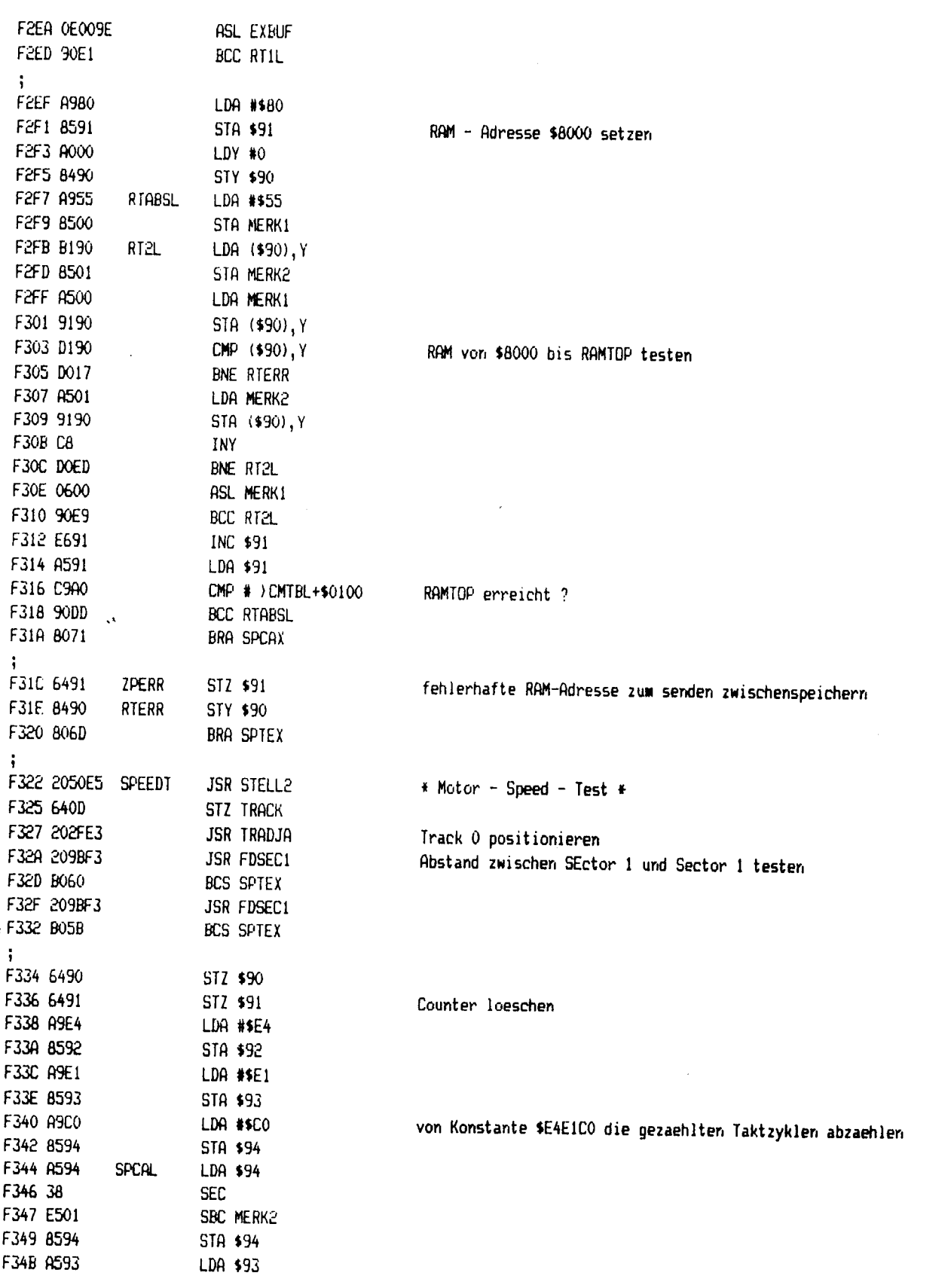

Speedy 1050 RDM-Listing Speedy 1050 RDM-Listing Speedy 1050 RDM-Listing Speedy 1050 RDM-Listing Speedy 1050 RDM-Listing

and the company of the property of the company of the company of the company of the company of the company of the company of the company of the company of the company of the company of the company of the company of the com

 $\bar{\omega}$ 

 $\hat{\mathcal{A}}$ 

 $\bar{\beta}$ 

<u>a di programma della contra di programma di programma di programma di programma di programma di programma di p</u>

XA)

 $\star$ 

 $-$ 

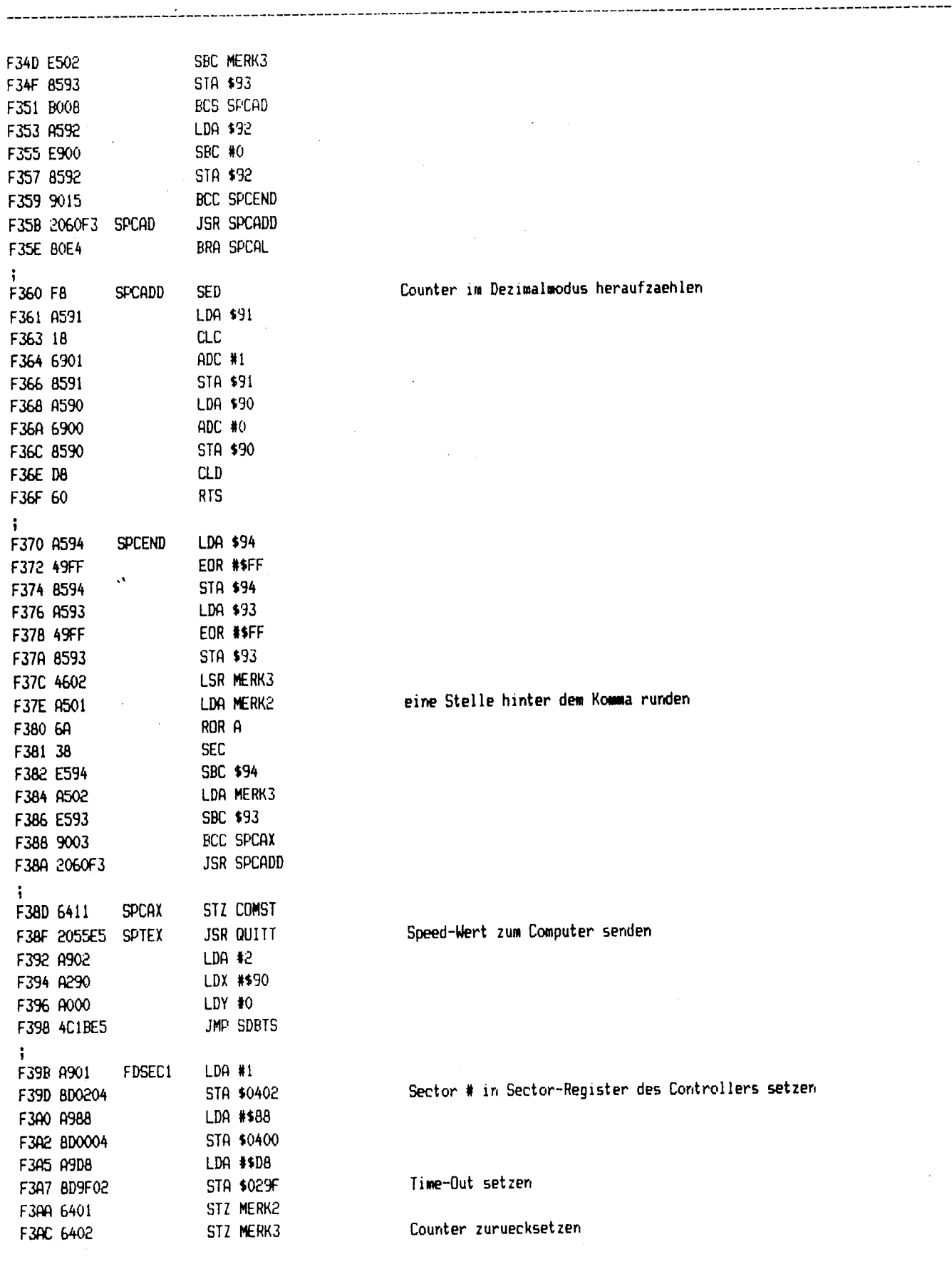

 $\pmb{i}$ 

 $\overline{\phantom{a}}$ 

.<br>ال

 $\frac{1}{1}$ 

# SEITE 52

 $\overline{a}$ 

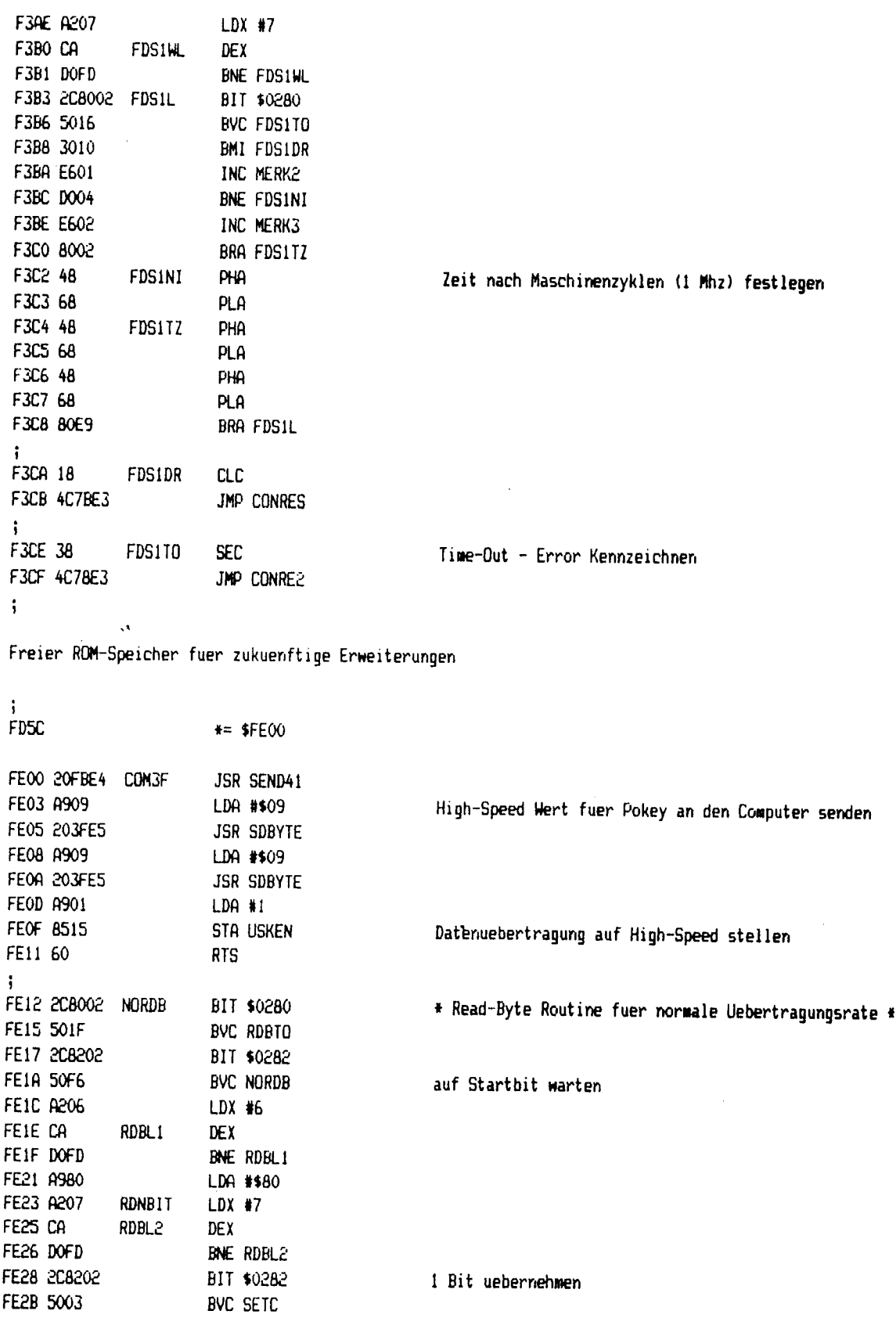

Change and the theory

**BASHOTTASHOON** 

SPO travello

**CONTROL BROWSERS** 

Alam Brot

ц'n.

(c) 1986 Compy-Shop

SEITE 53

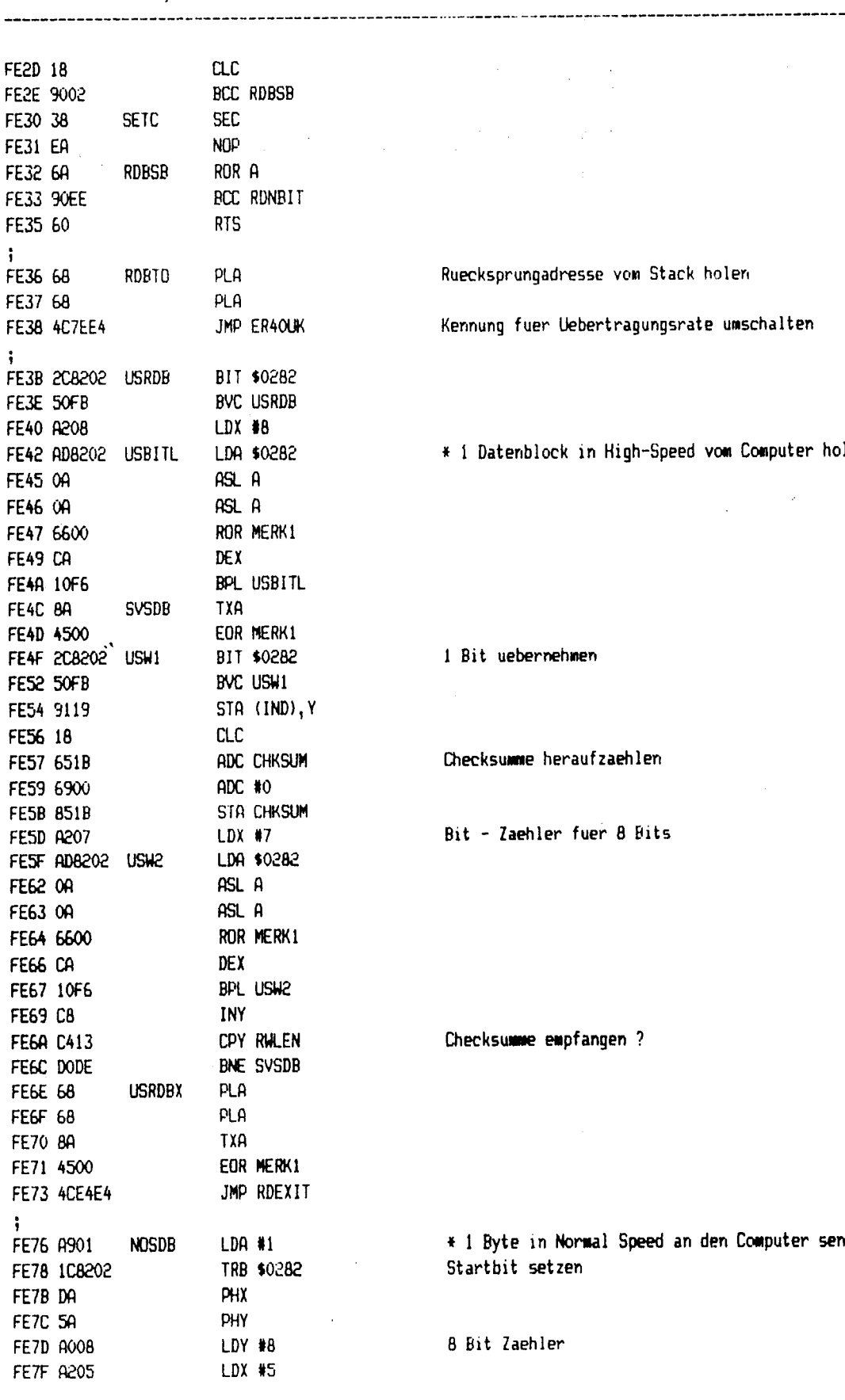

Y, ł. H, T

Ruecksprungadresse vom Stack holen

Kennung fuer Uebertragungsrate umschalten

\* 1 Datenblock in High-Speed vom Computer holen \*

1 Bit uebernehmen

Checksumme heraufzaehlen

Bit - Zaehler fuer 8 Bits

Checksumme empfangen ?

\* 1 Byte in Normal Speed an den Computer senden \* Startbit setzen

8 Bit Zaehler

--------

(c) 1986 Cowpy-Shop

SEITE 54

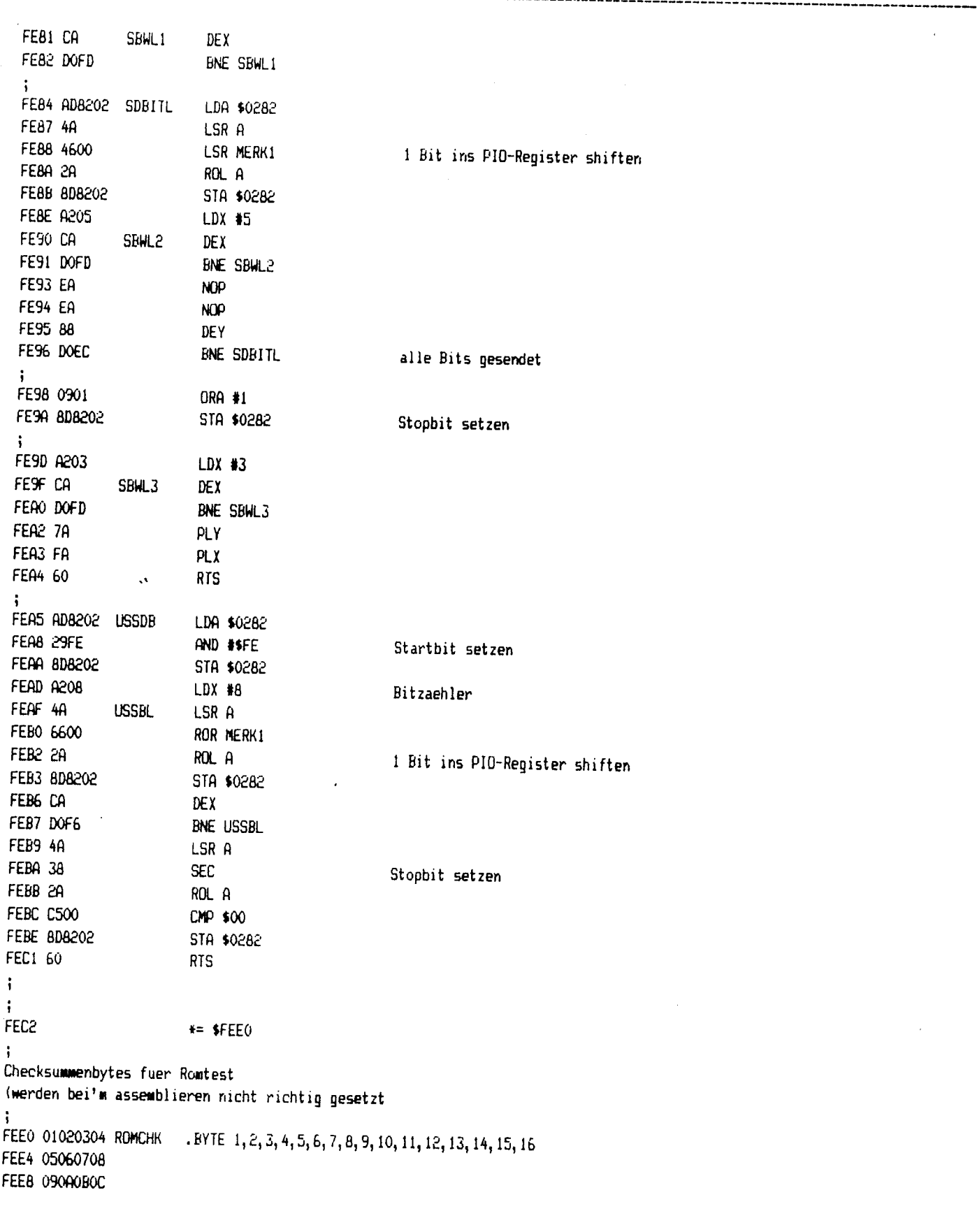

 $\cdot$ 

-----------

 $\frac{1}{2} \sum_{i=1}^{n} \frac{1}{2} \sum_{j=1}^{n}$ 

استغلامه

 $\tilde{\psi}$  $\mathcal{L}$  ,  $\mathcal{L}$  ,  $\mathcal{L}$  ,  $\mathcal{L}$   $\sim$  15 diable at 2.1  $\sim$ 

 $\sim$  Fig. s .

and a statement

 $\bar{\omega}$ 

tina.<br>Kuni

 $\big($ 

 $\mathbf{A}$ 

**RANGE AND READY** 

(c) 1986 Compy-Shop

 $\zeta$ 

\_\_\_\_\_\_\_\_\_\_\_\_\_\_\_\_\_\_\_\_\_

SEITE 55

 $\overline{\phantom{a}}$ 

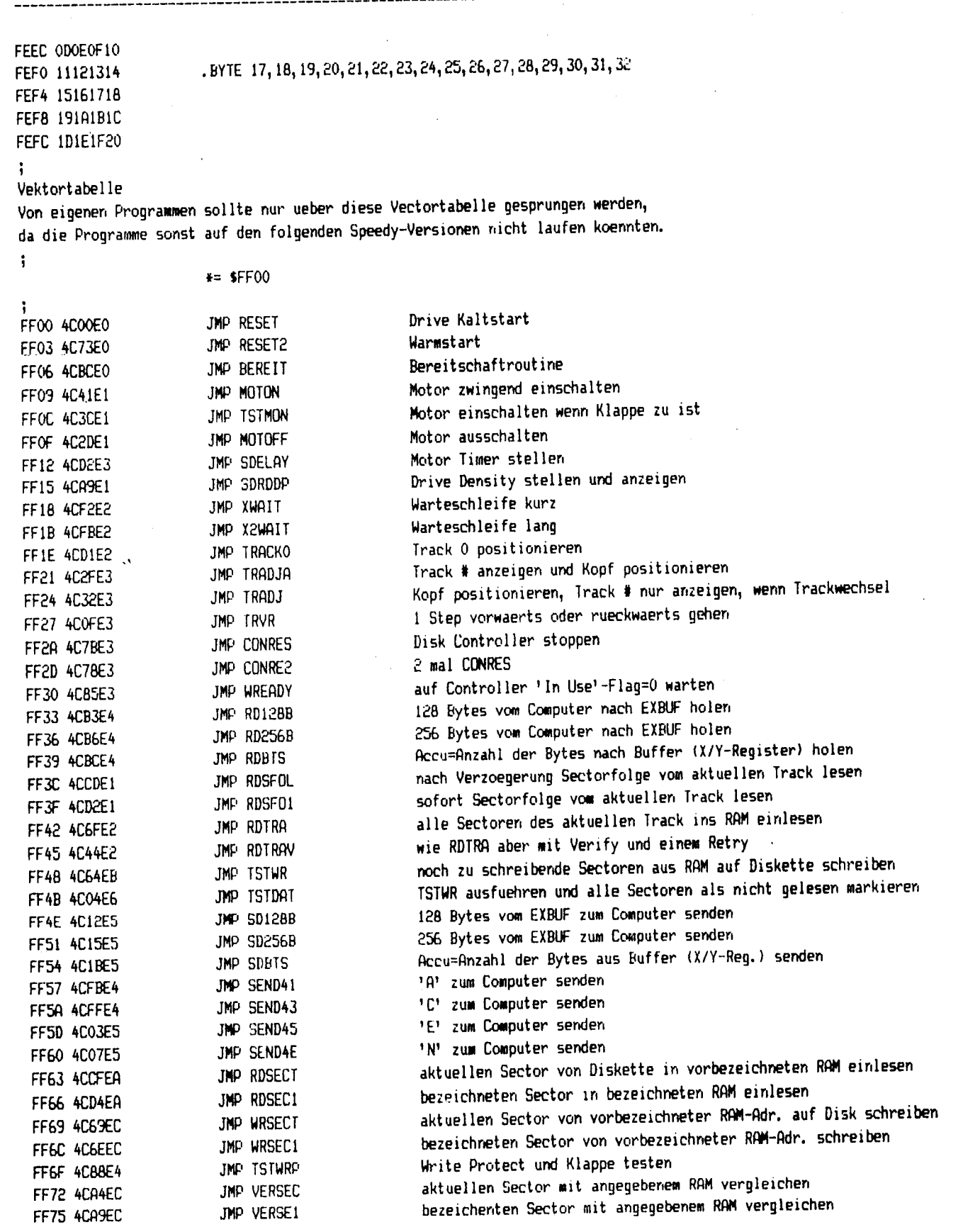

---------------

--

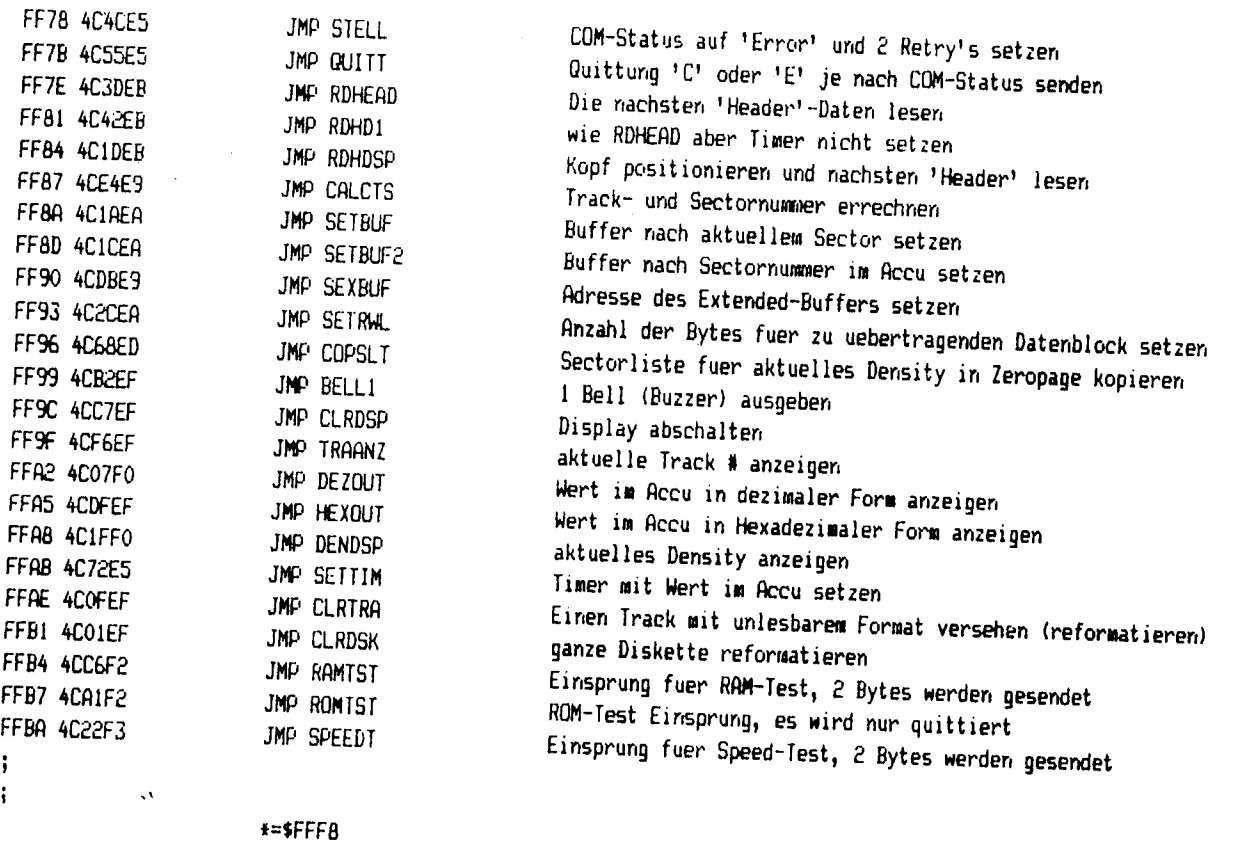

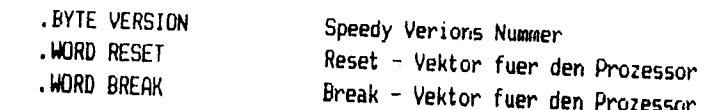

**College** 

 $\langle$ 

 $\mathbf i$ 

 $\mathbf{1}$